Александр Амзин

# **Новостная интернет-журналистика**

amzin.livejournal.com nonamer@gmail.com Зафрендить меня можно [здесь.](http://www.livejournal.com/friends/add.bml?user=amzin) PDF всегда лежит по адресу http://kebati.ru/journ/journ.pdf версия 20090802

# Содержание

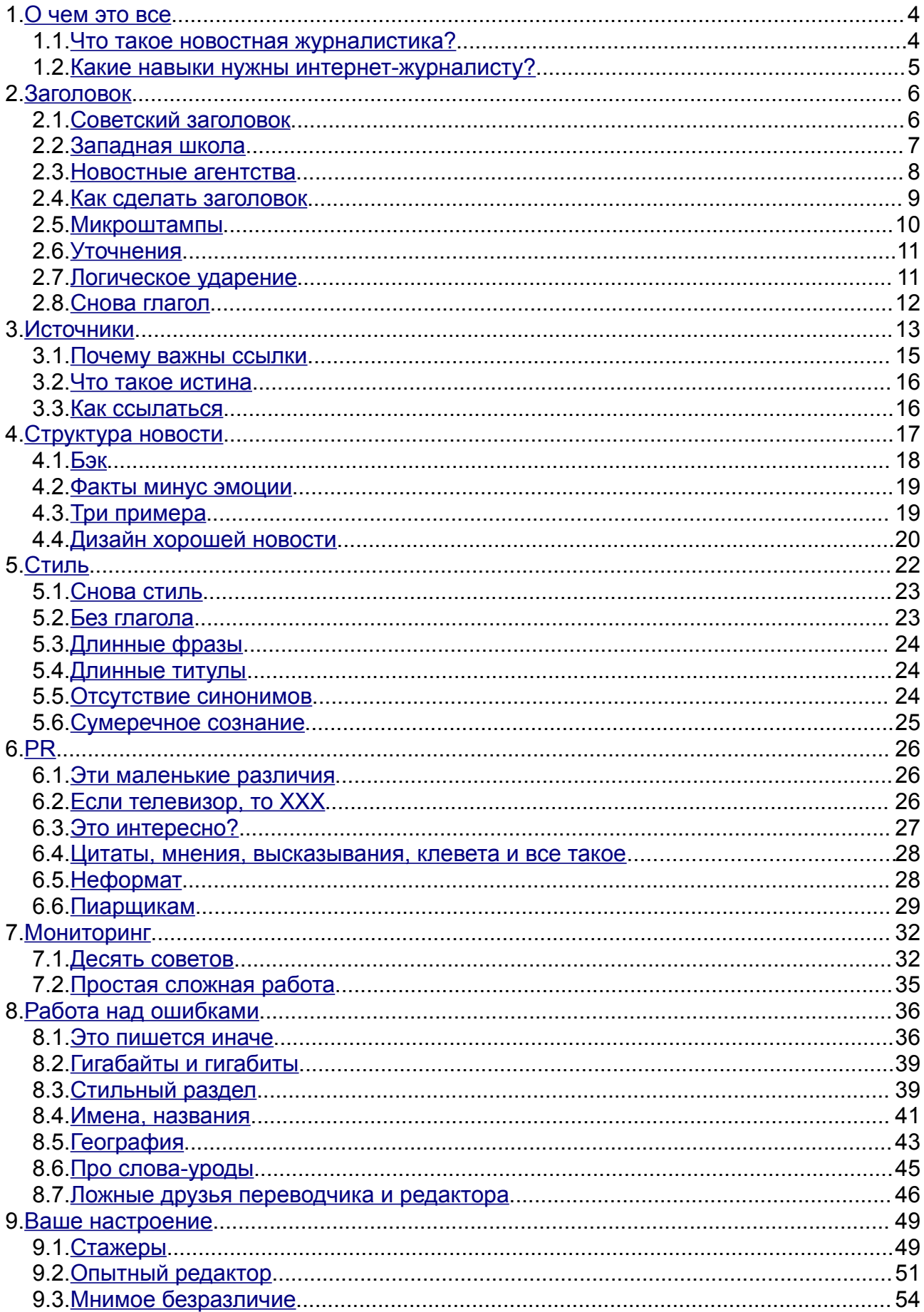

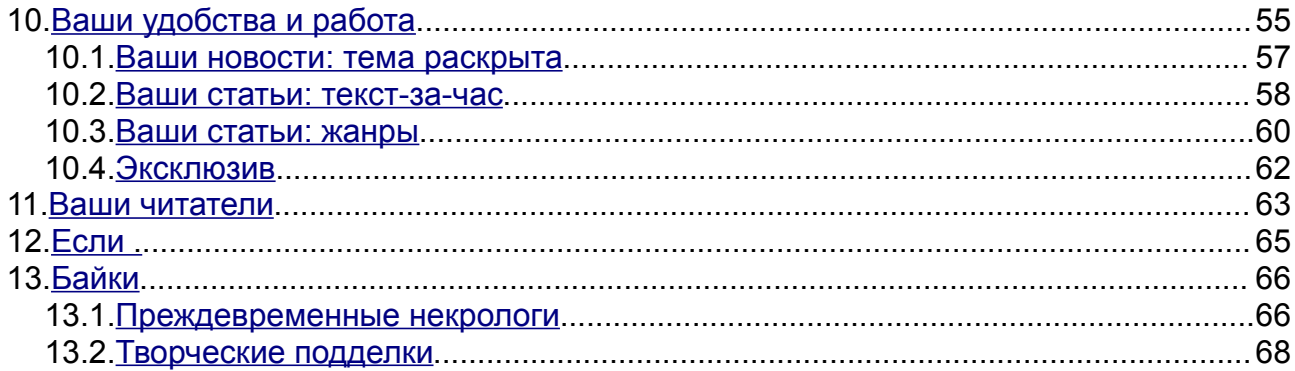

# <span id="page-3-1"></span>**1. О чем это все**

Эта книга называется "Новостная интернет-журналистика". Таким образом, она состоит из двух частей - собственно интернета и новостной журналистики.

Не все из вас являются или будут журналистами. Если кто-то станет, то может работать в бумажной газете, глянцевом журнале, поступить на радио или на телевидение. Тамошняя журналистика значительно отличается от той, о которой рассказываю я. Вы можете писать не новости, а аналитические статьи; или, скажем, вести ток-шоу на одном из телеканалов.

Возникает вопрос - зачем вообще нужен этот текст? По нескольким причинам. Во-первых, во всех видах журналистского ремесла есть какие-то общие,

объединяющие принципы. Их полезно знать и уметь применять в работе. Во-вторых, интернет-журналистика - самый перспективный вид журналистики. На журфаках только начинают появляться подобные кафедры. В МГУ, например, на журналистов учатся несколько сотен студентов. Кафедра интернет-журналистики

вмещает около тридцати человек (по состоянию на 2008 год). Ожидается, что через несколько лет это будет самая горячая кафедра, а пока преподаватели только нащупывают путь к преподаванию дисциплины,

существующей в России менее десятка лет.

В-третьих, даже если вы не станете журналистами, вам скорее всего потребуется на работе внятно излагать свои мысли на бумаге. Новостная журналистика пожалуй, единственный вид этой профессии, где внятное, быстрое и беспристрастное изложение является мерой умения.

Излагая новость, вы оперируете только фактами и источниками. Тем не менее, расположив факты в нужном вам порядке, можно добиться удивительных результатов.

И, наконец, в-четвертых, перечислю профессии, для которых может быть полезна эта книжка:

- Специалист по PR;

- Рекламщик;
- Политтехнолог;
- Переводчик;
- Госслужащий;
- Юрист;

- Аналитик в любых отраслях: от международных отношений до финансовой сферы;

- Дипломат.

### <span id="page-3-0"></span>**1.1. Что такое новостная журналистика?**

Журналистика - это искусство оперативной передачи и обработки информации. Новостной журналист отличается от остальных тем, что должен передавать информацию без искажений. Он - транслятор информации.

Это не значит, что он тупо повторяет то, что сообщают новостные агентства или очевидцы события. Скорее он старается осветить одно и то же событие с нескольких точек зрения, давая читателю возможность самому сделать выводы.

Для того, чтобы читатель располагал всей необходимой информацией, новостной журналист использует разные инструменты. Он может изложить факты в определенном порядке. Указать на нестыковки в сообщениях источников. Наконец, напомнить читателю о предыстории происходящего, чтобы тот понял, в каком

направлении развиваются события.

Чего новостной журналист делать не должен, так это путать правду с информацией. Зачастую нельзя проверить утверждение того или иного участника событий. Более того, сложно проверить даже очевидные факты.

Например, была такая компания "ЮКОС". Она выпускала финансовые отчеты о своей деятельности, и журналисты одно время широко их использовали, чтобы в своей новости или статье указать - мол, оборот "ЮКОСа" в таком-то году составил столько-то миллиардов долларов, а чистая прибыль - столько-то.

В 2007 году проверяющий "ЮКОСа", аудиторская компания Pricewaterhousecoopers, поссорилась с российскими властями. Под их давлением она отозвала свою подпись под финансовыми отчетами за 10 лет.

Как результат - достоверность данных, приводимых журналистами резко снизилась. Она и так была невелика - к тому времени компанию активно банкротили, а 21 ноября она окончательно перестала существовать.

Как вывод - финансовая отчетность оказалась не истиной в последней инстанции. Такой штуки, как истина, вообще не существует.

Если новостная журналистика это искусство трансляции информации без фактических искажений, то что такое новостная интернет-журналистика?

Чаще всего под этим термином понимается такая деятельность, которая заканчивается публикацией материала (новостного, обзорного) на сайте.

В подмосковном городе Лыткарино, например, выходит газета "Новый век"<sup>[1](#page-4-1)</sup>. У нее есть сайт. Все материалы газеты появляются и там. Если бы бумажной газеты не было, то сам сайт можно было бы считать полноценным интернет-изданием.

Сложно назвать самое первое интернет-СМИ в Рунете - отдельные черты интернет-изданий проявлялись в самых разных ресурсах. Для определенности первопроходцем в этой отрасли можно считать основанную Антоном Носиком "Газету.ру". Она стала первым в России СМИ, существующим исключительно в интернете. Формат ее был газетный - статьи. Спустя полгода Носик основал сайт "Лента.ру", первый полностью новостной сайт в Рунете.

Сейчас в России существуют десятки, если не сотни крупных интернет-изданий. К началу 2009 года в категории СМИ различных рейтингов (Rambler TOP100, Liveinternet) было зарегистрировано не менее трех тысяч ресурсов.

# <span id="page-4-0"></span>**1.2. Какие навыки нужны интернет-журналисту?**

В первую очередь, это грамотность. Интернет-журналистика требует гораздо большей оперативности и ответственности, чем работа в печатных изданиях.

Зачастую в интернет-издании нет литредактора или корректора. Проще говоря, в штате нет специального человека, вычитывающего текст. Если в новости есть опечатки или фактические ошибки, страдает все издание.

Интернет-журналист отлично умеет искать в сети. Представьте, что у вас есть очень скучная новость - "В Государственную думу решил баллотироваться Михаил Михайлович Михеев". Государственное РИА "Новости" очень часто что-то подобное публикует. Вы вводите запрос в поисковую систему и тут вдруг оказывается, что М.М.Михеев - это настоящее имя какого-нибудь ведущего MTV. Например.

Согласитесь, что заголовок "Ведущий MTV решил стать депутатом" гораздо интересней. Но этот заголовок вы можете написать только в том случае, если вы любопытны и умеете искать.

Интернет-журналист умеет писать основанные на фактах большие объемы текста в кратчайшие сроки. В "Ленте.ру", например, есть правило - ни одна новость

<span id="page-4-1"></span>1<http://www.nv.li-net.ru/>

не стоит того, чтобы писать ее больше часа. При этом никого не интересует, на каком языке источник, знакома ли редактору тематика, насколько сложна тема. За этот час надо разобраться во всей истории и сделать ее понятной даже не очень умным читателям.

Интернет-журналист в дополнение к русскому очень неплохо знает как минимум один из основных языков мира (чаще всего - английский). Он почти не пользуется автоматическими переводчиками (кроме случая, когда надо хотя бы приблизительно понять, о чем говорится на этой японской страничке), вычленяет самое главное из иноязычного текста. Это одно из самых важных качеств, потому что за рубежом происходит гораздо больше интересного, чем в России. Просто потому, что мир раз в семь больше нашей страны.

Оцените свой английский (или тот язык который вы изучаете в школе) - хорошо ли вы им владеете? Если да, то это очень серьезный козырь в ваших руках. Если нет, то самое время начать его учить. Например, поставить себе англоязычные игры, операционную систему, читать новости на англоязычных сайтах и так далее. В конце концов, язык вам пригодится не только в журналистике.

Интернет-журналист - самостоятельная боевая единица. Он умеет обращаться с графическим редактором вроде Photoshop, может, если надо, установить какуюнибудь программу, обработать присланные фотографии, на уровне продвинутого пользователя разбирается в Word, Excel. Кроме того, и это очень важно, он не боится позвонить кому бы то ни было, чтобы уточнить информацию. Он может грамотно и вежливо писать письма.

Несколько коротких глав не сделают из вас редакторов или журналистов, но общее понимание того, как пишется текст, вы получите. Я хочу показать, как внятно излагать информацию, придумывать хорошие заголовки, правильно давать ссылки на источники, отличать обычный текст от заказного, работать с пресс-релизами.

Начнем с заголовков.

# <span id="page-5-1"></span>**2. Заголовок**

Заголовок - самая главная часть новости. Читатели решают, какую статью прочесть, именно по заголовку. Более того, в 60-80 процентах случаев саму новость не читают, а получают представление о происходящем по заголовкам. Это и понятно - в день новостное агентство средней руки выдает до двухсот сообщений на самые разные темы. По объему текста это примерно соответствует толстой повести.

Ни один читатель не будет открывать каждую новость - он скользит взглядом по заголовкам. В целом, интернет-издания взяли свои заголовки из бумажных газет.

Заголовок бывает разный, общего мнения о том, какие заголовки лучше, а какие хуже, нет. Время тоже сильно меняет понятие качества заголовка.

### <span id="page-5-0"></span>**2.1. Советский заголовок**

Возьмем советские газеты. 7 ноября 1930 года газета "Известия" вышла со следующими заголовками:

- *Через 36 часов котлы загудели*
- *Стирается грань между физическим и умственным трудом*
- *Город и деревня на новом этапе*

*- Путь побед*

*- Созидание нового человека*

*- Тон стройки*

Спустя пятьдесят лет школа советской журналистики одобряла постановку аналогичных заголовков ("Известия", 14 марта 1985 года):

*- Актеры в цехе*

*- Край березового ситца*

- *Одна судьба у братьев*
- *Возвращение через века*

Что характерно для советского заголовка? Отсутствие глагола. Если он и есть, то в настоящем времени, описывает процесс, а не завершенное действие. Советские журналисты писали в ежедневные газеты заметки, очерки, описания. Новости почти все были официальные и тоже переводились в безглагольную форму. Например: *"Встреча глав иностранных делегаций с советскими руководителями"*.

Из такого заголовка примерно можно понять только общую тему заметки (и то не всегда - например, в *"Возвращении через века"* или *"Созидании нового человека"* нельзя). Конкретных фактов не дается.

Сами заголовки становятся заштампованными - куда как легче назвать статью *"Путь побед"* или *"Тон стройки"*, чем вытащить главную мысль текста и оформить ее в понятный читателю заголовок.

В тех же "Известиях" 13 ноября 1982 года читаем новостной раздел. И здесь тоже находим обрывки современных нам заголовков: *"Протест нарастает"*, *"Призыв юристов"*, *"Ведутся переговоры"*.

Чтоб было понятно - действие первого текста происходит в Португалии, второго в Бельгии и Уругвае, третьего - в Индии. Понять это невозможно, как и то, что заметка "Заявление министра" в советском издании рассказывает про заявление министра Бахрейна.

Забавно, что в "Известиях" весь ужас таких заметок понимали - рядом с каждым таким сообщением указано, где это происходит или какое-нибудь ключевое слово. Своеобразный костыль для того, чтобы сделать заголовки читаемыми.

# <span id="page-6-0"></span>**2.2. Западная школа**

Любые СМИ являются инструментом пропаганды. Отличие советских СМИ от западных в прошлом веке заключалось в том, что пропаганда ставилась на первое место, а выручка от продаж - на последнее. Западные СМИ, напротив, пытались в первую очередь бороться за читателя, продать ему газету.

Вот, например, The New York Times в тридцатых годах выходит с такими заголовками:

*SOVIET PATENT REGULATIONS.; Inventors May Protect Themselves by Filing Under U.S.S.R. Laws*

*Jones Four Times Champion in Year, A Record Never Approached in Golf; Results of Other Major Sports*

*LONDON PAPER CUTS PRICE.; Daily Telegraph a Penny, Leaving The Times Only at Two-Pence.*

И так далее. Здесь есть КРУПНЫЙ ЗАГОЛОВОК и уточняющая строка. Всегда есть в том или ином виде глагол. А главное - заголовок показывает главную мысль новости.

Читатель понимает, что первая статья - про защиту прав владельцев патентов и СССР. Понятна и вторая - она о том, что Джонс стал четырехкратным чемпионом мира (правда, нам, читающим все это через почти восемьдесят лет, не очевидно, что это за Джонс; заголовок подсказывает - чемпион по гольфу). Третья - о том, что британская газета The Daily Telegraph стоит теперь всего пенс, а лондонская The

Times стоит два.

Когда Советский Союз начал разваливаться, в России появилась первая газета, работавшая по стандартам западной журналистики - "Коммерсант". Она же была первой деловой газетой, то есть изданием, ориентированным на новости и жесткую, быструю, телеграфную подачу материала. Очерковые заголовки советских газет тут не годились - предприниматели начала девяностых не стали бы читать газету, где из заголовка не понять смысла.

В архиве "Коммерсанта" можно наблюдать постепенный уход от советской журналистики. Например, в начале октября 1992 газета вышла с такими заголовками:

*- Министр Полторанин отобрал у банка подарок мэра*

*- Английские ставки понизились*

*- Росстройимпекс судится с Creditanstalt*

В то же время там были и малопонятные:

*- Причиной стали нечеткие границы* (причиной чего? Границы чего?)

*- Клиенты были неприятно удивлены* (чьи клиенты?)

*- Российский прорыв на западном информационном рынке* (хорошо, понятно, где прорыв - но кто именно прорвался, не ясно. Характерно и отсутствие глагола).

Тут стоит подчеркнуть, что статьи в "Коммерсанте" строились уже по западному принципу пирамиды, о котором мы поговорим чуть позже.

NB. Жизнь, конечно, сложнее и разнообразнее. Взять, например, газету "Ведомости", у которой большинство статей по-прежнему озаглавлены в стиле *"Французы помогут"* , *"Выше прогноза"*, *"Сибирская хватка"* или *"Лужков достроит"*. О том, почему был выбран такой формат, надо, конечно, спрашивать создателей "Ведомостей". Но разумно предположить, что "Ведомости" просто изначально не стремились в интернет. Это, в свою очередь, не требовало делать заголовки "кликабельными".

Потребление новостей на основе заголовков вообще очень большая и больная тема. В бумажной прессе читатель может одновременно видеть и заголовок, и подзаголовок, и текст. Это снижает важность заголовка. В интернете, напротив, не показывается не только текст, но зачастую и подзаголовок. Единственным завлекательным элементом остается - правильно, заголовок. Другое дело, что нет ни одной адекватной причины для того, чтобы делать унылые заголовки.

### <span id="page-7-0"></span>**2.3. Новостные агентства**

Еще одним источником вдохновения для заголовков российских интернет-СМИ стали новостные агентства. В течение десятков лет они выпускают сообщения следующим образом:

Первое сообщение: одна строка, выражающая суть события.

Второе сообщение: один абзац с подробностями.

Третье сообщение: три-четыре и более абзаца со всеми подробностями.

Эта традиция тянется с момента использования телеграфа. Передать строчку или абзац по телеграфу гораздо проще, чем что бы то ни было еще.

Отличие заголовков агентств в том, что они рассчитаны на редакции, биржевиков, журналистов, но не на массового читателя. Как это влияет на заголовок?

Во-первых, в нем появляются служебные пометки (примеры из ПРАЙМ-ТАСС): *Совет директоров "Газпрома" принял решение о приобретении 1,7 млн*

*обыкновенных акций приблизительно на 25 млн долл /расширенная версия/* Во-вторых, прямо в заголовке указывается источник:

*Взрыв на Манежной площади был произведен из хулиганских побуждений,*

### *речь о теракте не идет - ГУВД*

В-третьих, приоритет отдается точности заголовка. Он может быть сколь угодно длинным, если этого требует точность:

*Средневзвешенный курс доллара США по итогам единой торговой сессии расчетами tomorrow понизился на 2,11 коп и составил 24,6627 руб за долл*

Наконец, широко используются сокращения. В заголовке могут появиться %, м, км, проц, руб, долл. Это все - телеграфный стиль, приносящий удобочитаемость в жертву точности.

### <span id="page-8-0"></span>**2.4. Как сделать заголовок**

На что похож заголовок в современном интернет-издании? Ответить на этот вопрос непросто, так как тон заголовка меняется от издания к изданию. Впрочем, базовые принципы остаются теми же.

В качестве образца я возьму заголовки Ленты.ру. Во-первых, я их довольно долго изучал с пристрастием, во-вторых, они нейтральны по тону, а в-третьих, имеют жесткий формат.

Автоматический анализ примерно ста тысяч новостных заметок этого издания показывает, что год от года длина заголовка сокращается. В целом она стремится к семи словам. Читателю сложно воспринимать за один присест больше слов в заголовке.

Помните, в новостных агентствах таких ограничений не было? Так вот, если вы пересчитали слова и их оказалось 9-10, а то и больше - в большинстве случаев у вас негодный заголовок.

Заголовки Ленты всегда глагольные, причем глагол НИКОГДА не стоит в настоящем времени.

ПРАВИЛЬНО: *Раскольников убил старушку*

ПРАВИЛЬНО: *Раскольников убьет старушку*

НЕПРАВИЛЬНО: *Раскольников убивает старушку*

НЕПРАВИЛЬНО: *Раскольников обдумывает убийство старушки*

Отдельно стоит отметить такой случай: *Раскольников может убить старушку.* В этом случае скажите себе: "а может и не убить". Новости в таком заголовке не содержится. Новость должна заключаться в прошедшем, совершившемся событии. В крайнем случае - в анонсе будущего события.

Вот из той же оперы, новость с сайта RB.ru: *"Столицу Казахстана могут переименовать в Нурсултан"*. Зачем здесь *"могут"* - толком не понятно. Если уж так хочется глагольной связки, то гораздо проще написать *"предложили переименовать"*, тем более что в тексте речь именно об этом.

СОВЕТ: старайтесь вообще не использовать двухглагольные связки. Например, "будет разрабатывать" всегда можно заменить более простым "разработает".

Заголовок - это вся новость одним предложением. Заголовок вы придумываете ДО ТОГО, как написали текст. Если не придумывается - можно написать первый, главный абзац, и сразу из него вытащить заголовок.

Почему глагол - главное в заголовке? Потому что правильный глагол гораздо четче отражает то, что происходит в новости. "Убил", "украл", "посетил", "разбился", "изобрел" и так далее.

В русском языке у глагола есть дополнительная сила - если он в прошедшем времени, то показывает род действующего лица. То есть картинка становится еще четче: "украла", "разбилась", "изобрела"…

# <span id="page-9-0"></span>**2.5. Микроштампы**

Обычно заголовок состоит из действующих лиц, действия и уточнений. Если бы заголовки писали роботы или чиновники, то получалось бы что-то вроде:

*Мещанский суд Москвы приговорил Михаила Борисовича Ходорковского к девяти годам лишения свободы за ряд налоговых преступлений*

Нормальный редактор напишет что-то вроде:

*Суд дал Ходорковскому девять лет*

В чем разница?

В том, что читателю по большому счету не важно, как целиком зовут Ходорковского, он много лет является героем новостей.

В том, что информация о том, какой именно суд вынес приговор, тоже в принципе не очень важна, ее можно без потерь разместить в тексте.

В том, что казенную формулировку про лишение свободы можно заменить коротким бытовым аналогом.

Вот мы и подобрались к главной части создания заголовков. Вот это слово "Ходорковский" в мозгу читателя является сокращением для заключенного исправительной колонии ЯГ 14/10 в городе Краснокаменске Читинской области, бывшего предпринимателя и одного из самых богатых граждан России, учредителя группы "МЕНАТЕП", бывшего главы нефтяной компании "ЮКОС".

Вот еще примеры.

Коммунисты=Коммунистическая партия РФ

ЦИК=Центризбирком РФ

Роулинг=Джоан Роулинг

"Оскар"=кинопремия "Оскар"

Баррель=баррель нефти

Цена на газ=цена в долларах за тысячу кубометров природного газа

Перевести на контракт=перевести на контрактную службу

Мировая общественность=огромное число международных организаций Рунет=российский сегмент сети интернет

Когда мы читаем новости, задействуются сотни, тысячи таких микроштампов. Умение правильно подобрать и расположить микроштампы - половина успеха в заголовке.

Микроштампы - не только своеобразные сокращения. Это вообще забавные словосочетания, понятные любому носителю русского языка. Например, на Ленте.ру появилась такая новость:

Из-за тропического шторма эвакуирован миллион китайцев

Все знают, что китайцев много. На этом основана половина шуток про китайцев. Если миллион китайцев куда-то перемещается, что-то делает, это если не смешно, то по крайней мере интересно. Миллион китайцев - это тоже микроштамп.

Примеры таких микроштампов:

*Полиция Копенгагена поставила рекорд по задержаниям за день Британец закончил 13-летнее кругосветное путешествие Крупнейший в мире алмаз оказался куском пластика Голландцы задержали на таможне набитых кокаином жуков Первая ракетка мира снялась с Кубка Кремля Белорусский КГБ оставил оппозицию без компьютеров Украинские националисты открыли школу в Киеве У принцессы Леи оказалась лучшая прическа среди киногероев*

### **2.6. Уточнения**

<span id="page-10-1"></span>Возьмем самую простую новость.

*В жилом доме в Алма-Ате взорвался газ*

Легко видеть, что в заголовке содержатся два уточнения. "В жилом доме" и "в Алма-Ате".

Это естественно, потому что у нас не советская школа заголовков, и написать в качестве заголовка просто "Взорвался газ" - некрасиво.

Уточнения могут быть самые разные.

Например, "*Абрамович оставил Хиддинка во главе сборной России*". Здесь уточнение - слово "России".

"*Устроивший стрельбу пенсионер убит при штурме юридической фирмы в Луизиане*". "В Луизиане", "юридической".

*NB: старшие товарищи однажды совершенно правильно заметили, что "устроивший стрельбу" - не вполне стилистически верная конструкция. Читателю предлагается догадаться, как надо перестроить заголовок.*

Уточнять в заголовке подробности очень важно. Во-первых, тем самым мы не вводим читателя в заблуждение. Во-вторых, часто в уточнении заключается самая интересная часть новости.

Вот, например, в октябре 2007 года Ким Чен Ир сделал подарок президенту Южной Кореи. И все было бы ничего, если бы подарок не представлял собой четыре тонны грибов стоимостью больше двух миллионов долларов.

Излишне оворить, что новость "*Ким Чен Ир подарил президенту Южной Кореи четыре тонны грибов*" читали на ура.

У уточнений есть еще одна важная миссия. Они являются связующим звеном между прошлым и настоящим. Например, ситуация с выстрелами в Луизиане описывалась по мере развития в нескольких новостях. Читатель, который следит за темой, понимал из заголовочного микроштампа "стрельба в Луизиане", о чем именно эта новость.

Кстати, именно необходимость помочь читателю отличать одну новость от другой и заставляет, например, выдумывать короткие хлесткие названия, вроде "битцевский маньяк".

Особой фантазии тут не надо. Взять, например, реальную новость-курьез *"В Приморье арестовали 12 свиней".* Если бы тема получила продолжение, то заголовок с 80-процентной вероятностью содержал бы микроштамп "арестованные свиньи". Например, *"Арестованные свиньи вернулись домой"*.

С другой стороны, бывает, что именно в уточнении содержится основа новости. Выносить в таком случае его в заголовок - опасная затея. Читатель не будет кликать по новости, из заголовка которой "и так все ясно". Не жалко, что ваше издание при этом недополучит показ баннерной рекламы. Жалко текст, который мог содержать множество интересных подробностей помимо основного информационного повода. Это все равно, что рассказывать анекдот с конца, то есть глупо и неинтересно никто не засмеется, если узнает конец.

### <span id="page-10-0"></span>**2.7. Логическое ударение**

В составлении заголовков много тонкостей, всех не перечислить. Вот еще одна. Представим, что мы выбрали микроштампы, связали их интересным глаголом. Как расположить части заголовка?

Опыт показывает, что логическое ударение (смысловая ударная часть) в заголовке должно располагаться либо в начале предложения, либо в конце, что предпочтительнее.

*Россия купила приднестровскую "глушилку"* - последние два слова являются

ударными.

Вот другие примеры концевого логического ударения: *Браузер Firefox скачали миллиард раз В Чикаго обстреляли похоронную процессию Зарплаты правительства Украины переведут в проблемный банк*

Заголовки с ударением в начале могут выглядеть, например, так: *Двое россиян разбились на планере во Франции Путин спас единственное предприятие черной металлургии на Дальнем*

### *Востоке*

*"Спартак" разгромил "Кубань" в "Лужниках"*

Бывает, ударными являются сразу обе части, и начальная и конечная. Примеры двойных ударений:

*Дело банка "Нефтяной" добралось до суда*

*Цены на нефть подскочили после двухдневного падения*

*Патриарх Кирилл отправился на Западную Украину вопреки совету властей Пенсионер с автоматом и самурайским мечом разогнал собрание "Свидетелей Иеговы"*

А вот не очень хорошо скомпонованный заголовок: "*В США началось разбирательство по первому из 26000 исков звукозаписывающей ассоциации*".

Ударным тут, конечно, должно было стать "первый из 26000 исков", но "звукозаписывающая ассоциация" все испортила своей длиной.

# <span id="page-11-0"></span>**2.8. Снова глагол**

Под конец мы рассмотрим такую тонкость, как выбор подходящего глагола для заголовка.

Каждый редактор, журналист, новостник со временем замечает, что набор глаголов, используемых в описании событий, довольно жестко ограничен.

Многие делают из этого неправильный вывод о том, что надо без затей использовать самые распространенные глаголы. Между тем это убивает новость.

Когда половина новостной ленты состоит из глаголов типа "стал", "оказался", "будет", "подозревается", "обвинил", "заявил", "назвал", "рассказал" - это неправильно, хотя некоторые из них - сильные и почти всегда работают.

К счастью, существует множество хороших, редко используемых глаголов. О них забывают, если пытаются писать новость по схеме и не хотят подумать пару минут.

Представьте, как много потеряли бы вот такие заголовки, если бы мы заменили в них глаголы на более привычные:

*Солнечный выброс оторвал комете хвост*

*10-долларовая банкнота порыжела*

Или вот гениальный в своем роде заголовок на грани фола, придуманный коллегой, когда Yandex научился искать в украинском интернете:

*Yandex навчився шукати по украинських сайтах*

Если хороший глагол не придумывается, иногда можно воспользоваться традиционно хорошо читаемыми:

"Скрестил" - "*британец скрестил кубик Рубика с Пэкменом*"

"Обошелся" вместо "стоил" - "*Новый дом обошелся бизнесмену в миллион долларов*"

"Превратился" вместо "стал" - "*Олигарх Пупкин превратился из подозреваемого*

*в обвиняемого*"

"Раскрыл" вместо "рассказал" или "опубликовал" - "*Пупкин раскрыл секретную схему Пентагона*".

# <span id="page-12-0"></span>**3. Источники**

Многие знают такое агентство новостей - ОБС. Его название расшифровывается как "Одна бабка сказала". Сообщения этого агентства не очень правдивы и достоверны, но зато распространяются с ужасающей скоростью.

Новостные агентства делятся на две категории - первичные и вторичные. Первичные получают информацию о событиях непосредственно от ньюсмейкеров, свидетелей, участников, собственных корреспондентов.

(Ньюсмейкер - главное действующее лицо новости. Путин, Пугачева, Джордж Буш - ньюсмейкеры. Ньюсмейкерами часто ОШИБОЧНО называют пишущего новости журналиста).

Так вот, представьте, что выступает какой-нибудь ньюсмейкер на прессконференции. Стоят телевизионщики с камерами, ребята из "Эха Москвы", РИА "Новости", "Интерфакса", AFP, и даже, может быть, UPI.

Каждый из них по-разному передаст то, что говорил ньюсмейкер.

Телевизионщики часовое выступление сожмут хорошо если в две минуты. Обычно делается еще проще - после выступления ньюсмейкера отводят в сторону и он сам сжимает для телезрителей свои слова в ответы на три-четыре вопроса разной степени примитивности.

РИА "Новости" сделают акцент на лояльные и окологосударственные выступления ньюсмейкера. Они правильные ребята, но именно эта тематика их интересует в первую очередь.

"Эхо Москвы", напротив, ждет оппозиционных высказываний. Их подписчики и слушатели и получат.

"Интерфакс" и ПРАЙМ-ТАСС обратят внимание на обороты компании ньюсмейкера, цифры и тому подобное.

Агентство France Press, если оно слушает российского ньюсмейкера, выделит заявления, важные для иностранцев.

Что заинтересует агентство UPI, которое контролируется так называемой "Церковью Объединения", предсказать сложно.

Когда новость появляется на лентах первичных новостных агентств, в дело вступают вторичные - интернет-издания вроде Ленты.ру, веб-редакции газет, новостники еженедельников, радиостанции, получающие новости от специальных служб.

То, что новостное агентство вторичное, не значит, что оно хуже. У него свои достоинства. Хотя оно проигрывает по оперативности первичным, получающийся продукт точнее, может представлять несколько точек зрения, более приспособлен для чтения обычным читателем.

Грубо говоря, читателями первичных новостных агентств являются вторичные, а вторичных - обычные граждане. Получается цепочка.

1. Событие

2. Сообщение в первичном агентстве

3. Сообщение во вторичном агентстве

4. Читатели

Ситуация осложняется тем, что в настоящее время и первичные агентства

серьезно развивают свои веб-представительства и борются за читателей.

*NB. Внутри отрасли есть более подробное деление СМИ. В частности, вторичные издания можно разделить на перепечатчиков (копипейстеров), переписчиков (рерайтеров) и компиляторов.*

*Копипейстеры берут информационное сообщение, сделанное другим СМИ и перепечатывают его без значительных изменений. Иногда они ставят ссылку на издание, откуда взяли информацию, иногда не делают даже этого. В сообществе копипейстеров не любят, справедливо полагая, что они нагло используют чужой труд. К началу 2009 года, по данным аналитиков Яндекса, каждая пятая новость в Рунете была копипейстом.*

*С точки зрения потребителя копипейст оправдан в том случае, если новости отбирает крупный портал, от которого пользователь получает всю интересующую его информацию либо тематический ресурс. Если копипейст производится из многих источников и содержит ссылки на сайты этих источников, ресурс называется агрегатором, сборником новостей. Новостным изданием он от этого не становится, и если вы работаете в такой структуре, то этот курс вам не нужен.*

*Агрегация новостей по договоренности - очень непростой и довольно интересный бизнес, в котором на первый план выходит не написание новостей, не объяснение их простым языком и даже не подбор фактов из разных источников. Успешный агрегатор угадывает самые важные и интересные новости. Задача главного редактора такого агрегатора - правильно определить новостные приоритеты, имея перед собой огромное число разных текстов. Тонкости агрегации новостей также не входят в эту книгу, тем более, что большинство агрегаторов стремительно превращаются в обменники мусорным трафиком.*

*Рерайтеры переписывают полученные новости по-своему. Есть две формы рерайта, условно их можно назвать эгоистической и альтруистической.*

*Эгоистический рерайт призван скрыть слабость издания в мониторинге, написании и выпуске новостей и замаскировать старый текст под новый информационный повод. Например, если информационное агентство сообщает о том, что Раскольников убил старушку, рерайтеры выпустят примерно такой же текст, заменив слова синонимами, а также переработав конструкции. Автоматический агрегатор новостей может принять этот текст за самостоятельный и при определенном умении автора выделить новость в отдельную тему дня. Целью всего этого колдовства является получение посетителей с автоматического агрегатора, показ им рекламы и выручка. В целом этот мартышкин труд по переписыванию новости не приносит облегчения ни читателю, ни редактору. Работнику, занимающемуся эгоистическим рерайтом, можно только посочувствовать. Большая часть советов в этом тексте будет для него бесполезна.*

*Альтруистический рерайт - это то, что называют популярным изложением. Из текста выкидывается все лишнее, формулировки делаются менее казенными, чтение такой новости значительно упрощается. В некоторых случаях, например, в случае переписывания научной статьи до понятного неподготовленному читателю вида, значение рерайта трудно переоценить, особенно если текст затачивается под определенную целевую аудиторию.*

*Наконец, последний вид вторичных СМИ - компиляторы. Они продолжают идею альтруистов-рерайтеров до логического конца. Компиляторы стараются использовать несколько источников, привлекать кроме чужих текстов собственные данные (обычно энциклопедического вида - справку о происходящих*

*событиях и участниках этих событий). Иногда они связываются с ньюсмейкерами, прося прокомментировать событие.*

Результирующий текст обычно сильно отличается от исходных. Он скорее представляет собой своеобразный реферат из сообщений первичных источников с добавлением данных по истории вопроса.

Главная цель редактора в СМИ-компиляторе - не предоставить эксклюзивную информацию, а обработать поступающую таким образом, чтобы осветить событие со всех сторон.

Данная книжка предназначена в первую очередь для компиляторов, так как они берут все лучшее от рерайтеров и, кроме того, сравнительно недалеко отстоят на эволюционной лестнице от традиционной журналистики. Как правило, хороший редактор издания-компилятора становится неплохим журналистом, работающим в поле. Иногда даже отличным, потому что он привык работать гораздо оперативнее, чем его коллеги. Эту оперативность он автоматически привносит и в другие СМИ.

#### <span id="page-14-0"></span>**3.1. Почему важны ссылки**

Происходит нечто неожиданное. Показания свидетелей, оценки аналитиков, сообщения агентств сильно разнятся.

Например, 3 февраля 2006 года вышла новость под заголовком "В Красном море пропал лайнер с 1300 пассажирами на борту".

Подробности друг с другом не совпадали. После двадцати минут просмотра разных источников на Ленте.ру был опубликован следующий текст [\(http://lenta.ru/news/2006/02/03/ship/\)](http://lenta.ru/news/2006/02/03/ship/).

Египетский круизный лайнер "Салаам 89" (по данным CNN - "Аль Салам Боккаччо 98") компании El Salaam Maritime Transport с 1300 пассажирами на борту исчез с экранов радаров 2 февраля в 7 часов вечера по местному времени, сообщает Sky News. По данным CNN, на борту находилось более чем 1400 пассажиров, из которых 1310 были египтянами. Последний раз его видели на радарах в 62 милях от порта Дуба (Dubah).

Он должен был прибыть в египетский порт Сафага в 3 часа ночи по местному времени (в 2 часа 30 минут, сообщает AFP). По данным же Reuters, он должен был прибыть в порт Сафага в 2 часа ночи и шел из порта Джедда (Jeddah). На борту, уточняет агенство, находились 1310 человек. На судне также находились 40 автомобилей, сообщает AFP.

Египетские морские власти заявили, что в последний раз лайнер был замечен у побережья Саудовской Аравии. Связь с ним прервалась вскоре после выхода из порта. Морские суда Саудовской Аравии и Египта проводят поиски корабля. К поиску также подключены вертолеты. В ходе наблюдений с воздуха в Красном море были также обнаружены тела, сообщает AFP.

В месте последнего нахождения лайнера обнаружены шлюпки с пассажирами на борту, сообщает CNN. В частности, экипажу египетского вертолета удалось обнаружить спасательную шлюпку с тремя пассажирами, добавляют Sky News и Associated Press. Поиски осложняются плохими погодными условиями.

По данным Sky News, некоторые пассажиры являются пилигримами, возвращающимися с ежегодного хаджа в Мекку, который закончился в прошлом месяце. Часть пассажиров является гражданами Египта, работавшими в Саудовской Аравии.

Валовой тоннаж лайнера составлял 6650 тонн, отмечает Reuters. Согласно данным, размещенным на сайте компании, которой принадлежит лайнер, на борту судна может находиться до 1400 пассажиров. Согласно уточненным CNN данным, судно может нести до 1487 пассажиров.

Однотипный корабль "Аль Салам 95" затонул в Красном море в октябре 2005 года в результате столкновения с кипрским торговым судном. Тогда спаслись почти все пассажиры. Кроме того, исчезнувший корабль в 1999 году тоже оказался участником столкновения судов.

По словам экспертов, опрошенных Sky News, этот вид паромного судна производился еще в семидесятые годы. Недостатком судна является то, что оно может перевернуться в случае, если в него проникнет небольшое количество воды.

Тут используется пять разных источников. Заметьте, все они противоречат друг другу. Обыкновенный читатель никогда бы не смог сопоставить все пять сообщений и составить более-менее внятную картинку. Этим занимаются редакторы в агентствах второго эшелона, чтобы читатель не сошел с ума.

# <span id="page-15-1"></span>**3.2. Что такое истина**

Паром исчез. Корреспондент первичного агентства звонит в администрацию порта. У египтянина, который отвечает ему по телефону, дефект речи, а может быть, он сам точно не знает, как называется паром. Поэтому один журналист услышит одно, другой другое, третий, который позвонит своему знакомому, а не в администрацию, услышит еще одну версию случившегося.

Конечно, где-то существует истина. Более-менее к ней приблизится комиссия, расследующая дело, через несколько месяцев после перепроверки всех фактов. Однако новость живет лишь от 24 до 48 часов, а первые сообщения о пароме появятся меньше чем полчаса после первой утечки информации.

Таким образом, приходится констатировать - задача журналиста или редактора не в том, чтобы отыскать истину, сидя в теплом офисе или обзванивая знающих людей. Задача - связно и без искажений передать полученную информацию со ссылками на источники. И если он дозвонился до близких к ситуации людей, он обязан лишь ретранслировать их заявления, но не верить в их истинность.

Например, в Израиле прогремел взрыв. Можно быть уверенным, что израильские журналисты обвинят во всем палестинцев. Палестинцы заявят что-нибудь несусветное, а "независимые наблюдатели", не разобравшись в ситуации, вынесут абсолютно поверхностное суждение.

Единственный способ сохранить лицо в таком случае - привести мнения всех сторон и предоставить читателям самим выработать для себя какую-то точку зрения.

Никто не требует найти истину за сорок минут, которые обычно занимает написание сложной новости. Зато все факты, историю отношений, бэкграунд - надо предоставить читателю, который никогда раньше не слышал не только о египетских паромах, но, возможно, и о Красном море.

Именно поэтому недопустима и эмоциональная окраска сообщения. Хватит с редактора (и читателя!) и того, что все комментаторы преследуют какие-то свои интересы или видят ситуацию с одной, удобной им стороны.

Это относится ко всем СМИ - даже тем, которые, казалось бы, получают информацию из первых рук. В служебной инструкции одного из крупнейших российских новостных агентств есть такой заголовок: *"Как излагать факты и не нести ответственности"*. Про ответственность здесь еще будет говориться, но сама мысль о ретрансляции без добавления собственных мыслей "по поводу" абсолютно правильна.

### <span id="page-15-0"></span>**3.3. Как ссылаться**

Каждый раз, когда один источник начинает утверждать что-то, расходящееся с мнением остальных, следует дать ссылку на него.

Ссылка обычно оформляется очень просто: "сообщает агентство такое-то", "заявил такой-то" и так далее. Будет совсем замечательно, если вы поставите гиперссылку.

В этом деле есть пара тонкостей. Так, обязательно надо ссылаться не только на того, кто сделал заявление, но и на то агентство, которое передает слова.

Например:

Коровам в 2009 году грозит массовый падёж, заявил министр сельского хозяйства Иван Иванов. Его слова передает РИА "Новости".

#### Или:

Министр сельского хозяйства Иван Иванов предупредил о возможном массовом падеже коров в 2009 году, сообщает РИА "Новости".

Первый вариант чуть лучше, потому что абзац начинается сразу с главного, а не с перечисления титулов и чинов спикера.

В деловых и политических изданиях очень часты ссылки на анонимные источники. При этом они могут проявляться по-разному, например:

*Как стало известно газете ХХХ…*

*По сообщениям участников рынка, опрошенных газетой ХХХ…*

*Об этом сообщил знакомый с ситуацией источник…*

Анонимные заявления обычно самые спорные, двусмысленные и резкие. Кроме того, статья источника может оказаться заказной. В этом случае через "ничейные" утверждения часто происходит обливание грязью конкурентов.

Поэтому по возможности цитирования анонимных заявлений следует избегать. Если же этого сделать нельзя, то надо четко указать, что это утверждение делает такая-то газета или интернет-издание со ссылкой на свои источники/данные (или не раскрывая своих источников).

Ссылка также оберегает вас и ваше издание от судебных исков. Судебная практика такова, что ответчиком становится СМИ, которое первым опубликовало данные. Если окажется, что вы перепечатали ложь или клевету, то для вашей безопасности лучше, чтобы в публикации было указано, откуда вы ее взяли.

Если мы начали говорить про ответственность, старайтесь, используя несколько источников, четко определить, где чья информация. Потому что если вы припишете данные одного агентства другому, может случиться неприятность.

По возможности (и если формат издания этого не запрещает) давайте ссылку на сообщение, а не на сайт источника. Тем самым вы оставляете для себя мостик, по которому сможете перебраться к первоисточнику, и завоевываете уважения читателя, отвечая перед ним за свои слова.

Не бойтесь конфликтов источников. Не выбирайте, какой прав, а какой виноват, давайте все версии, но аккуратно ссылайтесь на каждую. Это же касается неточных цитат или слов ньюсмейкера, которые одно агентство привело в сокращенном виде, а другое в полном.

# <span id="page-16-0"></span>**4. Структура новости**

Второй по важности вещью в тексте после заголовка является структура сообщения. Для разных изданий она, конечно, может быть разной. Взять, например, таблоид ("бульварную" газету) вроде издания "Твой день".

Там используются чрезвычайно притягательные заголовки, в которых иногда передергиваются, преувеличиваются факты. Например, 28 декабря 2007 года "Твой день" вышел с заголовком *"Билана спасают врачи "скорой"*. В заметке речь шла о том, как популярный певец серьезно заболел, отменил концерты и даже не мог подняться с постели. Только в предпоследнем абзаце выясняется, что речь идет о простуде.

В некоторых британских и американских газетах часто можно увидеть, как

главная мысль текста прячется в пятом-шестом абзаце. Это часто объясняется тем, что в первых абзацах журналист пересказывает всю предысторию читателю, который о ней не знает. То есть если, например, The Times рассказывает о привычках русских олигархов, можно быть уверенным - они перечислят и самих богачей, и источники их богатства и какие-то жареные факты - и все перед тем, как перейти к собственно описываемому событию.

Новостная журналистика исповедует совершенно иной подход к изложению материала. Помните, как новостные сообщения у агентств вырастали из одной, самой главной строчки? Это серьезно влияет на структуру новостного текста. Схему, по которой он строится, часто называют пирамидой, потому что она действительно похожа на пирамиду.

Новостной текст в среднем состоит из 4-6 абзацев. Иногда, конечно, бывает меньше (сообщение о каком-нибудь незначащем событии без подробностей), иногда - больше (сложная новость с объяснениями).

Представим себе пирамиду, разделенную на столько кусочков, сколько у нас абзацев. Самое главное в такой пирамиде - вершина, то есть заголовок. Из него мы узнаем, что, например, в России новый президент, а в Ираке повесили друзей Саддама Хусейна. Логично, что первый абзац обязательно раскрывает более подробно заголовок.

Во втором абзаце размещается все то, что не уместилось в первом. Зачастую так и бывает - в новости можно выделить главное (оно идет в заголовок) и интересные подробности, которые идут в подзаголовок и во второй абзац.

Третий абзац подбирает то, что осталось после первых двух и/или начинает описывать расстановку сил. Четвертый еще больше места отводит на объяснения.

<span id="page-17-0"></span>**NB.** *Как выглядит пирамида, можно увидеть [здесь.](http://kebati.ru/journ/pyramid.jpg)*

# **4.1. Бэк**

Все это подводит нас к понятию бэка или бэкграунда. Так называют фоновые события, контекст происходящего, предшествующую новости историю.

Так вот, третий и четвертый абзацы новости - это те части текста, где располагается бэк.

Зачем нужен бэк? В первую очередь, для того, чтобы связать нынешнюю новость с тем, что происходило раньше. Частично это уже делают микроштампы заголовка - "предвыборная гонка" настраивает нас на откровения политиков или заявления ЦИКа, "битцевский маньяк" - на кровавые подробности расследования, а "башниблизнецы" на Аль-Каеду, страховые выплаты, теорию заговора и бог знает что еще.

Но этого, очевидно, недостаточно. Например, был такой телеведущий Владислав Листьев. Его убили свыше 10 лет назад, а новости, связанные с "делом Листьева" (микроштамп!) появляются довольно редко.

Поэтому, если вам выпало писать такую новость, в бэке надо обязательно указать, что Листьев был убит тогда-то и тогда-то, следствие шло так-то, в числе подозреваемых были такие-то и такие-то. Все это надо уместить в полтора-два абзаца. Тогда даже самый ленивый читатель поймет то, что вы написали в первых двух абзацах.

Бэк - это одна из тех вещей, которая делает работу новостника особенно интересной. Фактически, сухие строчки бэка позволяют управлять общественным мнением. Например, если Ксения Собчак выйдет замуж за какого-нибудь рэпера, от вашей характеристики будет зависеть то, как воспримут этот брак читатели вашего издания.

### <span id="page-18-1"></span>**4.2. Факты минус эмоции**

Бывает журналистика факта и журналистика мнения. В первом случае автор старается быть объективным, во втором - излагает свое мнение о происходящем. Мы говорим о новостях, это в большинстве случаев журналистика факта.

Теперь понятно, что в бэке новости, да и во всем тексте новостному журналисту категорически запрещено явно выражать свое отношение к действующим лицам, а также переосмысливать имеющиеся данные, придавать им определенную окраску.

Это сделано специально - эмоциональные новости почти всегда читаются хуже, чем бесстрастные, потому что на новостной сайт идут не за вашими ценными эмоциями, а за информацией. Если хотите излагать мнение, договоритесь с главным редактором и ведите колонку.

Чтобы понять, что случается, когда журналист эмоционально подходит к новостям, достаточно взять любую городскую или районную газету:

16 марта 2007 года, газета "Новый век" (г. Лыткарино Московской области) **Ах ты, удаль танцевальная!**

2 марта лыткаринские артисты отправились на фестиваль "Ах ты, удаль Люберецкая!". Наши талантливые артисты выступили просто блестяще. И привезли с люберецкого фестиваля подарки за призовые места. В частности, наград были удостоены эстрадный коллектив "Ирис", хореографический коллектив "Стиль" и коллектив "Солти-Моушн", занимающийся клубными танцами.

Лучше бы вместо "талантливых" и "блестящих" в заметке рассказали, какие именно призовые места заняли артисты (первое, второе, третье, десятое). И какие призы получили.

Но что делать, когда очень хочется провести свою линию? Давайте представим себе другую ситуацию. Какой-нибудь бывший военный преступник организовал фонд, и через этот фонд пожертвовал голодающим детям Африки кучу денег.

Естественно, что пресс-служба этого парня сделает все, чтобы показать, какой он хороший и добрый. Мы же знаем, что он военный преступник. В этом случае в бэке мы можем указать, сколько человек он погубил, и что это вообще-то его первая попытка поучаствовать в благотворительных программах, а раньше все было наоборот. Для всего этого не требуется эмоций - надо лишь расположить факты в необходимом порядке. Необходимом не вам, а читателю, который должен до конца понять, что за человек ньюсмейкер.

Другой, менее фантастичный пример. Некая компания столкнулась с налоговыми претензиями. Выступает известный депутат, утверждает, что честных бизнесменов скоро не останется. Обязанностью журналиста является проверка, не является ли этот депутат акционером этой компании.

Чуть более сложный пример. Депутат, соучредитель компании, устраивает депутатскую проверку конкурентам.

Идея понятна. Бэк нужен для того, чтобы как можно точнее описать пространство, в котором происходят события.

### <span id="page-18-0"></span>**4.3. Три примера**

Возьмем несколько текстов (все они без бэка) и укажем ошибки.

#### 1. **В России состоялись президентские выборы**

Президентом России стал Василий Пупкин, говорится в пресс-релизе Центризбиркома,

выпущенном четвертого марта 2008 года.

Пупкин был одним из восемнадцати зарегистрированных кандидатов. Ни один из них не набрал на выборах более пяти процентов голосов.

#### 2. **В России состоялись президентские выборы**

В зале Центризбиркома было душно. Журналисты ждали объявления результатов президентских выборов.

Всего на пост президента в этот раз претендовали восемнадцать человек.

Как объявил председатель ЦИК, ни один, кроме Пупкина, не набрал более 5 процентов голосов. Пупкин же одержал победу с 55 процентами.

### 3. **В России состоялись президентские выборы**

Семнадцать из восемнадцати зарегистрировавшихся в качестве кандидатов на пост президента политиков не набрали даже пяти процентов голосов, говорится в пресс-релизе ЦИК.

Восемнадцатый, Василий Пупкин, набрал 55 процентов голосов. Он и станет президентом России.

Во всех трех неудачный заголовок. Главная новость не в том, что формально закончилась выборная процедура. Главная новость в том, что в России появился новый президент. И это Василий Пупкин. То есть, лучше всего было бы поставить

Президентом России стал Василий Пупкин

В первом тексте не хватает данных о том, сколько процентов голосов набрал Пупкин - а ведь это чуть ли не самое важное.

Во втором автор зачем-то описывает духоту и переживания журналистов. Новость дня и года раскрывается только в третьем абзаце!

В третьем тексте более тонкая ошибка. Автор ошибочно счел, что непрохождение большинством кандидатов пятипроцентного барьера - гораздо более интересная новость, чем победа Пупкина. Для автора как для аналитика, это, возможно, и так. На самом деле, новость в том, кто стал президентом. Для простых граждан это важнее. А вот эта вторая новость про расклад сил вполне достойна второго абзаца.

Подводим итоги.

В первом абзаце раскрываем заголовок. Во втором абзаце пишем подробности и раскрываем подзаголовок или вторую новость (в нашем случае - непрохождение пятипроцентного барьера). В третьем абзаце можно начать писать бэк. В четвертом продолжить.

#### <span id="page-19-0"></span>**4.4. Дизайн хорошей новости**

Сейчас модно слово "дизайн". В русском языке он чаще всего синонимичен словосочетанию "художественное оформление". В английском спектр значений слова design гораздо шире. Это план, эскиз, чертеж, схема, устройство чего-либо. Подзаголовок использует именно это значение.

Профессор Дональд Норман в свое время написал книгу "Дизайн привычных вещей" (The Design of Everyday Things). Книга стала классикой, потому что на простых примерах показывала, почему некоторые вещи выглядят именно так, и как можно сделать их понятнее для пользователей. Речь в ней идет обо всем - от полицейского из набора "Лего" до обычных дверей. Раз за разом автор подчеркивает - понятный дизайн, простая конструкция, естественные подсказки делают общение с вещью или устройством удобнее и уменьшают число ошибок.

Эти принципы универсальны.Они применимы и к текстам. Каким бы ни был формат вашего издания, тексты должны быть скомпонованы максимально удобным способом. Пусть новость - вещь, у которой есть пользователи (мы их называем читателями). Каково устройство хорошей новости? Существуют ли правила, которых нужно придерживаться при проектировании и написании новости? Возможна ли тут

защита от дурака? Конечно.

Новость как предмет обладает рядом свойств.

Во-первых, сделайте ее привлекательной. Напишите хороший заголовок. Выберите интересный новостной повод.

Во-вторых, новость - одноразовый предмет. Читатели не привыкли использовать ее многажды. Хорошо написанное сообщение удовлетворяет интерес с первого раза и не требует перечитывания.

В-третьих, поделите текст на связанные друг с другом части - никто не потребляет новость залпом, одним огромным абзацем.

В-четвертых, дайте возможность читателю проверить источники. Оставьте на них в тексте дополнительные ссылки и указания.

В-пятых, избавьтесь от длинных предложений в новостном тексте от длинных предложений. Поставляйте читателю информацию легко осмысливаемыми фрагментами. Подумайте, нельзя ли заменить запятые на точки.

Пробегитесь по конструкциям-паразитам. В хорошо скомпонованной новости минимум вводных слов и оборотов.

Посмотрите на свои тексты. Попытайтесь убрать приведенные словосочетания или обойдитесь без них, предложив замену.

- должен быть;
- может быть;
- таким образом;
- однако;
- того, что;
- кроме того/к тому же;
- кстати;
- в частности/например/так.

Восприятие, легкость работы с текстом напрямую зависит от его дизайна, что бы ни понималось под этим словом. Формат, который так не любят многие журналисты, призван помочь в оформлении новости. Он определяет выведенные эмпирическим путем правила, соблюдая которые, можно избежать типичных ошибок.

Каждое издание уникально. Взгляните на LIFE.ru. Отличный дизайн заголовков, но почти никакие тексты. Заголовки обладают такой убойной силой, что тексты под ними уже совершенно не важны.

Дизайн новости ярко показывает, для кого она писалась. Если новость пишет стажер, он старается впихнуть как можно больше подробностей и боится отойти от формулировок оригинала. Опытный редактор пишет новость так, чтобы она соответствовала формату. Хороший - чтобы и соответствовала формату и была интересна читателю.

Именно направленность на читателя определяет, насколько интересной будет новость. Самолюбивый редактор написал новость, призванную научить читателя чему-либо. Результат, как правило, нехорош. Почему? Автор конструировал новость для себя, а не для читателя.

Именно поэтому дизайн пресс-релизов по большей части убог - они пишутся в расчете на то, что их будут читать не потребители и не журналисты, а начальник пиар-отдела.

Цель автора пресс-релиза - заинтересовать журналиста событием. До сих пор самый распространенный прием заключается в переделке текста из журналистики факта в журналистику мнения. Описываемое событие, товар, услуга получают ярлыки "восхитительный", "чудесный", "самый-самый".

Причина, по которой авторы пресс-релизов так поступают, науке не известна. Поверье в то, что журналист клюнет на эпитет, сродни шаманизму. На "самыйсамый" клюют потребители. Журналист же вздыхает и пишет новость, очищая релиз от превосходных степеней, превращая мнения снова в факты.

В этом есть что-то одновременно от замкнутого круга и мартышкиного труда, не находите?

# <span id="page-21-0"></span>**5. Стиль**

Новостникам приходится писать большие объемы текстов очень быстро и аккуратно. Кроме того, нужно следовать формату издания. Очевидно, что если вы пишете для одной газеты, тот же текст будет малопригоден для другой - там свои требования.

Кроме того, с вероятностью процентов в девяносто вам не позволят сохранить свой стиль нетронутым. Исключения редки - например, работающий в "Коммерсанте" мастер репортажа Андрей Колесников нашел себя в таком описании президента, к которому даже формально нельзя придраться.

Все это означает, что вам придется быть гибкими, уметь на лету менять свой стиль. Признавать ошибки и опечатки. Спорить с вами о достоинствах ваших текстов вряд ли кто будет. Посудите сами: в интернет-издании вы ежедневно выпускаете с десяток написанных от начала до конца текстов. В печатной прессе вам надо уложить отчет о событиях в определенный, выделенный на полосе объем текста. На радио - уложиться в отведенное время.

В случае интернет-издания это означает около полутора тысяч текстов в год, учитывая выходные. За три года вы, округляя, напишете около пяти тысяч новостей. Если это крупное издание, то каждую вашу новость прочтет не менее 500 человек. Это означает - 2,5 миллиона в худшем случае. Какие уж тут споры - сохранить бы формат, в котором вы пишете, и уважение многомиллионной аудитории.

**НА ЗАМЕТКУ.** *Многие считают, что писать можно как угодно, потом исправят корректоры и литредакторы. Иногда это правда. Но в случае интернет-издания это не так. Лучшее, что может сделать такое издание - отдать литредактору уже опубликованную новость для вычитки. Учитывая, что новостей много, а спорных случаев еще больше, с момента публикации до корректуры может пройти несколько часов. Лучше в этом*

*деле полагаться исключительно на себя.*

Тут и начинаются сложности. Вы пишете новость. Проводите необходимые процедуры:

1) Проверяете текст новости на соответствие пирамидальной структуре, о которой мы уже говорили;

2) Делите излишне большие абзацы на два, а то и три;

3) Следите за тем, чтобы абзацы представляли собой логически завершенные куски текста. В идеале вы можете их свободно менять местами;

4) Избавляетесь от излишне сложных конструкций;

5) Длинные предложения разбиваете на два;

6) Стараетесь не употреблять никаких знаков препинания, кроме точки и запятой;

7) Не ставите запятую между подлежащим и сказуемым;

Теперь тихонько вслух перечитайте новость, будто диктор. На радио используют этот трюк, потому что он позволяет вылавливать большинство ошибок. Объясняется просто: проговаривание резко замедляет скорость чтения, не позволяет "проглатывать" слова, заставляет интонационно правильно расставлять запятые. Очень рекомендую попробовать. Помогает не только с новостями, но и с любыми текстами, включая экзаменационные.

Другой хороший способ, которым пользуются профессиональные корректоры: читайте предложения с конца пословно. В этом случае ваш мозг, как бы он ни рыпался, не сможет проглатывать текст, ведь вы читаете в обратном направлении, а он к этому не привык.

Поправьте найденные ошибки.

А теперь сюрприз. Ваша новость, если до этого вы их написали меньше сотни, никуда не годится.

### <span id="page-22-1"></span>**5.1. Снова стиль**

Стилистические погрешности - самые труднообнаружимые и самые трудноисправимые. По каверзности, противности и глупости с ними могут соревноваться только ошибки перевода.

К сожалению, большинство школьных учебников по стилю и культуре речи либо никуда не годны, либо не помогут вам в вашем ремесле. Максимум, который даст вам общешкольная программа - умение сказать "прошу прощения" вместо "извиняюсь" и "надеть" вместо "одеть".

Для людей пишущих есть свои учебники и интересные книжки. Одним из лучших является книга Норы Галь ["Слово живое и мертвое".](http://www.lib.ru/TRANSLATORS/NORA_GAL/slowo.txt) В некоторых редакциях, по свидетельству коллег, эта книга - обязательна для прочтения сотрудниками. Нора Галь - признанный мастер перевода. Не в последнюю очередь - благодаря своему чувству русского языка.

Так вот, Галь сотни страниц своей книги посвятила борьбе с канцеляритом, казенной речью, которая придает тексту ложной солидности и затуманивает смысл.

### <span id="page-22-0"></span>**5.2. Без глагола**

Канцелярит стремится заменить глагол в предложении существительным, выражает действие названием процесса. Проявляется это по-разному: в качестве замены может выступать связка "глагол+глагол" или "глагол+существительное". В первом случае в связку чаще всего попадает слабый, неинтересный, негодный глагол вроде "будет" или "может".

Например, вместо "предложил проголосовать" зараженный канцеляритом журналист обязательно напишет "предложил поставить вопрос на голосование".

Он также предпочтет процитировать фразу, а не перевести ее в косвенную речь, уничтожив все ненужное.

Вот что однажды в новогоднюю ночь написала Лента.ру [\(Отменен мораторий на](http://realty.lenta.ru/news/2008/01/01/lift/) [приватизацию памятников федерального значения\)](http://realty.lenta.ru/news/2008/01/01/lift/):

Поправки предполагают разграничение полномочий в отношении этих объектов между федеральным центром и регионами, в том числе передачу ряда памятников федерального значения в собственность субъектов страны и муниципальных образований.

Эту галиматью перепечатало после Ленты.ру четыре интернет-издания. Почему бы им не написать все это хотя бы чуточку более внятно?

*Поправки разграничили полномочия в отношении памятников между федеральным центром и регионами. Ряд памятников федерального значения передадут регионам и муниципалитетам.*

Можно и просто "федеральных памятников", хотя в гладком юридическом языке такого штампа и нет.

Этот ужас произошел потому, что новостник не вчитался в собственно новость. К чести некоторых коллег надо сказать, что они догадались объяснить своим читателям и слушателям ситуацию с памятниками попроще.

### <span id="page-23-2"></span>**5.3. Длинные фразы**

Другой бич текстов - чрезмерно длинные предложения. Вот, например, как начинается одно из сообщений РИА "Новости":

В Новосибирске в 2007 году построено более 900 тысяч квадратных метров жилья, что на 10% больше показателя прошлого года, тогда общий ввод жилья составил 829 тысяч квадратных метров, сообщает в субботу пресс-центр мэрии.

Не говоря о том, что сама фраза безграмотно составлена, она еще и абсолютно нечитаема.

Вообще, чем длиннее фраза, тем больше вероятность того, что с ней что-то не так. В предыдущей, например, два совершенно уродских "что".

Делите длинные фразы на логически связанные части. Не увлекайтесь строительством изящных предложений. Читатели просматривают их по диагонали, они читают новости на бегу. Наконец, при составлении длинного предложения гораздо выше шанс ошибиться.

Ходит полушутка про глянцевые издания - там все запятые в предложении заменяют на точки. Самое то для аудитории, листающей журнал и разглядывающей картинки. Вам до такого доходить не надо, но быть попроще не помешает.

### **5.4. Длинные титулы**

<span id="page-23-1"></span>То же РИА "Новости", другое сообщение:

Межведомственная комиссия по вопросам ценообразования в строительной сфере Ханты-Мансийского автономного округа (ХМАО-Югра) по постановлению губернатора Александра Филипенко создана в Югре, сообщил РИА Новости сотрудник пресс-службы губернатора.

Чтобы было понятно, перед первым глаголом в этом предложении идет практически подряд девять (!) существительных. Это вообще характерно для всех чиновничьих реляций. Правила тут простые:

1) не ставить больше одного существительного впереди глагола;

2) стараться новость протиснуть впереди титулов, а не наоборот.

Бывает, что у ньюсмейкера много титулов. Выберите самый важный для новости. По возможности сократите его без потери смысла. Федеральная антимонопольная служба - ФАС, Федеральное Агентство по печати и массовым коммуникациям - Роспечать и так далее.

Если все равно выглядит страшно, постарайтесь перевести сказанное на русский язык.

*Специальная комиссия займется ценами на стройматериалы в ХМАО. Об этом сообщают РИА Новости со ссылкой на слова сотрудника пресс-службы губернатора. Губернатор региона Александр Филипенко уже выпустил соответствующее постановление.* И так далее.

Вычлените главное, упростите его и порежьте дополнения и подробности тонкими ломтиками, чтобы скармливать их читателю.

### <span id="page-23-0"></span>**5.5. Отсутствие синонимов**

Если к тексту новости предъявляются какие-то требования, это еще не означает,

что ее надо писать сухо и ограничиться словарем в две тысячи слов.

Постепенно все авторы заметок берут на вооружение те или иные особенно полюбившиеся им штампы. Часто штамп так нравится журналисту, что отбивает у него охоту придумывать что-то еще. Случается такое и с новичками.

В моей практике был стажер, который должен был написать новость про обвал на рынке жилья США. В первых же двух абзацах он пять раз употребил словосочетание "цены снизились". Когда ему на это указали, он взялся переписать.

Результат - куча однотипных вариантов вроде "цены упали", "цены обрушились" и "цены оказались ниже прошлогодних". Ни разу не пришло в голову "жилье подешевело".

То же самое с упоминанием ньюсмейкеров. Кое-кто любит плести паутину или орнаментом выплетать: Миллер-глава "Газпрома"-Алексей Миллер-Миллер-глава газовой корпорации-Миллер-глава "Газпрома"…

Одного и того же человека, между тем, можно назвать минимум десятью различными способами. То же самое касается того, что он делает. Он не только заявляет. Ваш спикер может отмечать, подчеркивать, сообщать, уточнять. Вы можете написать "по словам", "по данным", "по информации". Есть много способов разнообразить ваш текст.

### <span id="page-24-0"></span>**5.6. Сумеречное сознание**

Симптомы сумеречного сознания новостника чем-то похожи на случай с заменой глагола существительным. Но болезнь эта более серьезна.

Бывают случаи, когда редакторы публикуют новости, не осознавая до конца их значения и смысла. Вообще-то это один из признаков профнепригодности, но через что-то подобное проходит хотя бы раз в жизни каждый.

Представьте себе, что агентство, специализирующееся на финансовых новостях, выпустило сообщение. Например, что на очередном заседании правительства был рассмотрен законопроект о возможности формировать резервы Центробанка Российской Федерации из корпоративных облигаций с высшим рейтингом надежности, присвоенным международными рейтинговыми агентствами.

Когда неподготовленный человек встречает такую новость или получает ее для написания от более старших товарищей, он совсем не хочет разбираться в ней. Энергетически более выгодно немного изменить текст и опубликовать ее.

В результате неосознанная новость может гулять по агентствам и сайтам часами, пока кто-то не скажет - вот это номер. Теперь они хотят взять госкомпании и их же долгами обеспечить золотовалютные резервы Центробанка. Сколько же долговых расписок корпораций скопилось в России? И когда окажется, что их там на сотни миллиардов долларов, будет уже поздно. Сенсацию отхватят другие.

Хуже всего то, что даже осознание проигрыша такого лентяя не разбудит. Спокойствие его мозга для него важнее. Постепенно болезнь перекинется на составление бэкграундов, подборку ссылок и истории развития событий. Постепенно он начнет обходиться одним-двумя источниками, перестанет искоренять казенщину из сообщений агентств и собственных текстов.

Именно поэтому стилевая апатия - прямой путь в профессиональную могилу. Забавно, что некоторые ее роют себе с самого начала работы - им просто забыли объяснить, что даже самую тусклую новость можно сделать живой и яркой. Надо только постараться, и стиль в этом процессе играет далеко не последнюю роль.

# <span id="page-25-2"></span>**6. PR**

Многие люди, которые могут связывать слова в предложения, предпочитают становиться не писателями, не журналистами, не редакторами, а копирайтерами и пиарщиками. С последними вы будете встречаться постоянно.

### <span id="page-25-1"></span>**6.1. Эти маленькие различия**

PR, пиар - это сокращение для public relations или отношений с общественностью. Целью пиар-службы является создание определенного имиджа клиента в глазах общественности.

**НА ЗАМЕТКУ.** *Бывает отдельная, особая ветвь пиара - отношения с госорганами (GR). Ее задачей является не только поддержание отношений компании с госвластью, но и лоббирование интересов организации на правительственном уровне. Инструментов для этого может быть огромное количество - участие в мероприятиях, специальных правительственных комиссиях, проведение экспертизы при доработке законопроекта, участие в тендерах на выполнение госзаказов. С такими пиарщиками вам придется встречаться довольно редко - журналисты не являются их целевой аудиторией.*

Чем отличаются задачи журналиста (редактора) от задач пиарщика? Первому надо осветить событие, второму - выразить отношение своего клиента к событию. Если оно позитивное - то подчеркнуть участие клиента. Если оно негативное уменьшить роль клиента в нем, опровергнуть сделанные заявления и свести к минимуму репутационный ущерб.

Кроме того, пиар-служба - это те ребята, которые следят, чтобы слова их нанимателя не искажались, а сообщение в пресс-релизе было донесено до читателей.

Они же пытаются убедить всех журналистов в том, что их пресс-релиз действительно важен. Это происходит во всех случаях - даже в тех, когда прессрелиз выпускается только для того, чтобы сказать: "Мы еще живы".

Работа с пиар-службой - нелегкое, часто муторное дело. О ней можно написать целую книгу. Здесь мы рассмотрим несколько стандартных ситуаций, охватывающих отношения новостника интернет-издания с пиарщиками. Список, конечно, далеко не полный.

# <span id="page-25-0"></span>**6.2. Если телевизор, то XXX**

Допустим, вы освещаете технические новинки. Пришел пресс-релиз: компания XXX выпустила действительно интересный телевизор. Диагональ чуть ли не 100 дюймов, высокая четкость, обещают, что будет относительно дешевым.

Озаглавлен пресс-релиз стандартно: XXX выпустила замечательный телевизор с диагональю в сто дюймов.

Можно с большой долей уверенности сказать, что на большинстве лент новостей

появится то же самое, но без оценочного слова "замечательный". Цель пиарщика, между тем, достигнута - в заголовках, важнейшей части любой новости, появилось название компании.

Разве новость в том, что именно компания XXX выпустила новый телевизор? В большинстве случаев - нет. Если новость того стоит, то корпоративная принадлежность телевизора новостнику побоку. Гораздо интереснее микроштамп "стодюймовый телевизор". Употребляя же в самом заголовке XXX, мы возводим название компании в ранг микроштампа.

Маленькое уточнение: действительно, благодаря хорошим пиарщикам, существуют компании и бренды, которые в сознании потребителя сами по себе являются микроштампами. Microsoft с ее Windows, Apple с iPod и iPhone и так далее. Но о новостях таких компаний обычно узнаешь не от их пиарщиков. Кроме того, на создание подобного образа уходит не один десяток лет.

При написании спросите себя - вкуснее ли стал заголовок с названием компании?

### <span id="page-26-0"></span>**6.3. Это интересно?**

Одним из самых важных свойств хорошего редактора является способность вовремя сказать "нет" и не бояться, что ты этим обидишь кого-то.

В восьмидесяти процентах случаев пиарщик позвонит вам и спросит, что вы собираетесь сделать с его пресс-релизом. Сложности начинаются после того, как вы прочтете текст и поймете, что ничего интересного в нем нет.

С другой стороны, пиарщик настаивает на том, что никогда прежде квартальная прибыль ООО "Пупкин Лимитед" не росла такими быстрыми темпами. Разве это не интересно?

Большинство новичков теряется в такой ситуации. Действительно ведь формальный новостной повод есть - с ООО "Пупкин Лимитед" произошло что-то выдающееся. Даже если это мелочь, бывает, что легче согласиться с настырным пиарщиком (чаще - пиарщицей, простите меня, девушки), чем отказать.

Это абсолютно неправильная линия поведения. В данном случае журналиста заставляют посмотреть на дело как пиарщика, который считает интересным вообще все, что происходит с его клиентом. Задача редактора - объяснить, что интересным сообщение должно быть для читателей. Вряд ли квартальный отчет ООО "Пупкин Лимитед" заинтересует читателей. Если это конечно не тот Пупкин, который стал президентом несколькими главами ранее.

Не стоит думать, что ваше "нет" отвратит от вас пиарщиков. Они настойчивы. Вы для них - пропуск на страницы издания. Работают они не с вами, а с изданием.

Кроме того, они всегда могут зайти с другой стороны - например, купить рекламные площади, если они готовы платить за то, чтобы познакомить читателей со своими достижениями в сфере ежеквартальной отчетности.

В этом честном ответе есть, правда, одна опасность. Если его повторять раз пять-десять в день (примерно столько раз вам придется отказывать пиарщикам в случае работы в крупном федеральном издании), то журналист может счесть, что надо отказывать всем, кого он считает неинтересным.

Это неправильно вдвойне. Журналист может во всем превосходить воображаемого читателя - в грамотности, понимании того, что происходит в мире, даже в здравомыслии. Но в одном аудитория лидирует - в разносторонности. Ни один редактор не может судить по себе, понравится ли новость читателю. Он может только предположить - если есть малейший шанс, что она понравится, то надо удовлетворить этот ненасытный интерес.

Итак, "интересной" новость становится не тогда, когда она интересна пиарщику

или вам, а когда она может заинтересовать читателя.

### <span id="page-27-1"></span>**6.4. Цитаты, мнения, высказывания, клевета и все такое**

Часто пиар-служба обращает внимание на конкурента, а не на клиента. Оттенков у такого внимания может быть множество, перечислим только некоторые из них:

1) конфликт акционеров;

2) обвинение кого-либо в уголовных преступлениях через прессу;

3) стремление выдать собственную информацию за информацию СМИ;

4) выдача намерений за свершившийся факт.

Конфликт акционеров может представляться сторонами совершенно по-разному. Участники конфликта стараются опорочить друг друга в глазах той самой общественности, которой это скармливают через СМИ пиарщики.

В свою очередь, СМИ должны фильтровать такие заявления, корректно представлять высказывания всех сторон, брать комментарии у оппонентов, а также чтить закон о СМИ. В последнем написано, чего нельзя делать. В случае, если работник редакции ошибается, лучшее, на что может рассчитывать издание публикация опровержения.

**НА ЗАМЕТКУ.** *Ответственность с журналистов снимается в случае, если он взял сведения из сообщений информагентств и сослался на это сообщение. Однако если это был пресс-релиз пиар-службы какой-нибудь политической партии или коммерческой организации, ответственность ложится и на журналиста тоже.*

Особо стоит разобрать третий случай - стремление пиарщиков выдать собственные утверждения за журналистские. Обычно это происходит следующим образом - в оригинальном релизе на ряд наиболее резких и сенсационных утверждений не дается ссылка. Ленивый редактор может перестроить текст без ссылок таким образом, что опубликованная информация станет утверждением самого издания.

### <span id="page-27-0"></span>**6.5. Неформат**

Наконец, стоит отдельно затронуть ту часть работы с пиарщиками, где чаще всего спотыкаются девушки. Это релизы некоммерческих и благотворительных организаций.

В блогах часто можно увидеть сообщения о том, что какому-то детскому дому нужны теплые вещи или о том, что ряду больных требуются деньги на операцию. Подобные пресс-релизы и обращения ставят перед новостниками этическую дилемму.

С одной стороны, они никогда не видели, чтобы подобные релизы публиковались, проходя через выпускающих редакторов. С другой стороны, это шанс спасти когонибудь. Как вообще их спасти, если не при помощи СМИ.

Эту дилемму каждый редактор и каждое издания решают самостоятельно. Вот несколько подходов.

1) В чисто новостном издании места для таких сообщений нет, если только не случилось что-то из ряда вон выходящее. Детским домам всегда нужны теплые вещи, в России сотни детей, больных лейкемией, у каждого дома есть несколько бездомных. Если же сгорел роддом или, напротив, на лекарство от рака

пожертвовали 100 миллионов долларов - об этом стоит написать.

2) Ежедневные издания, в принципе, могут опубликовать подобные сообщения и релизы. Однако надо учитывать, что у бумажных газет очень сильные рекламные службы. Фондам, желающим появиться на их страницах, придется непросто. Обычные же люди с редкими заболеваниями или непростыми жизненными ситуациями при небольшом везении могут рассказать о них на страницах таблоидов.

3) Наконец, сами СМИ могут что-то сделать для всех несчастных. В этом смысле показателен пример газеты "Коммерсант". Деловое издание с платежеспособной аудиторией завело специальную рубрику для подобных случаев и организовало благотворительный фонд. Каждым случаем они занимаются отдельно.

Тем не менее, очень часто в пресс-релизе ни слова о больных детях, зато много других слов.

Для этого и других подобных случаев есть волшебное слово "неформат". Оно олицетворяет собой все, что не может появиться в вашем издании. Оно же - самая вежливая форма отказа.

#### <span id="page-28-0"></span>**6.6. Пиарщикам**

Мой коллега, сидящий за соседним столом, однажды положил трубку телефона и попросил меня добавить к этим запискам раздел, который бы помог пиарщикам работать с журналистами. Было видно, что человек, с которым коллега до этого общался по телефону, довел его до белого каления.

Подумав, я решил расширить главу про PR. Речь ни в коем случае не идет о том, чтобы учить пиарщиков их многотрудному ремеслу. Скорее наоборот, я хочу показать, как легче подружиться с людьми по ту сторону информационных баррикад. Пользоваться или нет этими советами, выполнять ли просьбы ниже - дело совести каждого пиарщика.

**Факт 1.** В интернет-изданиях, в отличие от обычных, работает довольно мало народа. Люди - наш самый ценный ресурс, один человек может либо побывать на фуршете, либо отписать все бизнес-новости за день. Ваше мероприятие должно действительно заинтересовать нас, чтобы мы послали на него своего человека.

**Просьба 1а.** Пожалуйста, не зовите нас на таинственные мероприятия, сути которых вы открыть не можете. Эта таинственность еще может сработать для гигантских компаний (и то редко), но сравнительно небольшие или узкоспециализированные компании не смогут заинтересовать таким ходом журналиста.

**Просьба 1б.** Не кокетничайте, пожалуйста. Если вам удалось заинтересовать журналиста, скажите честно, нужно ли посылать фотографа. Фотографов в интернетизданиях еще меньше, чем журналистов - если вы ответили на соответствующий вопрос "да" или напрямую предложили в пресс-релизе аккредитацию для фотографа, позаботьтесь о том, чтобы нам было что снимать. Нет, в большинстве случаев лица членов совета директоров вашей компании не очень интересны нашим читателям. В лучшем случае они попадут в наш фотобанк, где и сгинут.

**Просьба 1в.** Обойдитесь без пафоса, он часто делает пиар-службу смешной в глазах журналиста. Вот, например, что прислал один пиарщик: "Высокий интерес, проявляемый со стороны жуналистского сообщества к нашей программной политике в отношении телевизионных каналов, заставил нас выпустить релиз, посвященный запуску на цифровом сегменте нашей телевизионной сети новаторского телеканала".

Заставил. Они очень не хотели, но их заставило журналистское сообщество. Пиарщик, видимо, с удовольствием перечитал написанное, потому что получателя он добил такой строкой:

"Интригующие подробности - в релизе".

Пресс-релиз это все-таки не желтая газета, не стоит интриговать.

**Факт 2.** В интернет-изданиях время дорого стоит. Мероприятие, которое продлится целый день, заведомо менее привлекательно, чем то, которое проводится в кратком, понятном формате.

**Просьба 2.** Пожалуйста, назначайте мероприятия на утро или в крайнем случае на ранний вечер. Тогда у вас есть шанс увидеть новость опубликованной уже в тот же день или к утру.

**Факт 3.** Новость живет 24 часа.

**Просьба 3.** Присылать пресс-материалы спустя более чем 12 часов после мероприятия бесполезно. Если новость еще не написана, она не появится на страницах издания или будет похоронена в самых неприметных его уголках. То же самое касается картинок - если вы не дали иллюстративного материала (письмом на e-mail, флешкой или диском в раздаточных материалах) - смиритесь с тем, что иллюстрация будет полностью наша и она не всегда соответствует тому, что написано в вашем брендбуке.

**Факт 4.** Интернет-журналисты могут работать отовсюду.

**Просьба 4.** При организации мероприятий проследите за наличием и работой Wi-Fi сети. Это позволит нам оперативно сообщать коллегам подробности с вашего мероприятия, ускорит нашу работу и увеличит ваши шансы на полное и обстоятельное медиа-покрытие. Если нет Wi-Fi, то хотя бы блокнот с ручкой - бывают ситуации, когда его с собой нет.

**Факт 5.** Мероприятие проводите вы.

**Просьба 5.** Из факта номер пять следует, что у вас может быть свой взгляд на то, как ваше событие можно представить в том или ином СМИ. Речь не идет о том, **как** мы о нем сообщим. На эту часть журналистской работы вы можете влиять только указанием на ошибки журналиста. Но неплохо было бы перед контактом изучить возможности, предлагаемые изданием. Лента.ру, например, пишет новости об интересных событиях, авторские комментарии, публикует фотогалереи, проводит онлайн-конференции.

Когда вы доберетесь до интересного вам журналиста и пригласите его, не забудьте предложить, например, тему и спикера для онлайн-конференции. Только вы знаете, какие интересные и знающие люди работают в вашей компании.

Наконец, постройте мероприятие так, чтобы доволен был не только ваш босс. Да, кстати, вместо фуршета можно было бы отвести больше времени на вопросы.

**Факт 6.** Пресс-релиз пишете вы.

**Просьба 6.** Постарайтесь написать пресс-релиз так, чтобы впоследствии не было мучительно больно. Если вы присылаете что-то не для публикации, напишите об этом ВОТ ТАКИМИ ВОТ БУКВАМИ. Если действует запрет на публикацию до определенного срока, напишите об этом ВОТ ТАКИМИ ВОТ БУКВАМИ. Если с прессрелизом надо обращаться не так, как обычно, напишите ВОТ ТАКИМИ ВОТ БУКВАМИ.

Постарайтесь не допускать никаких ошибок в релизе: ни смысловых, ни орфографических, ни пунктуационных. Среди ваших адресатов обязательно найдутся лентяи, которые опубликуют пресс-релиз в неизменном виде. Вы же не хотите обзванивать всех их с поправками?

Да, и пожалуйста, не надо присылать пресс-релиз после того как информация была опубликована на сайте и уже отписана большинством изданий. Это просто бессмысленно, так как рассылка - прямой способ контакта, а публикация на сайте безличный. Информация тут же обесценивается.

**Факт 7.** Хорошая пресс-служба не похожа на продавцов "Гербалайфа" и

### спамерскую контору

**Просьба 7а.** Пожалуйста, координируйте свои действия с коллегами. Однажды в течение получаса мне звонили три разных пиарщицы и приглашали на одно и то же событие. Я согласился туда идти еще за неделю, а то и две до этого. Что я думал о тамошней пресс-службе (кстати, наемной, не внутренней корпоративной), лучше не знать.

**Просьба 7б.** Не знаю, как там у вас все устроено, но если ваши пресс-релизы попадают в спам на бесплатных ящиках, это ваша недоработка, а не хозяев ящиков. Каждое такое ложное срабатывание сводит к нулю все ваши хорошо продуманные информационные рассылки. Может быть, следует обратиться к вашему системному администратору и попытаться вместе исправить ситуацию? Поверьте, вам тогда реже придется перезванивать нам и совместно гадать, почему не дошло письмо.

**Просьба 7в.** Заведите, пожалуйста, RSS на своем сайте, чтобы можно было проще получать ваши новости.

**Факт 8.** Телепатии не существует, но ее с успехом заменяет быстрая реакция.

**Просьба 8.** Если журналисты не обращаются к вам за комментариями, играйте на опережение. Реагируйте как можно быстрее на сообщения информационных агентств. Присылайте в течение часа комментарии объемом в один абзац по тем новостям, которые вас касаются.

Договоритесь об оперативных поставках экспертных комментариев журналистам по темам, которые вас не касаются. Дайте контакты экспертов и темы, по которым их можно спрашивать о том или другом. Журналист не всегда знает, что думает компания по тому или иному поводу и не всегда может или успевает дозвониться до вас (хотя и должен).

### **Факт 9.** Журналист не работает на вашу компанию

**Просьба 9.** Ваши отношения с журналистом ограничиваются передачей последнему нужной и важной информации. Вы можете корректировать переданную вами информацию, либо давать комментарии. Вы также можете попросить соблюдать эмбарго до определенного числа. Это все. Вы не можете указывать журналисту, как должна выглядеть его заметка. Вы - не начальник журналиста. Он не обязан вам подчиняться или хвалить вашего спикера. Отправить текст на согласование он должен только в случае, если взял у спикера интервью. Не надо, не надо, не надо говорить журналисту, что он должен писать, если вы не хотите навсегда разорвать отношения с изданием.

**Факт 10.** Есть слова, которые мы ненавидим

**Просьба 10.** 1 августа блог TechCrunch опубликовал список слов, которые следовало бы вычеркнуть из пресс-релизов раз и навсегда<sup>[2](#page-30-0)</sup>. Было бы огромной ошибкой не привести его здесь: лидирующий (лидер), лучший (самый, крупнейший), инновационный и инновации, революционный, отмеченный наградами (получивший премию), самый современный, новое поколение, стратегическое партнерство и синергия. С поправкой на российские реалии можно рекомендовать к забвению такие слова как способствует, нанотехнологии, высший статус, эффективная маркетинговая политика, инкубация и бизнес-инкубатор, потрясающий, идеальный, стильный, новаторский, изящный. Этих слов много, мы все равно их вычеркиваем. Помогите нам.

**В заключение.** Журналисты часто отзываются о пиарщиках как о низшей форме жизни. По их мнению, пиарщики - глупые мальчики и девочки, которых не взяли в журналисты. Я догадываюсь, что работники пресс-служб в аналогичных разговорах характеризуют журналистов как заносчивых, невежественных, прожорливых и ленивых скотов. Мудрость состоит в том, что и те и другие поддаются

<span id="page-30-0"></span><sup>2</sup> [http://www.techcrunch.com/2009/08/01/10-words-i-would-love-to-see-banned-from](http://www.techcrunch.com/2009/08/01/10-words-i-would-love-to-see-banned-from-press-releases/)[press-releases/](http://www.techcrunch.com/2009/08/01/10-words-i-would-love-to-see-banned-from-press-releases/)

# <span id="page-31-1"></span>**7. Мониторинг**

Одна из самых важных частей работы - мониторинг, отслеживание сообщений. Это источник ваших материалов. Ваша разведка. Возможно, вы будете работать линейным редактором; тогда за вас найдут новости другие. Если же вы специализируетесь на определенных темах, без мониторинга вам не сделать подборку ваших материалов адекватной происходящему.

Представьте себе ручеек. Это издание или новостное агентство, которое регулярно выпускает самые разные сообщения, причем не обязательно о всем, что происходит в мире. Один ручеек, Deutsche Welle, льет в общую реку новости о Германии, другой, BBC News, о Великобритании и ее отношении к происходящему, струйка агентства Regnum информирует всех желающих о происходящем в российских регионах, ПРАЙМ-ТАСС старается пересыпать новостной поток сухими цифрами, и так далее. Все вместе они сливаются в единый гигантский поток.

Эта река ни на секунду не останавливается. Новости не заканчиваются. Их очень много и в большинстве новостных изданий ежесекундно идет напряженная работа по обработке, отсеву, вплетению только что сообщенных фактов в историю.

Особое внимание мониторингу сообщений уделяют в пресс-службах. Сообщения на интересующую организацию тему могут стать поводом как для опровержения, так и для нового пресс-релиза, организации мероприятия, завязывания деловых контактов и бог знает чего еще. В идеале пресс-служба реагирует на сообщения о своей компании в течение часа.

Чтобы не захлебнуться в потоке, надо очень ответственно подходить даже не к выбору сообщений, а к выбору источников. Тому, кто занимается новостями России, гораздо внимательнее надо следить за отечественными источниками, а зарубежные проглядывать в основном по интересующим ключевым словам.

Часто можно слышать, что такая-то лента или агентство или газета полностью покрывают ту или иную тему. Это чушь, такая же, как анализ речной воды на основании забора в одном из ручейков.

Цель мониторинга - не только найти сообщение о происходящем, но и предоставить редактору несколько источников для написания материала<sup>з</sup>. В большинстве случаев, надо сказать, их поиск возлагается на самого редактора. Именно он должен отыскать дополнительные факты по своей, очень узкой теме. Никто лучше него этого не сделает.

Таким образом, у нас появляется два вида мониторинга: поиск свежих новостей вообще и поиск дополнительных версий происходящего. И в том и в другом случае надо правильно организовать свою работу.

# <span id="page-31-0"></span>**7.1. Десять советов**

Надо (и эту будет последнее речное сравнение) перегородить русло своей сетью и ловить то, что в нее попадается.

Во-первых, вам надо получить доступ к полным лентам сообщений крупнейших агентств и изданий. Ваше издание, скорее всего, уже подписано на некоторые из них. Посмотрите, что предлагают другие. Узнайте цены, пробейте через начальство

<span id="page-31-2"></span>3 Нет смысла говорить, что и сам редактор может создать источники, связавшись с ньюсмейкерами. Здесь мы не касаемся этой важной части его работы. пробную подписку (обычно предоставляется бесплатно) на те из них, которые действительно необходимы. Оцените и покупайте.

Это может быть как платная версия The Wall Street Journal, так и доступ к научным журналам. Если вы, скажем, пишете об играх или составляете фотогалереи, то вам понадобятся деньги для использования скриншотов сайта Games Press<sup>[4](#page-32-0)</sup>. У каждой тематики свои агентства и источники, но главное правило остается неизменным - чем качественнее предоставляемые материалы, тем дороже они вам обойдутся.

Во-вторых, вам надо составить список изданий, сообщения которых вы будете отслеживать каждый день, всегда, что бы ни случилось. Это не два, не три и даже не десять изданий.

Зайдите на сайт Drudgereport.com и посмотрите, какими источниками пользуется его команда, состоящая всего из двух человек - Мэтта Драджа (Matt Drudge) и Эндрю Брайтбарта (Andrew Breitbart). Это сотни ссылок и, можно быть уверенным, они просматривают большинство из них. Правильный подход к мониторингу, а также связи для публикации срочных новостей одной строкой обеспечили им три миллиона уникальных пользователей в месяц<sup>[5](#page-32-1)</sup>.

Заметьте, Drudge Report несмотря на то, что фактически является ручным новостным агрегатором, завоевал популярность и авторитет эксклюзивными сообщениями. Так, именно с Drudge Report началась история с Моникой Левински, после которой весь Белый дом заходит на сайт в обязательном порядке.

Точно так же вам надо выписать все возможные источники, поработать с ними некоторое время, а затем постепенно сокращать число до приличного. В среднем можно считать неплохим полем для мониторинга 50 и более источников.

В-третьих, мониторинг - это всегда время. Газеты выходят ранним утром. Проглядывайте их в первую очередь - там находятся остатки вечерних сообщений, а также настоящие эксклюзивы - сообщения, переданные ньюсмейкерами напрямую этой газете либо результаты журналистских расследований.

Не забывайте про еженедельники. Выпишите основные и проглядывайте утром в понедельник.

Поставьте себе за правило возвращаться к проходу по всем источникам не реже чем раз в полтора-два часа.

Не забывайте про часовые пояса. После 14 часов по Москве начинайте с удвоенной силой приглядываться к американским источникам - там как раз начинается утро.

В-четвертых, наладьте работу с e-mail. Заведите почтовый адрес для прессрелизов, свяжитесь с пресс-секретарями интересных вам компаний, людей, организаций. Дружите с полезными.

В-пятых, составьте список анонсов событий. Как только время события настало, обходите ленты всех новостных агентств, а также сайт ньюсмейкера - там может уже лежать пресс-релиз. Начать сбор анонсов можно с тех же новостных агентств - в своих лентах они часто их публикуют в числе первых сообщений дня.

В-шестых, используйте на полную катушку RSS-ридер. Хотя до сих пор не все издания имеют RSS-потоки, имеющиеся вы сможете очень удобно объединить и рассортировать. Я рекомендую Google Reader на все случаи жизни. Он не зависит от платформы, а также оснащен всем необходимым.

Создайте в нем несколько папок и сложите туда источники. Например, вы можете сделать папки "Пресса", "Россия", "Зарубежье" и "Блоги" и оперативно просматривать именно то, что хотите. К сожалению, у новостных агентств обычно свои интерфейсы чтения сообщений, и RSS наружу они не отдают. Между тем,

<span id="page-32-0"></span><sup>4</sup><http://www.gamespress.com/>

<span id="page-32-1"></span><sup>5</sup> По состоянию на февраль 2009 года

именно их следует читать как можно чаще. Продумайте график переключения между ридером и агентствами. У первых приоритет в первый час рабочего дня, у последних - во все остальное время.

На какие-то ленты у вас обязательно не будет подписки. Используйте агрегаторы с разделением новостей по источникам. Для отслеживания сообщений зарубежных агентств, например, годится Breitbart.com - детище того самого приятели Мэтта Драджа, о котором речь шла выше. На Breitbart.com можно читать сообщения Agence France-Presse, Associated Press, Business Wire, Canadian Press, Kyodo, PR NewsWire, Reuters и United Press International.

В-седьмых, активно используйте системы поиска новостей. В России это, в первую очередь, Яндекс.Новости<sup>[6](#page-33-0)</sup>, во всех остальных странах мира - Google News<sup>[7](#page-33-1)</sup>. Найдя новость, введите в поисковую строку ключевые слова из нее - вы тут же увидите, старая это новость или свежая, сколько изданий до вас ее нашли и уже опубликовали, а также какое было первым.

Это очень важная информация. На ее основании выпускающий редактор принимает решение - делать новость или нет, какой новостной повод взять (если, например, все написали про одно, а что-то другое упустили), где на главной странице ресурса разместить новость - то есть, сколько внимания читателей ей выделить, и сколько времени выделить редактору на публикацию.

В-восьмых, подпишитесь на RSS-потоки по запросу в поисковых новостных системах. Например, если вам надо отслеживать все новости про Сочи и Олимпиаду, вы можете задать запросы "Сочи" и "Sochi"<sup>[8](#page-33-2)</sup> в Google News и добавить их в RSSридер. Так вы доберетесь до всего, что имеет отношение к Сочи. К сожалению, мусора на эти запросы вывалится предостаточно, зато вы, скорее всего, не пропустите ничего важного.

В-девятых, уделите минимум 10 процентов вашего внимания блогам. Просматривайте их вместе с газетами. Блоги - это неотфильтрованная общественная жизнь. В них вы сможете найти достаточно интересных поводов для написания новости или статьи.

В России главным сервисом мониторинга блогов, безусловно, является, поиск по блогам Яндекса<sup>[9](#page-33-3)</sup>. На момент написания этой главы он проиндексировал свыше 10 миллионов блогов (98 процентов из которых, впрочем, шлак - либо спамерские дневники, либо просто заброшенные и полупустые). Этот сервис составляет список главных тем дня, а также рейтинги записей - очень удобные для обычных пользователей, но почти бесполезные для вас, так как пройдет день или два, прежде чем нужная запись попадет на первые места.

Поэтому вам в вашем труде поможет только список самых популярных блогов. Занесите хотя бы первую двадцатку в ваш RSS-ридер и просматривайте с пристрастием. Если видите, что в топах появляются интересные новости из блога, которого у вас нет, внесите в список.

Когда передаете редактору ссылку на интересную запись в блоге, дайте ему пару советов, где и что искать. В конце концов, вы вытащили новость из своего информационного окружения. Он этих блогеров, их пристрастий и авторитетности может и не знать.

В-десятых, не бойтесь экспериментировать. Раз в неделю (максимум раз в пару

<span id="page-33-3"></span>9 [http://blogs.yandex.ru](http://blogs.yandex.ru/)

<span id="page-33-0"></span><sup>6</sup> [http://news.yandex.ru](http://news.yandex.ru/)

<span id="page-33-1"></span><sup>7</sup> [http://news.google.com](http://news.google.com/)

<span id="page-33-2"></span><sup>8</sup> <http://news.google.com/news?pz=1&ned=us&hl=en&q=Sochi&scoring=n&output=rss> пример RSS-потока в Google News по запросу Sochi. Обратите внимание на то, что результаты упорядочены по дате, а не по релевантности. Это позволяет получать самые свежие результаты.

месяцев) устраивайте прогулку по совершенно неизвестным вам сайтам. Смотрите, что полезного на них появилось, с каким опозданием. Найти эти сайты легко. Если вы при мониторинге всегда доходите до первоисточника, то заметите, что ваши любимые ресурсы часто ретранслируют новости с других, гораздо более мелких. Это как в социальной сети - несколько ваших друзей связывают вас с десятками тысяч человек.

# <span id="page-34-0"></span>**7.2. Простая сложная работа**

Мониторинг сначала многим кажется простой и, что там скрывать, туповатой работой. Сиди и читай новости, обходи источники, выдергивай громкие заголовки и спускай их в ньюсрум.

На деле же выбор лучших новостей из того вала, что проходит за день перед вами, очень нетривиальная задача. Мониторщик отбирает не те новости, которые ему нравятся, а те, которые понравятся читателю. Каков читатель? Что его интересует? Новый компьютер или спецоперация в Чечне? Гей-парад или запуск детективного телесериала? Переговоры по системе противоракетной обороны или новости о повышении июньских темпов инфляции на полпроцента? Нет правильных ответов на эти вопросы.

Мониторщик своим инстинктом, выработанным чутьем учитывает конъюнктуру момента, делает поправку на привычки и объем аудитории, прикидывает, как напишет новость редактор - и все это меньше чем в половину минуты. Недаром в мониторщики обычно переводят опытных редакторов широкого профиля, ведь у тех уже есть четкое представление о читательских предпочтениях.

В Ленте.ру в качестве тестового задания часто просили найти пять интересных и свежих новостей по какой-либо узкой теме. Интересных для федерального издания. Из жизни Саратова или Новой Зеландии, например. Попробуйте, засеките, сколько времени у вас это займет. Потом спросите у знакомых, интересны ли им заголовки этих новостей.

Мониторщик, если он не ограничен рамками какой-либо темы, не может читать до конца все новости, которые находит. Он ориентируется на заголовок и первый абзац. Поэтому высший пилотаж для мониторщика - уметь в нужный момент нащупать странность в новости, прочесть ее и вычленить необычный новостной повод. Представьте, что президент с кем-то встретился и официальное агентство дает об этой встрече отчет. И на шестом абзаце президент или тот, кого он встречал, опровергает слухи о своей болезни. Эта новость гораздо важнее протокольной встречи - но обратит ли на нее внимание начинающий редактор? Высококлассный мониторщик может подсказать редактору, что это непростое сообщение, сразу задав правильное направление для создания текста.

Не стоит забывать и о том, что через службу мониторинга проходит многоязычная информация. Оценка сообщений не неродном языке - не такое простое дело, когда речь идет о сотнях новостей за полчаса. Не пропустить ничего важного, не повториться, не реагировать на несвежие новости - сложно.

Но самое сложное - при этом не скучать. Представьте себе, что вас, как героя "Заводного апельсина" усадили в кинотеатре, насильно раскрыли вам глаза и заставляют смотреть кинохронику. Ее будут показывать вне зависимости от того, хотите ли вы этого или нет. Вам остается либо ненавидеть ее, либо полюбить всей душой. В первом случае вы недолго проработаете мониторщиком. Надо очень любить свою работу и читателей, чтобы каждый день работать фильтром новостей.

# <span id="page-35-1"></span>**8. Работа над ошибками**

*спасибо всем коллегам, друзьям, знакомым и просто пробегавшим мимо блогерам за помощь в составлении этой главы*

Интернет-новостник - универсальная боевая машина, терминатор, который способен самостоятельно выполнить почти любое задание, связанное с обработкой и синтезом текста. Но это в идеале. На самом деле, все делают ошибки. Давайте рассмотрим некоторые из них.

# <span id="page-35-0"></span>**8.1. Это пишется иначе**

В русском языке десятки, а то и сотни тысяч слов, миллионы выражений. Даже если вы Пушкин, ваш словарный запас охватывает хорошо если 10 процентов языка. Поэтому редактору и интернет-журналисту постоянно приходится проверять себя и остальных, узнавать, как правильно пишется то или иное слово, можно ли употребить данное выражение в данной ситуации.

**NB:** *Следует отличать сверку по справочнику и незнание правописания распространенных слов, выражений. Последнее - признак профнепригодности. Например, огромное число недожурналистов путают "-тся" и "-ться" в глаголах и употребляют слова "координальный" и "психиатор". Кое-кто любит проверять слово "апелляция" английским "to appeal". Нередко у стажеров, которые не пройдут испытательный срок, встречается слово "выйграет". Те, кто хитростью его проходит, но все равно будет уволен, уверенно пишут слово "Тайланд".*

Бывает, попадаются запятые между подлежащим и сказуемым. У некоторых граждан просто наблюдается аграмматизм. Они зачастую умные и приятные люди, но генерировать правильно написанные тексты в промышленных масштабах не могут.

Вернемся к ошибкам и парадоксам в русском языке. Первым примером у нас будет морское млекопитающее **косатка**, которое многие называют касаткой. В зоологической литературе, утверждает Wikipedia, дельфина к**а**сатку мы не встретим.

Согласно толковому словарю на gramota.ru, первое значение у к**а**сатки ласточка. К**а**саткой, согласно тому же источнику, допустимо называть только промысловую рыбу косатку, обитающую в пресных водах Африки, Южной и Восточной Азии.

Хищные к**а**сатки водятся на страницах "Независимой газеты", "Газеты.ру", РИА Новости, "Времени новостей". В 2004 году они заплывали и в "Ленту.ру" под видом "китов-касаток" (точнее этих китообразных было бы назвать дельфинами, так как они относятся к соответствующему семейству, но, вероятно, сработал штамп: на Западе косатку называют killer whale, "кит-убийца").

Более популярный пример. В художественных текстах чаще, в новостных реже, но тоже встречается (в криминальной хронике, например) *нажатие на курок*. Так и пишут: "*он нажал на курок*". Не вдаваясь в подробности, отметим, что нажимать на курок бесполезно. Грамотные люди *спускают курок* либо *нажимают на спусковой крючок*.

Криминальная хроника вообще преподносит редактору множество сюрпризов. Неподготовленному человеку нелегко понять, что *задержанный*, *обвиняемый*, *подсудимый* и *преступник* — вовсе не синонимы, а четыре совсем разных статуса человека. Задержанному не предъявлено обвинение, обвиняемому предъявлено, но дело не передано в суд, подсудимый ждет приговора, и только признание судом подсудимого виновным дает право назвать человека в тексте преступником. Более того, все эти статусы годятся только для уголовного процесса, а не для гражданского или арбитражного.

Вовсе чудесно, что постановление, определение и приговор суда — тоже разные, не взаимозаменяемые термины. Если представитель ньюсмейкера предлагает вам сделать далекоидущие выводы из определения суда, берегитесь - вы в большой опасности.

Незнание терминов приводит к синтезу малограмотных текстов. Например, не все редакторы (и даже иногда ведущие профильных рубрик) знают, что нет в русском языке слов *"займ"* и *"найм"*, а есть "*заём*" и "*наём*". "Займ" уже так укрепился в речи, что поселился даже на плакатах с рекламой московских муниципальных облигаций. Вот правильное склонение этого непростого слова: *заём*, *займа*, *займу*, *займом*, *о займе*. Туда же можно добавить слово *"заимодавец"*, которое некоторые пишут как "займодавец".

На грани профнепригодности находится "*предвыборная компания*" вместо "*кампании*". Не стоит путать и *"рекламную компанию"* с *"рекламной кампанией"*.

Пару слов в этом разделе надо сказать про привычные опечатки. Чаще всего они возникают в распространенных словах, которые пальцы набирают в полуавтоматическом режиме. Сюда относятся "москва" и "россия", "Росия", "россиян" (вместо "россиянин"), "отсутстствующий", "терор" и так далее. Нередко встречается "какого" вместо "каково": "*какого ему было*".

Свою лепту в общий кавардак вносят текстовые процессоры, услужливо исправляющие самые распространенные из опечаток. Кого из экономических журналистов не доводил до исступления Word, упорно заменяющий "тикер" на "тиккер"?

Бывают профессиональные термины, которые в словарях пишутся совсем иначе. Например, слова "ритейл" и "ритейлер". Конечно, они оба - ужасные кальки и лучше бы им остаться "розничной торговлей" и "розничным магазином" (сетью розничных магазинов), однако факт остается фактом: орфографический словарь дает написание "ретейл" и "ретейлер". В жизни оно употребляется примерно в тридцать раз реже привычных (данные поисковика Google).

Ситуация еще больше осложяется, если вы работаете, например, в IT-сфере. Терминология в ней постоянно меняется, составители словарей за ней еле поспевают.

Характерным примером является калька со английского слова **blogger**. В течение нескольких лет ведущие дневников по аналогии с вошедшими в язык "диггерами" называли себя **блоггерами** и горя не знали.

Затем обновились словари и оказалось, что нормативным является написание "**блогер**". Можно долго спорить о правильности того или иного варианта. У самого журналиста вполне может быть собственное обоснованное мнение на эту тему например, писать "блогёр" по аналогии с "монтёр".

Но все это в свободное от работы время, когда можно включить эмоции и дух противоречия. СМИ на то и СМИ, чтобы использовать закрепленные нормы языка. В целом, если существует закрепленная в словаре норма, лучше использовать ее. В этом нет ничего зазорного. Не стоит воспринимать это как диктат и произвол академиков. Просто издание должно писать грамотно. А грамотно, как говорят сведущие люди - "блогер".

**NB.** От ритейла ситуация с блогерами отличается тем, что за "ретейл" в профессиональном сообществе засмеют - у них свои словари. В блогосфере подобные нормы размыты.

Впрочем, универсальных правил не бывает. "Блогер" - новая форма, "блоггер" старая. Языковеды же чаще отстают от языка, чем обгоняют его. Это тоже стоит учитывать, идя на компромисс с собой, читателем и русским языком.

Взять слово "**Интернет**". В редакции Ленты.ру, да я уверен, что и в остальных тоже, постоянно всплывает вопрос: с какой буквы его писать? Со строчной или с прописной? Во всех государственных документах это слово пишется с большой, в блогосфере - все чаще с маленькой. В двухтысячном году узнать в Институте русского языка РАН страшную правду [безуспешно](http://www.artlebedev.ru/kovodstvo/sections/55/) пытался знаменитый дизайнер Артемий Лебедев.

Лента пробовала по-разному решать эту задачу. Например, разрешала редакторам писать так, как они хотят. Это ненадолго помогло. Ненадолго - потому что каждый стажер начинал свою карьеру с "вопроса про интернет".

К началу 2008 года был найден компромисс. Он основывается на том, что Интернет и интернет различаются по смыслу. В двадцать первом веке доступ в интернет - еще одна коммунальная услуга. Глупо было бы делать из нее имя собственное. "Выложить в **и**нтернет" - все равно что поговорить по телефону. Таким образом, в потребительском значении интернет - безусловно нарицательное. Стало нарицательным, когда интернет наряду с другими "строчными" услугами появился в почтовых отделениях и пунктах связи.

Даже Джордж Буш это почувствовал, когда сообщил американцам про "**и**нтернеты" (internets) - происхождение слова забывается.

С другой стороны, когда, например, меняется адресация в самой сети, рассказывается об истории **И**нтернета или берется интервью с создателем **И**нтернета, тут можно вполне обоснованно использовать прописную букву.

Конечно, компромисс спорный. Но он пока работает и позволяет ответить на вопрос, почему здесь так, а не иначе. У него, впрочем, есть недостаток: получается, если законодатели и чиновники пишут **И**нтернет с большой - они имеют в виду узкий смысл понятия.

Отдельно надо отметить различие слов "сеть" и "Сеть". Последнее очень полезно, когда текст пестрит "интернетами", и нужен синоним. Но прописная тут необходима как указание на глобальную природу сети. В то же время "сеть" с маленькой буквы может оказаться как локалкой, так и Интернетом.

Другой пример - слово "**флешмоб**". Именно так оно пишется, если верить словарю. Однако очень многие пишут его "**флэшмоб**" и отчасти правы. Производным от flash вообще не повезло. Недавно сняли фильм "Флэшка" (так написано на официальном постере). При этом некоторые рецензенты пишут его через традиционную для подобных слов "е", что неверно с точки зрения авторов - "Флешка". Забавный, кстати, у фильма слоган: "в игре должны быть правила".

У каждого редактора есть "слепые пятна". Некоторым, например, будет нелегко принять, что процессор не **гигагерцовый**, а **гигагерцевый**. Мне, например, было.

В то же время есть некоторые общие заблуждения, которые не стоит исправлять. Например, идею, что в килобайте 1024 байта. Дело в том, что приставка "кило-" означает тысячу (10<sup>3</sup>), и это очень важно для производителей. Официальной приставки, обозначавшей 1024 (2<sup>10</sup>), до недавнего времени не было.

В 1999 году Международная электротехническая комиссия такие приставки придумала. В них остались первые слоги от привычных "кило-", "мега-", "гига" и других, а второй слог заменился на "би" (призванный намекнуть на двоичную природу приставки). Получилось, что 1024 байта в кибибайте, 1024 кибибайтов в мебибайте, 1024 мебибайтов в гибибайте. Так до сих пор никто не говорит и, в общем, такой ликбез читателям не нужен.

В России [ГОСТ,](http://pribor.info/docs/?start=0&action=obj&objid=82476&relid=3) принятый в 2002 году и начавший действовать в сентябре 2003, предлагает использовать для обозначения 1024 байт как и раньше приставки СИ

вроде "кило-" и "мега-". Стандарт для двойного стандарта.

Пока кибибайты не завоюют мир, лучше писать "килобайт".

### <span id="page-38-1"></span>**8.2. Гигабайты и гигабиты**

Очень часто об ошибках приходится узнавать от читателей, которые присылают гневные письма. Но случается, что читатели сами ошибаются, причем поголовно. Это чаще всего связано с узкоспециальными текстами и с использованием терминов и сокращений считающихся общеизвестными.

Так, например, было с одной новостью, которую я и мои коллеги запомнили надолго. Одна компания объявила о созданиии четырехгигабитной микросхемы памяти, позволяющей проектировать модули емкостью до 32 гигабайт.

Следующие несколько дней превратились в ад для нас и для тех, кто просматривает сообщения о найденных читаелями опечатках. Дело в том, что в пресс-релизе компании в соответствии со стандартом емкость в гигабитах сокращалась до Gb, а в гигабайтах - до GB. Эту разницу заметили не все и на редакцию обрушилась волна призывов исправить "ошибку" и сменить, наконец, гигабиты на гигабайты.

Один из читателей вспомнил, что в гигабитах вроде бы измеряется скорость передачи данных (хотя она, конечно, измеряется в гигабитах в секунду, Gbps). Он делал отсюда вывод, что речь идет просто о памяти с быстрой передачей данных. Это, кстати, был единственный читатель, который через некоторое время извинился, сообщив, что сам ошибся.

На этом все не закончилось. В тексте были корректно разведены микросхемы памяти и модули памяти (планки, на которых эти микросхемы расположены). Конечно же, для читателей это оказались слишком близкие понятия - начались письма про то, что емкость микросхем на самом деле больше, чем написано.

Что мы сделали - дописали в конец новости абзац, где рассказывалось об отличиях гигабита и гигабайта. Затем пришло совершенно дикое письмо, состоящее в основном из цифр. Автор утверждал, что мы кругом неправы в подсчетах гигабитов и гигабайтов. Так в последнем абзаце появилась ссылка на ту статью в Википедии, в которой и написано про различия единиц измерения объема информации.

#### <span id="page-38-0"></span>**8.3. Стильный раздел**

Совершенствовать стиль написания текстов можно бесконечно, потому что стилистические ошибки никогда не заканчиваются. Изъяны стиля - следствие индивидуальности нашего языкового чутья. У кого-то оно соответствует нормативному, у кого-то - далеко отходит от нормы.

"*В центре Москвы неизвестный расстрелял семерых человек*". Почему **расстрелял**? Разве он их ставил к стенке по приговору суда или военного трибунала? Нет. Но "расстрелял" звучит страшнее и редактор забывает про то, что слово это обозначает вовсе не то, что "застрелил" или "убил". С "расстрелял" вообще много ерунды происходит. Например, могут "расстрелять" (вместо "обстрелять") джип на горной дороге.

Иногда в заголовок или первый, главный абзац новости пролезает канцелярит, убивающий текст вернее пули. Например, был такой заголовок: "*Nokia расширит ассортимент своих Linux-устройств*". Такой заголовок не только ужасно выглядит. Он привлекателен только для пресс-службы Nokia и людей, которым нравятся

штампы вроде "*расширить ассортимент*". Этот пример показывает, каких масштабов может достичь стилевая глухота, если ее холить и лелеять.

Бороться со стилевыми ошибками не очень сложно, но муторно. Простейший рецепт заключается в том, чтобы в каждом предложении спрашивать себя: а говорят ли так по-русски? Уже после трех-пяти абзацев вы обнаружите, что в нескольких случаях не можете ответить точно на этот вопрос.

Редактор пишет: "*Стоит отметить*" - и тут нет большой крамолы. Но позвольте, в одной новости этот же штамп встречается пять раз! Инерция мышления - мозг еще не сформулировал мысль, а быстрые руки уже начинают набирать предложение. Это аналог "Э...." в ответ на "Который час?". Многие не верят, когда им говоришь, что удаление "*Напомним*", "*Кроме того*" и других подобных вводных конструкций в начале предложения в большинстве случаев не влияет на смысл. Тем не менее, так оно и есть.

Очень частая ошибка - повторение слов в одной фразе или в соседних. Эти "*будет-будет*", "*может-может*", "*заявил-заявил*" так и торчат из текста. Чуть реже бывает, что одинаковые слова попадаются в начале соседних абзацев. Мозг сразу улавливает одинаковые и однокоренные слова.

#### **NB. Довлатов, "Компромисс":**

В нашей конторе из тридцати двух сотрудников по штату двадцать восемь называли себя: "Золотое перо республики". Мы трое в порядке оригинальности назывались - серебряными. Дима Шер, написавший в одной корреспонденции:

"Искусственная почка - будничное явление наших будней", слыл дубовым пером.

Но вот я с ужасом читаю перед выкладкой собственную статью: "*работающего над разработкой восьмой версии браузера*". Обязательно перечитывайте то, что вы написали. Если текст длинный, лучше перечитать внимательно два раза. Вы заметите у себя "*использующих что-то пользователей*", а у коллеги - "*согласно соглашению*".

Другой тип той же ошибки: "*64 лазера, которые за одну минуту совершали 900 оборотов на 360 градусов*". 360 градусов - это и есть полный оборот. Не надо повторять одно и то же разными словами.

Повторы могут привести к уродливо составленным фразам: "*Напомним, что 29 мая стало известно о том, что…*". Зачем здесь два "*что*" и "*напомним*" абсолютно не ясно.

Перечитывание текста предохраняет автора от спутанности сознания. Один редактор, например, включил Румынию в число бывших *советских республик* наряду с Украиной и Казахстаном, наверняка имея в виду советский блок. Отправил, не читая. Другой редактор читает про **undervalued currency** в Китае и в сомнамбулическом состоянии пишет, что курс китайской валюты **завышен**.

Ночной редактор нашел новость о морском столкновении. Не вчитываясь, обозвал это происшествие столкновением подлодок, хотя в тексте были не submarines, а вовсе даже gunboats. Утренний редактор написал новость про подлодки. До их обратного превращения в нормальные канонерки прошло некоторое время.

Кстати, не все знают, чем отличаются суда от кораблей. Корабль - военное судно.

Важно защитить себя и от опечаток, меняющих смысл новости. Иногда они вызывают улыбку: например, "*пять пейсов авиакомпании", "в совет директоров будет введено девять* членов".

В других случаях ошибка может дорого обойтись редактору и изданию. Это, конечно, относится не только к журналистике и новостям. Мне до сих пор стыдно за один художественный текст, в котором завелись (и чуть было не проскользнули в печать!) "дикообразы" вместо привычных дикобразов.

Хороши бывают и такие недочеты, которые я бы назвал синдромом ненависти к чистовику. Автор пишет неудачную фразу. Видит, что ее надо переделать. Вместо того, чтобы стереть ее и переписать заново, он пытается загнать в ту же синтаксическую схему синонимы и альтернативные конструкции. Исчезают и вновь появляются придаточные предложения. Скачут по полю боя запятые и тире. Перебегают с места на место слова. Но кардинально ничего не меняется.

Особенно ужасно это выглядит в заголовках. Если в течение пяти минут вы не можете придумать заголовок, вы почти наверняка выбрали неверную схему.

Однажды я написал новость, к которой говорилось, что мобильных абонентов в США стало больше, чем стационарных. Формат "Ленты.ру" запрещает (вернее, сильно не одобряет) использование запятых в заголовке. Чего я только не перепробовал. У меня все время получалось "*Американские владельцы мобильников обогнали пользователей стационарных телефонов*" и тому подобное уродство (обогнали? на какой трассе? да и вообще длинно и уныло). Я пытался заменить "американских" на США, где-то что-то урезать, но не преуспел.

Спас положение выпускающий редактор - он предложил хлесткое: "*Американские мобильные абоненты ПЕРЕБОЛТАЛИ стационарных*". Может быть, показатель болтливости и не совсем точен, но общий дух новости он выражает очень хорошо. Умение попробовать другую схему предложения - одно из самых драгоценных качеств редактора.

Цветистые выражения, вопреки общему мнению, не украшают новость. Следует избегать "туманного Альбиона", "Поднебесной", "Страны Восходящего Солнца" и тому подобных штампов. Новость — это не художественный и не агитационный текст, в котором допустимы такие вещи. Современная заметка не допускает метафор и изящных оборотов.

Не допускает она и проглатывания слов. Я однажды написал фразу *"Хакеры, ставшие причиной взлома..."*. Коллега вполне резонно переспросил: "Как могут хакеры стать причиной взлома? *Хакерами взламывали?*".

Автор пишет: *"противовоздушная пушка"*. Пушки, действительно, бывают разные, но в данном случае речь идет о зенитной. Противовоздушная - это оборона.

Стилистически часто себя оправдывает краткость. Когда борешься с канцеляритом, можно попытаться заменить некоторые слова на более короткие синонимы: "количество" - "число", "назначен" - "стал", "увеличился" - "вырос".

Кстати о краткости. Пожалуйста, не пишите "ей" там, где надо писать "ею". "Взял ножку стула и ударил Петрова ей по голове" - это абсолютно неправильная конструкция.

"Обратился с просьбой" - почему не "попросил"? "Предоставит кредит" - почему не "одолжит"? "Принял решение" - почему не "решил"? "Будет выкупать" вполне можно заменить на "выкупит" или "скупит". Старайтесь избегать страдательного залога: "чрезвычайное положение было введено" - "чрезвычайно положение ввели".

Особняком стоит нарушение интернет-стилистики. Например, статья без единой ссылки в тексте очень часто выглядит тускловато, ведь она в этом случае ничем не отличается от газетной или журнальной. Редактор может использовать богатый инструмент, гиперссылку, но не делает этого.

### <span id="page-40-0"></span>**8.4. Имена, названия**

Новости имеют большой недостаток: они случаются во всех странах мира. Это значит, что журналисту придется быстро решать, как будет то или иное название или имя по-русски. Процент ошибок по понятным причинам здесь очень высок. Поэтому для подстраховки хорошей практикой считается указание в скобках изначального

названия. Это особенно полезно, когда придется исправлять свою ошибку и потребуется найти изначальное написание.

Взять, к примеру, гендиректора Microsoft Стива Балмера (Steve Ballmer). Российское отделение корпорации называет его Балмером, в США его фамилию тоже произносят скорее как "Балмер", но постоянно находятся люди, которые спрашивают, почему бы не написать фамилию через "о" или две "л".

Подобные ситуации возникают так часто, что есть стандартное решение человека зовут так, как его зовут остальные. Если в российской прессе он Балмер, то именно так его и надо называть.

В то же время не стоит *Билла Гейтса* писать как "*Бил Гейтс*" или "*Билл Гейц*". Хотя так и делают отдельные личности, это просто неграмотно, потому что противоречит общепринятой практике перевода. Возникает также сомнение в профпригодности человека, который не помнит, как пишется имя Билла Гейтса.

Сложнее, когда нет четко установленного произношения. Например, одна половина российских СМИ превращает миллиардера Carl Icahn в Карла Икана, а вторая - в Карла Айкана. Во многих случаях это волевое решение, и если потом окажется, что оно неправильное - нужно менять решение без сожаления.

Всегда надо помнить, о какой стране идет речь. Желательно знать, из какой страны происходит имя и фамилия ньюсмейкера. Не надо английское имя Дэниэл (Daniel) превращать в полуфранцузское Даниэль и наоборот. Кроме того, не надо французского короля Louis превращать в Луи. Он Людовик — так сложилось исторически.

Стоит также сказать о тяге к английским именам, что называется, старого образца. Не нужно Уильяма превращать в Вильяма, как это делали переводчики полвека назад. Надо заранее договориться, как мы пишем Charles - Чарльз или Чарлз, а заодно не забывать, что он может оказаться Шарлем и даже Карлом.

Образец путаницы с именами - британский геймдизайнер по имени Peter Molyneux. Если с Peter все более или менее ясно, то его явно фамилию с явными французскими корнями СМИ как только не пишут: Мулине, Молинье, Молине, Мулину, Мулинье, Молиньё, Молино и даже Мульнье.

На особом счету - китайские имена и названия. Запомнить, как по-русски пишется то или иное китайское слово, простому смертному невозможно. Для этого существуют специальные таблицы соответствий английской транслитерации русской, а также здравый смысл, который, например, говорит нам, что китайские имена состоят из двух слов, а корейские - из трех. Иногда имеет смысл обратиться к китайскому агентству Xinhua (Синьхуа) — у него есть русская лента новостей, где китайские имена написаны точно правильно.

Отдельная боль - японские имена и названия. Принятая транслитерация по системе Поливанова превращает "ши" в "си", а "чи" в "ти". Тут надо следовать здравому смыслу - по возможности придерживаться правил, но в распространенных исключениях ("суши-бар", "Такеши Китано") сделать выбор между корректным написанием и привычным.

Изредка возникают ошибки, связанные с вещами, которых редактор может просто не знать. Например, если в заметке идет речь про спиртные напитки, а редактор не пьет, появляется множество перлов. В 2007 году я писал новость по публикации в Daily Mail. Речь шла о подорожании предметов роскоши и росте расходов британских богачей. В специальной таблице был ящик (дюжина бутылок) Lafite Rothschild 2000.

В статье говорилось: when it comes to champagne, Lafite Rothschild 2000 is the bubbly of choice. Вот только это ни разу не шампанское в том смысле, что не из Шампани.

Предметы роскоши почти всегда произносятся не так, как пишутся. Взять, например, новость о том, что владелец марки Gucci взял на работу дочь Жака Ширака. Стиль дочери одно из цитируемых изданий характеризует так: "*железная рука в перчатке от Hermes*". В источнике, конечно, Hermes glove, и поэтому в первом, ошибочном варианте была **перчатка Гермеса**. Пусть бросит в автора камень человек, который подобных ошибок не совершал.

### <span id="page-42-0"></span>**8.5. География**

Больше других от журналистов достается населенным пунктам, географическим областям и административным районам.

Первое место среди таких ошибок принадлежит "городу Бейджинг" (Beijing), который многие из вас знают как Пекин. Мало кто из редакторов избежал своего Бейджинга в начале карьеры. Зато большинство после столкновения с этим городом никогда не забывают сверяться с уже упоминавшимися таблицами соответствий и словарями.

Второе место делят между собой Мумбай и Бомбей. Индийского города Бомбей уже давно не существует. Его переименовали в Мумбаи, однако мало кто знает, что Mumbai надо писать с окончанием на "и", а не на "й". Кроме того, изредка всплывает и Бомбей — по старой памяти.

Третье место занимает эмират Dubai. В отличие от Мумбаи, по-русски Dubai пишется как "Дубай" (так, по крайней мере, считает gramota.ru и нам следует с ней согласиться). Опыт показывает, что сложнее всего добиться правильного написания этого названия не в именительном падеже: редакторы, даже пишущие "Дубай" вполне способны отмочить нечто вроде "в Дубаи" вместо "в Дубае".

Еще иногда воспаленное воображение редакторов рождает страну Монтенегро (от Montenegro, английского названия Черногории). Чуть реже - Кроатию (Croatia, соответственно, Хорватия).

Но это цветочки. Ягодки начинаются, когда речь заходит об административнотерриториальном делении зарубежных стран. В США, например, волею редактора то в одном штате, то в другом появляются графства. Между тем county, которое переводится как "графство" в Великобритании, в Соединенных Штатах - округ.

Мой коллега, найдя схожую ошибку, формулировал так: "*если мы пишем об административном делении незнакомых нам стран, неплохо бы обратиться к справочным материалам и узнать, что имеют в виду под словами "провинция" или "регион" западные журналисты*".

Действительно, западные журналисты могут второпях сказать "регион" или "область" и не думать, как страна делится на самом деле. При составлении бэкграунда, подборе фактов желательно узнать, например, что:

- Парагвай делится на 18 департаментов и столичный округ Асунсьон; департаменты делятся на 220 муниципалитетов;

- Чили состоит из 13 областей, которые делятся на 50 провинций, а столица Сантьяго образует вместе с пригородами отдельную Столичную область;

- Афганистан делится на 34 провинции (вилаяты, они же вилайеты). Те, в свою очередь, делятся на уезды (они же округа или вулусвали) и волости (районы, алакадари), которым подчиняются деревни. Здравый смысл тут не поможет - в данном случае уезд это английский district, который 90 процентов граждан на автомате переводят как район.

- Китай делится на 22 провинции (Тайвань считается двадцать третьей), 5 автономных районов, четыре города центрального подчинения, два специальных автономных района - Гонконг и Макао. Провинции делятся на уезды, автономные уезды, города окружного подчинения, городские районы, хошуны и т.п.

Произошло в Китае землетрясение - что такое Сычуань? Провинция, округ,

район? Это один из множества вопросов, которые редактор должен решить за минуту-две во время написания новости. Некоторые же вещи надо знать без сверки — например, что Hong Kong это именно Гонконг, а не Гон-Конг, не Гон Конг и даже не Гонгконг.

Как соответствовать этим требованиям? Безусловно, обложиться полезными ссылками. Вам помогут энциклопедии и словари. Постарайтесь не использовать в важных вопросах и для проверки фактов русскую версию Википедии. При всех ее достоинствах постоянно применять Вики в этом качестве пока рано (по состоянию на июнь 2008 года).

В качестве словаря я рекомендую Multitran [\(http://multitran.ru\)](http://multitran.ru/) - он составляется множеством независимых профессональных переводчиков. Для статистических данных можно использовать .справочник ЦРУ

[\(https://www.cia.gov/library/publications/the-world-factbook/\)](https://www.cia.gov/library/publications/the-world-factbook/), а для страноведческой и другой информации - явно недооцененную интернетчиками энциклопедию "Кругосвет" [\(http://krugosvet.ru\)](http://krugosvet.ru/). Можно перепроверять по БСЭ

( http://encycl.yandex.ru/dict/bse ), но стоит помнить, что она устарела примерно на 30 лет.

Но сложности с географическими названиями не состоят из одних только терзаний переводчика. Иногда журналисту приходится принимать политические решения — например, настоять на том, что в русском языке нет государства Беларусь и страны Кыргызстан. Есть Белоруссия и Киргизия, хотя бы некоторые новостные агентства считали иначе.

Потому что есть слово "белорусский" и нет слова "беларуский". Есть "киргизский", но нет "кыргызстанский". И пусть молдаване говорят, что живут в Молдове. Мы знаем, что они приехали из Молдавии. И прилагательное у них соответствующее: "молдавский", а не "молдовский". С натяжкой можно признать "казахстанский", потому что многие русские, живущие там, болезненно реагируют на "казахский", считая это слово относящимся только к казахам. Проблема та же, что и в словах "русский" и "российский". Вопрос привычки и обыденности того или иного варианта.

Да что там говорить — не всегда понятно, как писать названия российских регионов. Многие ли знают, что республика Тува в Конституции зовется Тыва (хотя более тщательное расследование показывает, что и то и другое — равноправные варианты названия)? Никто никогда хотя бы на секунду не задумывался, сколько букв "с" в Хакасии?

Вернемся к странам ближнего зарубежья. Если вам придется спорить о написании их названий, можете процитировать распоряжение администрации президента РФ за номером 1495 от 17 августа 1995 года (http://www.gramota.ru/spravka/docs/16\_9).

В этом документе указывается, как в служебной переписке и официальных переговорах пишутся названия государств - бывших республик СССР и их столиц. Хотя документ разрешает учитывать при подписании международных договоров пожелания контрагентов по написанию названий, стоит привести этот список целиком. Сначала идет полная форма, затем краткая, затем название столицы.

- Азербайджанская республика; Азербайджан; Баку
- Республика Армения; Армения; Ереван
- Республика Белоруссия; Белоруссия; Минск
- Республика Грузия; Грузия; Тбилиси
- Республика Казахстан; Казахстан; Алма-Ата
- Киргизская Республика; Киргизия; Бишкек
- Латвийская Республика; Латвия; Рига
- Литовская Республика; Литва; Вильнюс
- Республика Молдова; Молдавия; Кишинев
- Республика Таджикистан; Таджикистан; Душанбе
- Туркменистан; Туркмения; Ашхабад
- Республика Узбекистан; Узбекистан; Ташкент
- Украина; Украина; Киев
- Эстонская Республика; Эстония; Таллин

Полные и краткие формы названий государств документ считает равнозначными. Напоследок скажу - давайте не будем спорить про "на" и "в" Украину. В русском новостном сообщении это "в" права на существование не имеет. Точка.

### <span id="page-44-0"></span>**8.6. Про слова-уроды**

Сложнее всего в новостнике воспитывается слух - взрослому человеку нелегко понять, почему то или иное слово, та или иная фраза звучат уродливо. Когда-то эту задачу пытались решить программисты - пишущие граждане до сих пор с содроганием вспоминают измеритель благозвучия, встроенный в Word.

Спортивный комментатор по телевизору употребляет прилагательное *"игроцкий"*. Надо обладать абсолютным отсутствием слуха, чтобы сказать такое. Следом за комментатором этого урода плодят вторичные СМИ - в новостях, в статьях.

Другой пример: слова *ранжировать* и *проранжировать,* означающие "упорядочить по какому-либо параметру". Возможно, им есть место в исследованиях или специальных публикациях, но не в СМИ. Чуть реже попадаются "*прорейтинговать*" и "*перерейтинговать*".

Некоторые слова, мутацию которых пуристы пытались остановить, уже безвозвратно внедрились в язык и выглядят нормальными. Таково, например, слово *"элитный"*. Раньше считалось, что элитными могут быть щенки и, например, отборные злаки. Теперь же "элитный" забрал себе значение слова "элитарный" относящийся к элите. Так появились элитные часы и даже (такой пример приводил один известный лингвист) элитные холодильники. Как быть с такими мутантами, каждый решает для себя сам, но некоторые выражения, вроде "элитных частей", заменить или не пущать будет нелегко.

Свой посильный вклад в уродование русского языка вносят зарубежные коллеги. Вместо правительства там Кабинет министров, сокращенно - *Кабмин*. В России правительство кабмином называть не стоит - это просто термин из другой страны. Иногда можно использовать словосочетание "кабинет министров", если в тексте от "правительства" совсем не продохнуть.

Схожая ситуация складывается с российским Советом Федерации (встречайте очередное слово-урод: *Совфед*). По традиции членов верхней палаты Федерального Собрания называют сенаторами. Но это не означает, что в стране есть Сенат.

### *NB. В государственных органах измывательство над русским языком достигает своего апогея. Часто шутят: чего, мол, можно ждать от страны, где действует Совет Федерации Федерального Собрания Российской Федерации?*

Или взять описание технических новинок и сенсорных технологий. Все чаще появляются ноутбуки, мобильные телефоны "с мультитачем" (multitouch). В язык уже вошел "тачпад" (touchpad), втиснулся в приоткрытую дверь "тачскрин" (touchscreen), но "мультитач" это уже перебор. Правда, краткой и емкой замены этому термину я до сих пор не знаю. Зато уж тачскрин вполне можно заменить сенсорным экраном. Никто от этого не пострадает.

Вплотную к IT примыкает множество геймерских слов. Не стоит в

неспециализированном (да и специализированном тоже) издании на полном серьезе употреблять слова вроде "хитпойнты", "левелы", "дамаг", "квесты" (в значении "задания"). Кое-кого из игровых журналистов обязательно заденет этот абзац. Я же стою на том, что нет ничего более убогого, чем неспособность выразить мысль порусски, тем более что ведущие других рубрик это делать умеют.

Более тонкий случай: у сейсмологов есть термины *"форшок"* и *"афтершок"*, обозначающие толчки до и после основного землетрясения. Хотя в словарях они не всегда указаны, сами термины существуют. Стоит ли их употреблять в тексте новости - отдельный, дискуссионный вопрос. Они все же довольно уродливы, особенно если рядом стоит и без того страшное слово *"магнитуда"* (сила толчков). Здесь можно посоветовать либо заменить термин обычными словами, либо, если это невозможно, в тексте новости в скобках раскрыть значение термина.

Аналогично со словом "*блэкаут*", которое стало часто употребляться после веерных отключений электричества. Просто подумайте, что не все учили в школе английский язык и поймут это слово. То же самое относится к более редкому слову "*локаут*".

В среде искусствоведов распространено слово *"эстимейт"*. Это денежная предаукционная оценка картины, скульптуры, другого произведения искусства, либо их коллекции.

Вот как описывает выставку Christie's газета "Газета": "*Собранные вместе 17 картин старых мастеров и импрессионистов с общим эстимейтом \$50 млн будут экспонироваться до 8 июня*". А вот как примерно то же самое выглядит в "Коммерсанте": "*Совокупная стоимость 19 выставленных в Белом зале картин составляет около \$50 млн*". В заметке "Коммерсанта" слово "эстимейт" встречается, но один раз - в цитате президента европейского отделения Christie`s Йохана Пулканена. Тут уж ничего не поделаешь - сказать "стоимость" вместо "эстимейта" на посту Пулканена все равно, что Алехину назвать ферзя королевой.

Не стоит злоупотреблять словом "*максимально*". В одном магазине висит табличка: "*Максимально* низкие цены". Будто слово "максимально" звучит более внушительно, чем "*самые*".

В другом магазине красуется "*прейскурант цен*". Это так назывемый плеоназм - в нем обе части словосочетания означают одно и то же. Этот уродец, кстати, через канцелярит уже закрепился в журналистском языке региональных СМИ.

Третий магазин, детский. На витрине стоят различные фигурки супергероев. Сверху надпись: *"Экшенмены и трансформеры"*. Трансформеров мы уже пережили. Нужны ли "экшенмены"? Противное слово.

Другое противное слово - *"озвучил"*. Озвучить можно фильм. Но озвучить, например, план борьбы с табакокурением - это как-то очень грамофонно. Это слово не несет никакой дополнительной информации и им можно при желании заменить с десяток других глаголов: обнародовал, огласил, заявил, подчеркнул, объяснил, сообщил, передал, доложил, отметил, объявил и так далее.

### <span id="page-45-0"></span>**8.7. Ложные друзья переводчика и редактора**

Ни один переводчик не может знать всех слов и выражений. Хороший, столкнувшись с непонятным местом, копает до тех пор, пока не поймет, что имелось в виду. Плохой (и это происходит довольно часто) - пропускает непонятные места.

Халтурщик - переводит по созвучию; так *бархат (velvet)* превращается в вельвет. Посредственный переводчик пробует перевести фразу буквально. В отдельных случаях он понимает, что получается ерунда. Тогда он включает мозг и пытается силой ума и фантазии превратить ерунду в осмысленный текст.

Ошибка тут вот какая: перед включением мозга неплохо бы подумать о других вариантах перевода и свериться со словарем еще раз.

Популярный пример: в русском языке есть слово "имярек", употребляемое в документах в качестве указателя на то, что в данном месте должно стоять имя. В США существует безличное имя John Doe, которое дается неопознанным покойникам, неназванным свидетелям и другим имярекам. Соответственно, если в русскоязычном тексте говорится о Джоне Доу, переводчик сплоховал - следовало бы написать, например, "неназванный". При этом не все знают, что у John Doe есть сестренка Jane Doe. Ее имя — обозначение для неизвестных или пожелавших остаться неизвестными женщин. И все равно семейство Доу иногда гастролирует по российским СМИ.

Бывает и так, что буквальный перевод оказывается лучше небуквального. Один из редакторов творчески доработал выражение like never before до "что раньше было невозможно", подогнал перевод до устраивавшего его смысла. На самом деле это выражение буквально означает "как никогда". I felt good like never before - "мне было хорошо как никогда".

Иногда встречаются ситуации, где точный перевод невозможен. Например, один венгр закидал главу Microsoft яйцами. На рубашке венгра, протестовавшего против договоренностей местного правительства с корпорацией, красовалась то ли надпись "Microsoft=Corruption", то ли "Microsoft Corruption", то ли "Microsoft Equals Corruption". В новости я перевел этот лозунг как "Microsoft - это коррупция". Позже мне указали, что могла иметься в виду "порча" и вообще corruption в широком смысле слова. Действительно, кто знает, что имелось в виду? Моим единственным аргументом стал тот самый правительственный контракт, благодаря которому я истолковал corruption как коррупцию.

В новости появляется "цифровой музыкальный проигрыватель iPod". Формально правильно: digital music player. Только вот проигрыватель - это еще такое виниловое слово. Поэтому в русском языке есть слово "плеер", которое означает не просто "проигрыватель", а портативный проигрыватель. Когда дело доходит до iPod, эти уточнения вообще не нужны. Это так же глупо, как писать "безалкогольный газированный напиток Coca-Cola". Достаточно просто "*плеер iPod*". А иногда и просто "*айпод*" - по мере захвата рынка этим популярным устройством.

Компания выпускает нечто под названием internet tablet. Редактор видит знакомое сочетание букв и на голубом глазу пишет "*интернет-таблетка*". Надо думать, одна из тех двух, которые Морфеус из "Матрицы" предлагал Нео. На самом деле, это, конечно, *интернет-планшет*.

Одна российская корпорация, где пресс-релизы и объявления сначала пишутся на английском языке, а потом переводятся на русский, рассылает текст о новшестве, которое является "частью социальной активности компании". Опыт подсказывает, что речь о social activity, общественной деятельности. Но social уже почти растеряло в русских переводах значение "общественный", "созданный для общества".

Такая же судьба ждет слово global, означающее всего-навсего "всемирный". "Глобальные продажи", "глобальное шоу", "глобальная проблема", ну и конечно "глобальное потепление".

Западная, компания использует термин web-activity, предлагая различные варианты действий с выделенным фрагментом текста или ссылкой в своей программе. В русской версии этой программы с большой вероятностью останется уродливая "веб-активность". Более того, у слова "активность" появилось множественное число: "лидер в области веб-активностей". Казнь для автора этого словосочетания пусть каждый придумает сам.

Очень распространенная, многократно во всех книгах описанная, но окончательно не убитая ошибка - слово officer. По-английски это "служащий". Police officer - вовсе не офицер полиции, а полицейский. Кроме того, в муниципалитете officer - чиновник.

"*I have no sympathy for you*", - говорит жестокая героиня фильма. Переводчик на голубом глазу произносит: "У меня к тебе нет симпатии". Сто раз во всех словарях и методичках было написано, что sympathy — жалость. В новостях это слово встречается в двух случаях. Во-первых, при переводе или пересказе краткого содержания фильма. Во-вторых, в описаниях похорон, когда сопровождающие в последний путь *выражают покойнику свою симпатию*.

Редактор в новости про архиепископа Кентерберийского пишет: "*организованный консерваторами Совет приматов*". Ехидные блогеры тут же объясняют, что у английского слова primate есть церковное значение "*примас*".

В целом ложных друзей переводчика разоблачать очень просто - надо каждый раз останавливать себя, если хочется перевести слово, похожее на аналогичное русскому, без словаря.

В неблагополучных Соединенных Штатах маньяки регулярно убивают школьников. Заходят, перестреляют и уходят или оставляют последний патрон для себя. В США такие события называют *shooting*. В русском журналистском (да и не только в нем) тоже прижились "шутинги". Но использовать между собой это одно, а в тексте новости - совсем другое.

Начинаются судорожные поиски замены. Появляется уродливая "перестрелка", но до автора быстро доходит, что в перестрелке должно быть больше одной стреляющей стороны. Появляется "стрельба". Но стрельба - это такой процесс. Учебные стрельбы по мишеням и весь этот ассоциативный ряд. Всего-то нужно подумать или изменить предложение. В заголовке сойдет и "открыл огонь по школьникам" и "убил семерых школьников".

Еще одна распространенная ошибка - перевод problem как "проблема". Не всегда по-русски эта калька адекватна. А уж в медицинской сфере выглядит просто невежественно: stomach problem - это не проблема с желудком, а желудочное заболевание, так же как mental disorder - не ментальный беспорядок, а психическое расстройство. Написать "проблема с печенью" - все равно, что "чё-то у него там с печенью", то есть равнозначно превращению значащего слова в паразита .

Но и вне медицины слово "проблема" стоит употреблять обдуманно, иначе оно превращается в штамп "чё-то произошло, но я не разобрался, или не захотел написать, чё":

*У астронавта Роберто Виттори при отстыковке возникла проблема со скафандром*

*Британский тур Лайзы Минелли чуть не сорвался из-за проблем с визой* Вот заголовок в автоприложении: *VW задержит выпуск Eos из-за проблем с крышей*

Иногда ошибки возникают из-за неправильного употребления слов. Есть целый класс слов, значения которых никто не знает, но все ими пользуются. Они называются агнонимами (родственное слово агностику — человеку, который не знает, есть ли бог или нет).

Простой пример: слово "*бакалея*". Опыт показывает, что далеко не всякий может объяснить, какой товар может быть бакалейным, а какой — нет. К счастью, бакалея не часто встречается в новостных текстах, как и "*ливрея*" или "*литавры*". Но каждое подобное слово вкатывает редактору дозу неуверенности, которую тот пытается подавить. Не смотреть же всем известное слово в словаре, правда?

Менее простой пример: слово "*дериватив*". Это не агноним, а профессиональный термин. Вопрос в том, много ли ваших читателей знают это слово, и можно ли обосновать его употребление для тех, кто не знаком с данным термином. Но это, конечно, уже совсем другая история.

# <span id="page-48-1"></span>**9. Ваше настроение**

Если и есть что-то важное в работе редактора интернет-издания, так это его психическое состояние. Непрерывная работа с текстами, сравнительно редкое общение с людьми, отсутствие времени для развлечений и довольно рутинные обязанности выявляют в характере такие стороны (бывает, что и бездны), о которых вы и не подозревали.

По мере того, как вы работаете в интернет-издании, меняется ваше восприятие мира и система ценностей. Это характерно для многих профессий, например, то же самое можно наблюдать у врачей или каскадеров. В каких-то случаях изменения положительные, в других профессиональное развитие редактора стопорится или даже сменяется деградацией.

Рассмотрим некоторые из таких трансформации в применении к стажерам и обычным редакторам.

# <span id="page-48-0"></span>**9.1. Стажеры**

Вам следует учесть, что в по-настоящему успешном интернет-издании обычное время работы одного редактора редко превышает год. Затем работника часто переманивают в другой проект либо увольняют (бывает, что он увольняется сам).

С другой стороны, отработавшие больше полутора-двух лет редакторы менее подвержены миграции. Они могут работать на одном месте три, пять, а то и более лет. Психологически это вполне объяснимо.

В разных изданиях карьера может начинаться по-разному. В большинстве случаев линейный редактор проходит стажировку, которая может длиться от недели до трех месяцев. В Ленте.ру, например, есть тестовая неделя, определяющая техническую пригодность человека для данной работы и около трех последующих недель испытательного срока (всего месяц).

Стажировка - самый опасный период, особенно если вы до этого в СМИ не работали. Подавляющему большинству стажеров кажется, что выпускающий редактор к ним придирается, глава отдела - доводит самодовольными замечаниями, а коллега способен только на то, чтобы отправлять бесконечные эшелоны "асек" с найденными post factum ошибками и опечатками, даже если это "всего лишь" запятая.

Иногда из-за этого стажер теряет волю. Он отключает собственную проверку грамотности и фактов, полагаясь на волю старших товарищей. В результате в руки выпускающего редактора или ведущего рубрики попадает текст, содержащий до трех десятков ошибок (я не шучу), то есть в среднем до пяти ошибок на абзац. Это непозволительно, но это бывает. Называется - поставка полуфабриката.

В этом случае старшему редактору очень помогает экономить время один подлый прием. Он называется "я насчитал у тебя пять ошибок. Найди их". Число "найденных" ошибок можно менять по желанию. Лучше взять с запасом, чтобы стажер через час нашел восемь ошибок из десяти и спросил, где оставшиеся две. Его дальнейшую реакцию наиболее емко выражает слово "катарсис".

"Стрессоустойчивость", о которой часто пишут в резюме, новостнику мало помогает, потому что обычно так называют способность не реагировать на крик и оскорбления. От стажера же, напротив, ожидают реакции: принятия в короткие сроки правил игры, причем не спинным, а головным мозгом.

Действительно, бывает обидно, если текст написан плохо, а сам автор считает его качественным. Вдвойне обидно (уже проверяющему), если стажер пытался схалтурить и протолкнуть, например, текст, написанный не руками, а склеенный из обрывков других новостей. Если так сделать, то процесс лишится ключевой составляющей - мозгового усилия, призванного объяснить читателю, в чем соль новости. В производственных терминах это означает брак.

Не надо выбирать работу редактора, если она кажется вам скучной. Автору однажды попалась стажерка, которая по истечении тестовой недели призналась ничем более скучным она в жизни не занималась. Что ее заставило пробоваться на редактора экономических новостей, осталось неизвестным. Но девушка поступила правильно - призналась самой себе, что это не работа ее мечты. Было бы гораздо хуже, если бы она высидела месяца два, а потом стала бы делать все спустя рукава.

Стажеры не должны совершить Большую Ошибку (или обычно серию таких ошибок), которая будет стоить рабочего места. К этой категории ошибок относятся:

1) уже упоминавшаяся халтура и копипейст;

2) попытка перевести текст автоматическим переводчиком;

3) грубая фактическая ошибка, в том числе опасная с юридической или иной точки зрения.

Очень часто стажеры не понимают, чего от них требуют. Им, например, кажется, что избежать копипейста - это значит переписать своими словами то же самое. Это не так.

Представьте, что вы живете в подъезде, где никто кроме вас не выписывает газет. Или выписывает, но не читает. Зато у вас этих газет - целая куча. По утрам, перевернув последнюю страницу, вы спускаетесь вниз, где на лавке вас ждут соседи: бабушки, не работающие нигде мужики, продавщицы из овощного магазина, задиристые юнцы и даже ветеран русско-японской войны. Все они ждут вашего рассказа.

Простыми словами вы объясняете, что, где, когда и почему произошло, используя все, что вы прочитали, а не только газету, попавшуюся вам первой или свое любимое издание. Странно, но это работает - один человек способен сэкономить тысячам соседей кучу времени, передав только важную информацию.

Мерило профессионализма здесь - не только качество проделанной работы, но и скорость переработки информации в качественные выжимки, рефераты и компиляции.

Общим же недостатком стажеров является незнание того, на что они способны. В течение первого месяца их переполняют ощущения от новой работы. Они целиком выкладываются и ценой нечеловеческих усилий по преобразованию советов коллег в текст пишут, например, четыре вполне качественных новости в день. С гордостью они говорят об этом на кухне и неожиданно узнают, что другие сотрудники написали за тот же отрезок времени двенадцать текстов. Невозможно!

Мозг человека - это ленивая машина с бесконечным потенциалом. Если вы поставили себе цель писать, например, десять новостей в день, вы никогда не превысите этот показатель. Более того, именно его будете считать нормальным, хотя нормы не существует.

*NB. Веллер, "Приключения майора Звягина": Мельтешащий Епишко с завистью следил за скупыми точными движениями Звягина. Загрузил в новый таз гору носков и приступил к стирке, брызгая и суетясь, как енот-полоскун.*

*- Торопиться,- наставительно сказал Звягин,- означает делать медленные движения без перерывов между ними.*

Это же касается начинающих ведущих рубрик - обычно чуть более опытных

граждан. Если дать им задание "увеличить посещаемость и читаемость" рубрики, мозг быстро найдет компромисс и достигнутую посещаемость сочтет достаточной, а то и максимально достижимой. Появится множество обоснований тому: узкая тема самой рубрики, малый интерес со стороны аудитории, небольшое число интересных новостей, нехватка материалов для обзорных статей. По этому тупику, как по кольцу ускорителя в Дубне, ум может мотаться очень долго.

Прежде чем придумывать обоснование для своей неспособности увеличить посещаемость в десять, двадцать, сто раз (вздрогнули?), запомните, что начальник вашего отдела все их слышал не по одному разу. Когда ваша рубрика станет настолько успешной, что сама превратится в отдел, ваши редакторы и стажеры будут говорить абсолютно то же самое.

Конечно, какие-то физические ограничения существуют - например, число российских интернетчиков. Но столкнуться с ними вам вряд ли придется.

### <span id="page-50-0"></span>**9.2. Опытный редактор**

Спустя примерно год после начала новостной работы наступает очень опасное время. Многократно возрастает вероятность того, что у редактора появится одна из вредных привычек, которая в долгосрочной перспективе может стоить рабочего места. Разберем эти пороки по одому. Самое страшное, конечно, это...

### **Отсутствие любопытства**

Новостник обязан быть любопытным, это его неотъемлемое качество. Если оно куда-то пропадает, то качество новостей падает в несколько раз. Именно любопытство заставляет редактора искать дополнительные источники, дописывать в хвост новости предысторию, внимательно подбирать ссылки по теме, изучать сайты ньюсмейкеров и раскрывать новость целиком в большом обзорном или аналитическом тексте.

Нелюбопытство - болезнь, которую очень сложно вылечить, так как она прогрессирует со страшной скоростью. Сначала из новостей исчезает бэк; затем ссылки на дополнительные источники. Тексты становятся короче; заголовки невнятнее. Выпускающие редакторы начинают жаловаться на плохое качество новостей, но больной не может ничего поделать - ему неинтересно все, что он пишет.

Где-то в середине, между тяжелым состоянием и состоянием средней тяжести, вирус нелюбопытства атакует те отделы мозга журналиста, которые отвечают за поиск новостей. Характерный симптом - просмотр в течение дня трех-пяти источников, "потому что в них все есть". Опыт же показывает, что даже двадцать источников дают далеко не идеальную новостную картину, а сам список источников надо время от времени менять.

Такому редактору сложно объяснить, что есть новости статусные и свои. Статусные будут во всех СМИ, их просто стыдно не написать, и они содержатся в том числе и в тех пяти заветных сайтах. Зато остальные источники могут выдавать по одной хорошей новости в неделю и поэтому конкуренты их не просматривают. Наберите 30 и у вас будет еще по четыре новости в день, причем у других этих новостей не будет.

Легкая форма отсутствия любопытства стопорит развитие редактора и рубрики. Редактор предпочитает не общаться с пиарщиками, не отслеживает тематические мероприятия. Он не ведет календарь. "Забывает" написать "рыбу" или статью для заранее известного события. Все это снижает оперативность.

Представьте себе, что идеальный редактор - ниндзя, отражающий летящие в него предметы какой-нибудь палкой. Больной вирусом нелюбопытства нехотя

уклоняется, но в глубине души считает удар неизбежным.

Есть такая крылатая фраза: "Мы ленивы и нелюбопытны". Автора я здесь называть специально не буду.

Так вот, если вы сейчас не дернулись в направлении Google, чтобы выяснить, откуда взялось это выражение, вы потенциально подвержены вирусу нелюбопытства.

# **Ликбез**

С ростом уверенности в себе редактор начинает думать, что его миссия заключается в просвещении читателей. Тексты становятся до унылого подробными и назидательными. Бэки разрастаются, ведь надо объяснять каждую мелочь. В выборе между емким и корректным во всех случаях без исключения побеждает корректное. Каждая новость плавно переходит в учебник.

Почему-то все попытки ликбеза заканчиваются плачевно. Новости сохнут, читатели расходятся, чувство собственного величия у редактора опасно раздувается. Он уже не мыслит интересной новости в отрыве от себя самого. Брать интервью такой человек уже не может - он будет спрашивать в первую очередь о том, что интересно ему, а не читателю.

Ликбез имеет право на существование, пожалуй, только тогда, когда он является основной темой статьи (например, рассказ об истории появления и принципе работы синхрофазотрона). Вашему читателю ликбез не нужен. Он хочет написанных человеческим языком новостей и развлечься.

Еще одна темная сторона ликбеза заключается в желании редактора прочитать коллеге лекцию о его ошибке - больной в этом случае не исправляет ошибку, чтобы эффектнее ткнуть в нее носом. Промедление в этом случае бьет по репутации издания.

### **Прощание с адреналином**

Новостной журналист отличается от всех остальных тем, что выполняет свою работу очень быстро. Вечная гонка - это образ жизни новостника. На самом деле, большинство линейных редакторов из новостных интернет-изданий - адреналиновые наркоманы. Они слышат о том, что где-то сошел поезд с рельсов и бросаются писать текст.

Если бы им дали на подбор фактов целый день, как в ежедневном издании, это было бы не так интересно, как собрать в течение часа материал на три новости.

Иногда адреналин заканчивается. У редактора появляется другое увлечение, либо он просто выдыхается. Часто адреналин пропадает вместе с любопытством.

Такого редактора легко отличить от остальных. Он пишет свои новости подолгу, ведет себя так, будто между написанием срочной новости и очередной чашкой чая нет никакой разницы.

В крайних случаях бывает так, что безадреналиновый новостник забывает о новости, а через часа два хлопает себя по лбу. Или он согласует выход новости с выпускающим и забывает, собственно, выпустить готовый текст.

Как лечить это заболевание - науке неизвестно. Иногда адреналин возвращается и редактор начинает работать лучше прежнего. Иногда производительность труда начинает потихоньку падать и новостника гонят в отпуск.

Самое ужасное, что редактор видит, как с ним происходит что-то не то. Видит, но признаться себе не может.

### **Отвращение к теме**

Отдельный порок опытных редакторов - отвращение к теме. Как говорилось ранее, новостник - в первую очередь производитель нейтральных текстов. Но во вторую очередь он человек и редко может остаться совершенно безучастным к тем или иным новостным поводам.

Говоря образно, редактор пережигает в топке ума дрова информации и из получившегося пепла пытается сотворить алмаз. Но чем дольше он этим занимается, тем больше нагара остается на стенках топки. Этот нагар - отношение редактора к новостям.

Как результат - некоторые темы начинают казаться при прочих равных более привлекательными, а другие - обычно те самые, на которых специализировался редактор, напротив, вызывают отвращение.

Ведущие различных рубрик начинают осознавать рутинность своей работы, им кажется скучным писать изо дня в день тексты на одну и ту же тему. Это не потеря любопытства, это именно ощущение "с души воротит".

Здесь трудно давать какие-то советы. В легких случаях достаточно взять недельный отпуск отоспаться и с понедельника попытаться взглянуть на свой предмет по-новому.

*NB. Старая советская книжка "Учение с увлечением" (для школьников, которые не могут заставить себя учиться) приводит полезную легенду:* 

*В начале века одного немецкого революционера посадили в тюрьму, да не просто в тюрьму, а в камеру-одиночку. Заключенных заставляли целыми днями заниматься нудной работой, вроде плетения дамских соломенных шляпок. Многие не выдерживали, заболевали от скуки, от тоски, сходили с ума, умирали. Скука убивает, и чем моложе человек, тем опаснее скука для его здоровья.*

*Что было делать революционеру, о котором идет речь? С отвращением плести шляпки? Его ждала гибель. Тогда он понял: единственная возможность спастись - самому заинтересовать себя работой. Найти интерес в плетении дамских соломенных шляп!*

*Надо, решил он, не просто плести их, с тоской выполняя ежедневных урок и ожидая с нетерпением окончания дня, а плести с увлечением, с азартом, с удовольствием!*

*Каким-то образом - а какием, не известно - революционер сумел заинтересоваться плетением шляпок, стал работать с увлечением. Время в ужасной одиночке потекло быстрее. Здоровье человека и уме его сохранились, он вышел из тюрьмы бодрым и энергичным и мог вновь приступить к подпольной работе.*

*Что именно делал революционер, чтобы увлечься плетением шляпок, осталось, повторяю, неизвестным.*

Бывает, лучшим ходом становится смена деятельности. Заняться другими новостями, поговорить с главным редактором и, например, перевестись в другой отдел.

Мой любимый рецепт в таких случаях: начать делать свою работу хорошо. Делать так, чтобы никто не мог придраться. Взять пример с несчастного немца с его шляпками и заглянуться в такие уголки собственной темы, где ни разу не был.

Конечно, помогает это не всем.

#### **Болезненное восприятие критики**

В конце концов редактор перебарывает свое желание врезать выпускающему и

покорно исправляет найденные ошибки. Но привычка принимать все на свой счет не ушла - она затаилась и ждет.

...и тут удар наносят читатели, пишущие в редакцию, а также в свои блоги о том, как всех достало издание, берущее на работу безграмотных лопухов. Тут начинается самое интересное. Редактор начинает каждому из таких блогеров отвечать, причем зачастую в самом желчном тоне.

Это грубейшее нарушение этикета общения с читателем. Очень скоро вы с ним перейдете на личности и начнете третью мировую войну. Другая ошибка попытаться объяснить ошибку усталостью, написать "вам легко говорить" или начать жаловаться на жизнь. Не надо говорить, что текст был написан в минуту слабости. Хотя вам может казаться иначе, но ваши переживания читателей абсолютно не волнуют. Вас же не волнуют переживания вашего принтера, распечатывающего "Ромео и Джульетту". А вот дефекты печати - волнуют.

На самом деле, читателя надо любить и беречь. Вежливо поблагодарить его за поправку и в случае необходимости изменить текст. Если правка не нужна, коротко, в три предложения, объяснить, почему. Самому эту ошибку больше никогда не повторять и главное - понять, в чем она заключалась.

Болезненно воспринимать критику - тратить свое время и нервы вместо того чтобы приобрести знание.

Это, пожалуй, один из немногих пороков, с которым редактор должен справиться только сам. Если справиться не удается, начинают прорастать другие недостатки: халтура (все равно найдут к чему придраться), желание не писать на эту тему вообще (вместо желания хорошенько в ней разобраться), замедление работы из-за неуверенности в себе.

Апофеоз - многочасовая перепалка с коллегами и требование уважать авторский стиль.

#### <span id="page-53-0"></span>**9.3. Мнимое безразличие**

В процессе борьбы с заболеванием человек вырабатывает иммунитет. Некоторые пытаются приобрести этот иммунитет до самого заболевания. Они носят маску этакого Терминатора, Робокопа или даже Фемиды, отбирая и пиша новости с абсолютно непроницаемым лицом.

 Обычно мнимое безразличие сопровождается попыткой нащупать критерий отбора новостей. Такого критерия не существует, так как мир бесконечно многообразен. Но формализация нужна редактору не для этого, а для того, чтобы сказать, что данный новостной повод не входит в концепцию рубрики или не удовлетворяет каким-то требованиям.

Иногда критерии нужны - если, например, новостей много - они помогут выделить то, что действительно важно. Но подходить с серьезным лицом к собственным же критериям не стоит. В рубрике "Бизнес" Ленты.ру в свое время была из-за недостатка рабочей силы традиция отписывать только крупные сделки. Скажем, миллиардные и больше. Через некоторое время от этой глупой привычки пришлось довольно болезненно отвыкать.

Так вот, редактор изображает мнимое безразличие, когда боится взять на себя грех пристрастности, а проявить интерес к каждой из новостей не может.

Чаще всего это болезнь роста. Если же она длится долго, то наступает момент, когда маска безразличия прирастает к лицу и человек действительно теряет любопытство. О том, что происходит в этом случае, мы уже писали.

# <span id="page-54-0"></span>**10. Ваши удобства и работа**

Все, что написано ниже, предельно субъективно. Если у вас есть собственные рецепты повышения работоспособности, напишите мне по адресу [nonamer@gmail.com.](mailto:nonamer@gmail.com) Я включу их в текст.

Для того чтобы быстро и качественно писать новости, мало хорошего настроения и желания не халтурить. Часто бывает такая ситуация: желания хоть отбавляй, а вот с реализацией как-то не получается. То вылезет глупая ошибка, то просто лень набирать текст, то постоянно кто-то отвлекает. Все вокруг словно сговорились и мешают, мешают, мешают. Вот несколько советов. Возможно, они окажутся полезными.

**Первое.** Попробуйте работать с музыкой и без нее пару дней. Сравните результаты. Часто бывает, что музыка по прошествии какого-то времени превращается в слишком серьезный отвлекающий фактор. Если бы не ритм, который задается при наборе текстов, она бы вообще на работе пользы не приносила. Попробуйте переключиться на инструментальную классику - на качественную музыку без слов мозг тратит гораздо меньше ресурсов, чем на музыку со словами.

Помните, что ваше отношение к музыке меняется с течением времени, хотя вы этого не замечаете. Тот рецепт, который раньше не работал, может сработать через полгода или год.

**Второе.** "Можно бесконечно смотреть на огонь, на воду и на то, как другие работают". Кроме шуток, посмотрите, как другие работают. Не важно, новичок вы или нет, это всегда приносит пользу. Обратите внимание на применяемые коллегами инструменты, вплоть до самой последней мелочи.

Например, вся редакция использует браузер Firefox, а вы - Internet Explorer. Тут есть два варианта: либо вы попали к сектантам, либо Firefox для выполнения данных задач действительно удобнее. Только не надо подходить с этим к вашему системному администратору - про удобство работы редактора он не знает ничего. У него другие таланты.

**Третье.** Посмотрите, из чего складывается время написания новости. Найдите ошибки и недочеты в нынешней схеме. Например, в Ленте.ру есть бильд-редактор, подбирающий иллюстрации к материалам. Озадачить его поиском иллюстрации лучше в начале написания новости, а не в самом конце, когда все готово, а он якобы тормозит. Кстати, расскажите ему, о чем будет новость, чтобы не пришлось менять картинку.

Из схожих соображений в большинстве случаев лучше начинать написание новости с заголовка. Это закрепляет в вашем мозгу определенную структуру новости. Если заголовок представляется вам смутно, вам, возможно, придется в самый последний момент все переписывать.

Пользуетесь ли вы редактором с проверкой орфографии или только под конец копируете в него получившийся текст? Во втором случае вы теряете время.

Проверяйте почту и читайте ЖЖ между новостями, а не во время их написания. То же самое относится, например, к перекурам. Вы изумитесь, как много времени у вас освободится.

**Четвертое.** Узнайте, нет ли обходных путей. Один мой коллега долгое время работал в Ленте.ру удаленно, из Киева. Он очень быстро писал новости. Однажды я совершенно случайно узнал, что он не загружает тексты на сервер по стандартной схеме, а использует казавшийся мне тогда жутковатым и примитивным вебинтерфейс. Я попробовал и действительно обнаружил, что так работается быстрее выпадают пять минут промежуточных действий между последней точкой в тексте и

публикацией новости.

Кроме того, я стал внимательнее, так как осознал, что для выкладки текста достаточно лишь одной кнопки.

**Пятое.** Подумайте, каких инструментов вам не хватает. Проявите инициативу и снова загляните к коллегам. Сделайте собственные инструменты или позаимствуйте их.

Есть ли в вашем текстовом редакторе возможность быстрой вставки маленьких фрагментов текста (скажем, Homesite и его snippets)? Вставляйте с помощью этого механизма ссылки на источники, повторяющуюся служебную информацию и все, что вам приходится писать по десять раз.

Другой пример. В новостях Ленты.ру некоторые служебные поля должны иметь определенную длину - от стольких-то до стольких-то символов. Подсчет длины строки - рутинная операция, которую можно автоматизировать. На практике оказалось, что для этого достаточно пары строк на JavaScript, вставленных в закладку браузера.

Еще вариант - шаблон для пустой новости выглядит одинаково. Не надо его каждый раз писать заново - сделайте так, чтобы ваш текстовый редактор при нажатии на New Document создавал не пустую страничку, а пустую новость.

Один редактор меня чуть не убил, когда узнал обо всех маленьких помощниках, которых я использовал в своей работе, но ему сразу не показал.

Он ведь не спрашивал, правда?

**Шестое.** Надо обустроить свое рабочее место так, чтобы ничто не мешало делать дело. Такого рода советы можно найти в куче книг. Обычно после этого автор несколько страниц посвящает своеобразному фэн-шую рабочего стола: справа телефон, слева кипа бумаг.

На самом деле, все проще. Обязательно подберите себе удобное кресло - вам придется проводить в нем тысячи часов рабочего времени. Старайтесь не садиться спиной к двери, чтобы избежать подсознательного напряжения. Некоторые (например, я) вообще предпочитают сидеть спиной к стене, потому что не любят заглядываний из-за спины.

Если можете выбрать место, выберите недалеко от кондиционера, но не прямо под ним.

Прибирайтесь на своем физическом рабочем столе хотя бы раз в месяц. Ощущения чистоты после такой уборки хватает где-то на неделю. Удерживать его постоянно невозможно.

**Седьмое.** Если это возможно, попробуйте использовать монитор с большой диагональю или два монитора. На первый взгляд это кажется излишеством, однако вскоре оказывается, что на двух мониторах очень хорошо пишутся новости, потому что левый можно целиком отдать под текстовый редактор, а правый - под текст источника.

В некоторых случаях новости удобнее набирать на ноутбуке. Достаточно сказать, что в пятерке самых быстрых редакторов Ленты - минимум двое с ноутбуками. Кроме того, если надо приехать на пресс-конференцию, вы просто берете с собой свой рабочий компьютер.

Если ноутбук кажется тяжелым, купите нетбук, он дешевый, легкий и вполне подходит на роль пишущей машинки. Кроме того, он обычно дольше работает от батареи.

**Восьмое.** Сделайте удобным виртуальный рабочий стол. Используйте надстройки, если надо. Договоритесь с собой, куда вы что сохраняете и придерживайтесь этого правила. Если большое число иконок на рабочем столе вас раздражает, сотрите их. Уберите цветастые обои, чтобы не медитировать на монитор вместо работы и не считать время до отпуска, сулящего такие же пальмы и пляжи,

как на картинке.

Синхронизируйте закладки в домашнем и рабочем браузере, если вы иногда пишете новости из дома. Кстати, узнайте у старших товарищей, как выпускать новость из дома. Вдруг пригодится.

Помните, что каждое движение мышкой отрывает ваши руки от клавиатуры. Выучите несколько основных клавиатурных сокращений в вашей ОС, чтобы работать с буфером обмена, сворачивать окна и запускать нужные программы с клавиатуры. Для последнего используйте мгновенный поиск, появившийся в современных операционных системах - в Vista для запуска OpenOffice.org Writer достаточно написать в строке поиска меню "Пуск" слово "Writer". Примерно то же самое работает в Mac OS X. Не надо ни заходить в раздел/папку "Программы", ни искать там чтолибо.

Выучите HTML - это вложение вашего времени окупится сторицей, причем не один раз. Вся технология производства и публикации интернет-новостей для вас станет гораздо понятнее.

**Девятое.** Организуйте день так, чтобы в нем было место для новостного потока. Здесь я не говорю об утреннем мониторинге новостей по вашей тематике. Это ваша неписаная обязанность, ведь если вы до 10 утра еще не знаете, что произошло в мире, то минимум на час рабочего времени превращаетесь в читателя вместо писателя.

Нет, речь об общечеловеческих новостях. Будьте в курсе. Для этого можно использовать RSS-ридер, который и так является вашим основным инструментом в мониторинге. Можно утром посмотреть новостной выпуск по телевизору. Можно в маршрутке или метро прослушать новостной подкаст.

**Десятое.** Высыпайтесь. При вашей работе обычному человеку надо спать никак не менее семи часов. Лучше - больше.

**Одиннадцатое.** Банально, но работает: используйте правило "не откладывай на завтра то, что можно сделать сегодня". Сначала будет трудно, но затем вы заметите, что то самое "завтра" все чаще оказывается свободным. Это правило не всегда сочетается с "высыпайтесь", однако дергаться ежедневно вы будете меньше, а, значит, на отдых вам потребуется меньше времени.

#### <span id="page-56-0"></span>**10.1. Ваши новости: тема раскрыта**

Быстро писать новости можно по-разному. Одна из самых эффективных и простых методик называется "Тема раскрыта". Ее особенно хорошо использовать, если формат издания требует написания лида, выжимки в один абзац из всей новости.

Вот в чем она состоит. Прочтите все источники, какие найдете. Соедините в голове в единую историю и перескажите про себя одним абзацем. Запишите этот абзац.

Теперь взгляните на получившийся текст. Скорее всего, это два-три сравнительно длинных предложения, причем первое из них - главное в новости, второе дополняет его, а третье содержит уточнения или противопоставления:

*Фантаст Сергей Лукьяненко 11 июля заявил о том, что прекращает вести свой дневник в LiveJournal. Писателя задело мнение большинства читателей о допустимости усыновления российских детей иностранцами. Лукьяненко в предпоследней записи утверждал обратное, рассказав о смерти одного такого ребенка из-за халатности отца.*

Эти три предложения - точки роста кристалла вашей новости. Рассматривайте

каждое из них как потенциальный абзац. Можете сразу превратить свой первый абзац в три. Вы тут же увидите множество недосказанностей.

Теперь ваша задача - задавать себе вопросы и отвечать на них в тексте новости при помощи уже найденных, а также дополнительных источников (буде такие понадобятся). Например, первым делом добавьте в первый абзац название блога писателя. Не забывайте расставлять ссылки на источники.

Не бойтесь сливать предложения обратно в один абзац. Не бойтесь писать отдельные абзацы, которых в вашем плане не было. Например, содержание записи, подвигнувшей писателя прекратить вести ЖЖ, лучше оформить отдельным абзацем.

Последний шаг - написание бэка. Представьте себе въедливого читателя и продолжайте задавать себе вопросы по новости. Кто такой Лукьяненко? Как давно он вел дневник? Был ли он популярен в блогосфере? Насколько?

Даже если вы пишете новость по пресс-релизу, не стоит ограничиваться только содержащейся в нем информацией. Найдите способ ответить на все или большинство возникших вопросов. Если вам не удалось найти информацию и вам даже в голову не приходит, где ее можно получить, объясните читателю, что на этом фронте положение дел неизвестно. Например, неизвестно, будет ли Лукьяненко заводить новый блог. Можете добавить несколько строк в стиле "аналогичный случай был тогда-то".

Тут только важно не переборщить - одно дело в новости про уход блогера перечислять подобные уходы, а другое - в новости про пожар в Москве рассказывать о предыдущих пожарах. Короче, совсем не к месту.

Этот метод написания текстов может применяться не только к новостям. Например, американец Рэнди Ингермэнсон (Randy Ingermanson) называет его [Snowflake Method](http://www.advancedfictionwriting.com/art/snowflake.php) (метод снежинки) и пишет таким образом целые романы, разворачивая строчки в абзацы, абзацы в страницы, страницы в главы.

#### <span id="page-57-0"></span>**10.2. Ваши статьи: текст-за-час**

Текст новости жестко ограничен форматом. Выучив формат, правила расстановки частей истории, научившись анализу источников, можно приучиться очень быстро писать новости или любые короткие тексты, которые их вам заменяют на работе.

Но что делать, если надо в кратчайшие сроки написать объемный связный текст? Где гарантия, что на середине этого текста вы не увязнете и вам не придется все переписывать? Можете ли вы, положа руку на сердце, сказать, что вычитывающий вас редактор не завернет текст из-за "бессвязности", что ваша история не отправится на доработку?

Классическим способом решения всех этих проблем и ответа на все эти вопросы является план. Он-то уж точно позволяет ничего не упустить. Но если вы когда-либо пробовали писать по плану, то наверняка обнаруживали, что он почему-то требует больше времени, чем старое доброе "с места в карьер". Кроме того, использование плана превращает вашу статью в список вопросов и ответов, делая ее схожей с рефератом, составленным из огромных строительных блоков.

Причина этого проста. Когда вы срываетесь писать статью без подготовки, ваше внутреннее я задает только один вопрос: "о чем будет текст?". Вы отвечаете мысленным абзацем и потом муссируете и развиваете эту мысль на протяжении всей статьи.

Когда вы составляете план, состоящий из более-менее абстрактных секций вроде "Введение, событие, биография, недавнее происшествие", вашему внутреннему я приходится задавать столько же вопросов, сколько пунктов в вашем плане. "Диалог" затягивается - девять мысленных абзацев не так легко охватить, как один.

В то же время сама идея плана правильная. Нет ничего хуже работы вслепую, а с планом ты хотя бы знаешь, сколько времени у тебя займет написание текста. Я опробовал другой метод и мне понравилось, как он работает. Примерно за часполтора он позволяет выдавать 4-5 тысячи знаков хорошего связного текста, пересыпанного фактами. Это от половины до целой авторской колонки в большинстве изданий.

**Шаг первый.** Отведите себе время на изучение источников. Не жалейте его. Не делайте никаких записей. Вам надо прочесть все про историю, которую вы будете описывать и потом уложить это все у себя в голове - кто кого убил, кто кем кому приходился, из-за чего переругались наследники и почему упал самолет. Не глядите на часы. Заинтересуйтесь рассказами очевидцев и отчетами аналитиков, и вы обнаружите, что прошло всего полчаса или около того. Я не знаю, почему так выходит, но в большинстве случаев это именно так.

**Шаг второй.** Напишите лид - абзац, в котором вы излагаете вашу историю или завлекаете в нее читателя. Если этот абзац можно поставить в качестве первого, особо ничего не меняя, получилось то, что нужно.

**Шаг третий.** Составьте...план. Но ни в коем случае не тот, который вас учили составлять. Никаких четких терминов и понятий, никаких цифр и вложенных уровней. Вместо этого пишите по половине первого предложения каждого абзаца вашей истории.

Это самое сложное место для понимания, но как только вы разберетесь, то обнаружите удивительную легкость в работе с текстами. Оттолкнитесь от вашего первого абзаца. О чем вы хотите написать дальше? Так как вы привыкли писать тексты рывком, ваш мозг тут же вам подскажет, о чем примерно должен быть следующий абзац.

В этой подсказке для вас самое главное - связка. Вы должны запомнить, как связан первый абзац со вторым. Для этого достаточно быстро, будто под диктовку, записать первые несколько слов этого мысленного второго абзаца, максимум - его первое предложение.

Пока вы писали второй абзац, ваш мозг примерно уже знал, чем он закончится. У вас могло не быть сложившихся в фразы слов, но общая идея вроде "здесь я кратко расскажу о решении судьи" присутствовала обязательно.

Зная, о чем вы еще не написали, переходите к следующему "абзацу", точно так же написав первые несколько слов. Сами "абзацы" надо разделять парой пустых строк - они вам понадобятся.

Обязательно дойдите таким макаром до конца истории. Нужно увидеть, что все рассказано, ничего не придется вставлять, а последний абзац не повис в воздухе и его можно, например, завершить какой-нибудь шуткой. Оценить полноту вашей статьи вам поможет только что детально изученная история. По подсказкам, которые вы себе оставили, сразу видно - вот здесь у вас повествование хромает, а вот эти два абзаца должны следовать один за другим, а не как сейчас.

**Шаг четвертый.** Начинайте писать. Связки абзацев друг с другом у вас есть. Все данные в вашей голове. Никаких железобетнных блоков - вы уже связали повествование и, связав, избавились от искусственности. Остается только продолжить мысль, которую вы видите на каждой строчке. Этот этап займет от получаса до часа - если вы не будете отвлекаться, то поразитесь, насколько быстро вы можете работать.

Стоит отметить одну вещь - чем короче текст, тем хуже работает эта система, так как выигрыш по времени по сравнению с обычным интуитивным написанием стремится к нулю.

### <span id="page-59-0"></span>**10.3. Ваши статьи: жанры**

Скорее всего, на работе вам придется писать не только новости, но и обзорные статьи. В этой подглавке я постараюсь рассказать, как это лучше всего сделать.

Манера написания статей от издания к изданию сильно варьируется. Зачастую именно самые длинные тексты определяют восприятие издания. Например, очевидно, что издание Wired - это в первую очередь большие обзорные материалы, издание "Коммерсант" - скрупулезное перечисление фактов, полученных от не всегда доступных другим источников, "Ведомости" - сведение воедино рыночной ситуации и мнения о ней аналитиков. По крайней мере, это было очевидно в 2008 году — со временем подача материала в изданиях может меняться.

В интернет-СМИ чаще всего преобладают так называемые summary - сведенные воедино сообщения новостных агентств на определенную тему. В отдельных случаях требуется опросить экспертов или представить материал, которого пока ни у кого нет. Объединяет интернет-издания одно - требование подготовить статью за 4-8 часов (чаще за 4).

Это очень мало. С точки зрения, например, сотрудников ежемесячных журналов и еженедельников, это вообще никакой не срок. Не успеешь ни в командировку съездить, ни интервью толком взять и согласовать с пресс-службой, ни встретиться с "анонимным источником" в ресторане. Поэтому сотрудников интернет-изданий работники бумажной не ежедневной прессы считают паразитами и халтурщиками. Те в ответ думают, что в бумаге трудятся исключительно лентяи.

Как любила говорить Людмила Гурченко, "*для кого-то пять минут это много, для кого-то мало, а для кроликов - целая вечность*". Сжатые сроки выработали определенные правила подготовки текстов. Вилка, на одном конце которой половина рабочего дня на подготовку текста, а на другом - целый день, привела к рождению нескольких поджанров.

### **Поджанр 1. Реферат(итого)**

Обычные смертные не читают последовательно все новости на определенную тему. Одним из инструментов, делающим текст понятным для неподготовленного читателя, является новостной бэк. Другим - жанр реферата, summary. Summary пишется по ключевым точках длинного сюжета, обычно охватывая от трех до пяти новостей. Summary - это также подведение итогов или собрание всех данных о происшествии.

Пример: утром что-то где-то взорвалось. Днем уточняется число пострадавших. К вечеру появляются первые комментарии правоохранительных органов. Три новости, написанные по этим событиям, упускают массу подробностей: некоторые факты были недоступны на время написания, другие не ложились в последующие новости, третьи оказывались мелковаты для отдельной заметки.

Поэтому логично написать текст, в котором будут приведены не только факты из трех новостей, но и все ставшие известными из различных источников подробности.

Реферативные статьи пишутся либо легче, либо труднее всего. В них все зависит от знакомства автора с сюжетом. Чтобы получить выжимку, нужно переработать сырье. Помните об этом, если вам придется решать, кому поручить написание того или иного текста. В то же время, если вам надо быстро и эффективно ознакомить коллегу с какой-то темой, ничего лучше реферата вы не найдете.

### **Поджанр 2. Обзор реакции**

Иногда изданию энергетически выгоднее оказаться над схваткой, нежели принять участие в ней. Например, если разгорается мутный международный скандал, то энергетически выгоднее не пытаться за четыре часа его распутать, а сделать обзор

мнений.

Это может быть, например, обзор отечественной или зарубежной прессы, цитаты ньюсмейкеров и аналитиков и даже обзор блогов. Последний, кстати, стремительно превращается в отдельный поджанр.

Что характерно - обзор реакции любим читателями, так как экономит их время и удовлетворяет их информационный голод. Обзор мнений и реакции так же стар, как и обзор прессы. Он из него вырос. Особенно эффектно смотрится просто набор цитат с указанием источника — такой набор, вывод из которого очевиден.

### **Поджанр 3. Популярное изложение**

Ведущие научных и технических рубрик довольно часто прибегают к популярным статьям, привязанным к какому-либо новостному поводу (в Ленте.ру к этим рубрикам также относится "Оружие", посвященное военной технике).

Например, когда медиасфера раскалилась от упоминаний Большого адронного коллайдера и возможных последствий его запуска, Лента.ру написала текст про то, почему БАК, скорее всего, безвреден. Для того, чтобы такой текст написать, не надо досконально разбираться в самом коллайдере. Достаточно найти отчет создателей коллайдера, CERN, на ту же тему и изложить его понятными словами.

Технически такой текст состоит из небольшого введения и огромного академически корректного бэка - им может быть популярный рассказ или история вопроса.

### **Поджанр 4. Рейтинг**

Довольно часто различные издания публикуют интересные рейтинги. Перепечатывать их целиком как-то неправильно, лучше всего подготовить некую выжимку самого интересного, хотя, грубо говоря, описание рейтинга редактором вторичного СМИ не является авторским текстом.

В то же время, вы можете либо самостоятельно проанализировать состав участников рейтинга, указать на несуразности или сравнить рейтинг со схожими публикациями других изданий. Например, провести сравнение рейтингов самых богатых людей журналов Forbes и "Финанс". Главное - не зацикливаться на одном материале, хотя бы и казалось, что кроме него ничего не существует.

### **Поджанр 5. Некролог**

Пожалуй, самый короткий, но и самый затратный по времени текст. Некрологи это чаще всего краткая биография плюс четкое понимание того, кем является этот человек для общественного мнения. Не пытайтесь в некрологе превзойти самого себя. Не надо большую часть текста отдавать личным переживаниям, если только вы не были хорошо знакомы с покойным. Напротив, читателю надо напомнить о том, что было сделано этим человеком, а личное он добавит сам. Не надо эпатировать и нарушать принцип "о мертвых либо хорошо, либо ничего".

Когда я обратился к своей коллеге, Юлии Штутиной, ведущей в "Ленте.ру" рубрику "О высоком", с просьбой рассказать побольше о некрологах (в "культурных" рубриках каждый день умирает кто-то знаменитый), она сформулировала примерно следующее: покойник не должен быть вам абсолютно безразличен, а все остальное приложится.

### **Поджанр 6. Инсайды**

Основателем нового в Рунете поджанра аналитико-новостных текстов можно считать журналиста Юрия Синодова. Он коллекционирует отраслевые инсайды, которые ему присылают пользователи, а затем просит упомянутых там ньюсмейкеров прокомментировать сообщение. Все это затем выкладывается на

обсуждение интернетчиков и готовый материал содержит как начальное сообщение, так и обсуждения с комментариями участников событий. У этой схемы, правда, есть некоторые тонкости: риск в случае регистрации подобного сайта в качестве СМИ и узкая отраслевая направленность издания - большинство обычных читателей мало интересуется перипетиями сделок.

В список жанров должны бы попасть авторская колонка, а также полухудожественные и "глянцевые" тексты, но к новостям они не имеют почти никакого отношения, и, кроме того, их написание трудноформализуемо (и только в случае глянцевых статей целиком определяется форматом издания).

### <span id="page-61-0"></span>**10.4. Эксклюзив**

Существуют две крайности. В одном случае издание считает, что статьи без эксклюзива быть не может. В другом случае осуществляется чуть ли не сборка текста из кусков, предоставленных коллегами. Оба эти подхода ущербны.

Стремление предоставить эксклюзив имеет следующие недостатки.

**Во-первых**, как это кощунственно ни звучит, часто эксклюзив имеет ценность в глазах автора статьи и его коллег, а не читателя. Представьте себе журналиста, который провел адову работу, опрашивая ньюсмейкеров, собирая по крупицам факты, проводя кропотливый анализ. Другие журналисты оценят его работу. Качество статьи вырастет в два-три раза, но времени будет затрачено в десятки раз больше, что означает непропорциональный проигрыш по оперативности.

Естественно, это не значит, что все эксклюзивные материалы представляют собой напрасную трату времени. Речь идет только о том, что не следует делать эксклюзив ради эксклюзива.

**Во-вторых**, зачастую статья превращается в цитатник экспертов, не объединенный общей мыслью. В любом случае, постройте текст таким образом, чтобы он нормально читался, если ни один из экспертов не ответит на ваши вопросы.

Во многих случаях роль экспертов вообще преувеличена (хотя ряд изданий требует их обязательного выступления в статье). Вы с этим столкнетесь, когда обнаружите среди когорты экспертов своего старого школьного приятеля, который неожиданно заделался финансовым аналитиком. Чего стоят эксперты, становится понятно в первый же раз, когда на эту роль пригласят вас.

**В-третьих**, существуют жанры, которым эксклюзивная полевая работа противопоказана. В основном это касается поводов, с которыми обычные информационные агентства с их разветвленной корреспондентской сетью справляются лучше. То же самое касается вторичных материалов вроде обзора реакции на события в прессе.

Эксклюзив прекрасно подходит к случаям, когда у журналиста есть минимум неделя на подготовку, сверку и улучшение материала.

Другими словами, лучше всего стремиться не к эксклюзивности материала, а к тому, чтобы он был интересен для вашего читателя. Несомненно, в отдельных случаях показать то, чего еще никто не видел — огромное преимущество для издания. Но восемьдесят процентов материалов все равно берут начало от общего новостного потока. Нельзя избежать создания материалов на горячую тему — в этом смысл журналистики.

В то же время это не означает, что надо брать готовые куски чужого труда и сшивать их парой своих строк. В интерес читателей входит все - в том числе любопытным образом расставленные вами акценты, дополнительная информация, и, конечно, то, что вы сможете назвать настоящим эксклюзивом.

**Пара советов напоследок.** У ваших статей должна быть понятная вам и читателям структура. Вы можете выстраивать их по разному:

закольцевать, напоминая в конце то, с чего начали в начале;

постепенно наращивать темп, ведя дело к """развязке;

напротив, начать с громкого события и методично разобрать по косточкам и событие и его последствия,

а также писать в том стиле, который вам нравится.

Последнее слово — ключевое. Если вам не нравится собственное произведение, то оно вряд ли понравится и всем остальным. Если вы написали тягомотную халтуру — вы не сможете это замаскировать. Кучу навоза не выдать за розовый куст.

Заменяйте собственные рассуждения фактами. Ваши выводы читатель примет не всегда. Собственные выводы, следующие из ваших фактов, читатель не захочет опровергать. Текст, построенный на "поверьте мне" всегда слабее текста, построенного на "посуди сам".

Не мыслите глобально. Не надо навязчивых тонких намеков на толстые обстоятельства. Если сводить каждую статью к судьбам России, мира и смыслу жизни, это многое скажет об авторе, но не о событии, о котором хочет что-нибудь прочесть ваш клиент.

Жалейте детали, не вычеркивайте их. Детали делают повествование живым, правдивым, реальным. Из основного повода много не выжмешь. Сцену, на которой разворачиваются события, описывают детали.

Читайте источники целиком. Старайтесь меньше пролистывать даже самые толстые аналитические отчеты. Уверяю, вы найдете очень много подробностей, если воспользуетесь не только ключевыми данными и пресс-релизом, но и дополнительной информацией, которую поленились получить другие издания.

Никогда не говорите о чем-либо, что это закрытая информация, если только перед этим не перерыли весь интернет в ее поисках. Вы и представить себе не можете, что является закрытой информацией, а что открытой. Опыт и здравый смысл тут бесполезны.

Старайтесь меньше отвлекаться от написания статьи. Пятиминутный отдых выбивает вас из колеи на пятнадцать минут.

Еще раз — перед тем, как писать, прочтите все источники. Это избавит вас от необходимости переписывать все заново из-за неожиданно всплывших подробностей. А так как все ленивы, это позволит вам избежать постыдного притягивания логики вашей статьи к изменившейся логике событий.

Не коллекционируйте свои статьи. Их срок жизни редко превышает неделю. Смиритесь с этим и идите вперед.

# <span id="page-62-0"></span>**11. Ваши читатели**

Ваша аудитория во многом определяет способ подачи материала. Вы должны понимать не только то, что знают ваши читатели, но, что важнее — то, чего они не знают. Вам предстоит текстами заполнять пробелы в их знаниях. Итак, чего не знает читатель?

Во-первых, он не видит новостного потока. Это очень легко показывается на примере статистики. Допустим, ваше издание выпускает в день сотню материалов, а в среднем за одну сессию ваш читатель просматривает пять страниц. Типичный читатель заходит на ресурс дважды в день — утром и вечером. Для вас это означает следующее: в лучшем случае он знакомится всего с десятью из сотни материалов.

Интернет-издание — это не газета и не иллюстрированный журнал, его не читают

от корки до корки. Более того, как говорилось в одной из начальных глав, в интернетизданиях читают заголовки, а не тексты. Смиритесь с тем, что с новостной картиной дня ваш читатель знаком далеко не полностью и в большинстве случаев даже не открывал ваши драгоценные тексты.

Во-вторых, если вы не работаете в специализированном издании, информационном агентстве или любом другом месте, где обычные смертные не являются целевой аудиторией, знайте: ваш читатель вовсе не хочет чему-то научиться. Он вовсе не мониторит новости так, как это делаете вы. У него нет к этому профессионального интереса.

Читатель хочет развлечься. Новостной сайт — это замена его древнему, спрятавшемуся в глубине мозга желанию услышать новости племени. В городе, где жители разобщены, а племени как такового нет, сказителями служат телевизор и сайты новостей. Они создают иллюзию того, что нечто важное происходит рядом и касается непосредственно тебя.

Чаще всего — не касается. Чаще всего вы пишете тексты, которые будут читаться в качестве развлечения. Именно поэтому нужен интересный заголовок. Именно поэтому надо разжевывать каждую мелочь, именно поэтому необходимо отвечать на каждый невысказанный вопрос. А так как читатель не помнит предыдущих новостей, именно поэтому — для его развлечения — надо объяснить ему предысторию.

В-третьих, ваш читатель не просто празден. Он ленив. Несмотря на то, насколько он образован, умен, любознателен, он требует от вас определенной гладкости изложения.

Ваш читатель любит картинки. Каким бы гениальным ни был написанный вами текст, он всегда выглядит лучше с картинкой. В длинных текстах посетитель любит врезки, потому что они позволяют читать, отвлекаясь на мелочи.

Он не любит читать вперемежку буквы и цифры, предпочитая не переключать мозг с одного на другое. Пишите цифры прописью там, где это необходимо.

Читатель не пойдет по ссылкам только потому, что они есть в тексте. Ему нужна очень серьезная причина для того, чтобы идти дальше. Поэтому если вы заменяете пару абзацев сочного бэкграунда ссылками — вы теряете читателя. Это легко показать, напомнив, как низко соотношение кликов к числу показов. По вашим ссылкам пойдет хорошо если два человека на сотню. Оно вам надо?

В-четвертых, читатели понятия не имеют о том, какой у вас формат, да и о том, что это за зверь такой. Несмотря на любую жесткость формата читатели будут обвинять вас в продажности, лентяйстве и халтуре. Вас изо дня в день не понимают, а ваша цель - изо дня в день воевать с этим непониманием фактами.

Даже внимательные читатели с профессиональным интересом мало что знают про формат и структуру вашего издания и совсем ничего - про рубрикацию и типы ваших материалов.

Однажды я встретил двух представителей крупной инвестиционной компании. Они спросили меня, сколько стоит повесить рекламный блок в определенное место издания. Я долго не понимал, о чем они говорят, ведь в том месте отродясь не было рекламы, а они утверждали обратное.

Понадобилось несколько минут, чтобы разобраться, о чем идет речь. Оказывается, наши "сюжеты" (списки ссылок на новости, относящиеся к определенной теме) рекламодатели приняли за рекламные блоки, ведь из-за постоянного обновления некоторые "сюжеты" висели на одном и том же месте неделями. Чем не рекламный блок, тем более что в заголовках постоянно упоминались крупные ньюсмейкеры.

В-пятых, слушайте только конструктивную критику. Проверяйте и перепроверяйте поправки, пришедшие от читателей. Обращайте внимание только на справедливые

обвинения и оскорбления — вы сбережете себе немало нервов и времени.

Иногда отвечайте читателям на письма, но никогда не ввязывайтесь в переписку — она обычно заканчивается просьбами опубликовать статью, нанять корреспондента на работу или помочь какому-то из трех миллионов благородных и важных дел. Что хуже, у вашего корреспондента хватит ума опубликовать переписку. Никогда не сообщайте в письмах читателям ничего, о чем можете впоследствии пожалеть.

Не идите на поводу у ваших читателей. Именно потому, что они ничего не знают о внутренней структуре, принципах, целях издания, ценность их бесплатных советов не просто равна нулю, а приближается к минус бесконечности. Вас должно занимать другое: хорошо ли написана новость; правильно ли подобран заголовок; подходит ли иллюстрация к тексту; наконец, куда пойдет читатель после того, как прочтет новость.

Это последнее - чуть ли не самое важное в интернет-издании. Дали ли вы читателю возможность прочесть больше на интересующую его тему? Подобрали ли интересные ссылки? Где он может ознакомиться с первоисточником?

Люди, которые оперируют только цифрами посещений, обычно говорят, что ссылок давать не надо - все равно по ним ходит незначительная часть граждан. Это неправильный вывод из правильной посылки. Те, кто интересуются, что было дальше - активные читатели. Именно они расскажут остальным о вашей новости. Именно их называют лидерами мнений, их функция - передавать информацию дальше по цепочке в свое сообщество. Многие из них используют ваше издание для своеобразного мониторинга и перепечаток новостей на собственных блогах и форумах. И, конечно, это именно они присылают гневные письма об опечатках - они, черт побери, вам верили, на вас ссылались, а вы ошиблись.

# <span id="page-64-0"></span>**12. Если**

У интернет-журналиста под рукой всегда должно находиться несколько интернетинструментов. В этом разделе я их и перечислю.

### **Если упал или взломан чей-то сайт и об этом пишут новость**

В первую очередь проверьте, действительно ли сайт не открывается. Если выводит ошибку - то какую. Оставьте в одной из вкладок сообщение об ошибке. Сделайте скриншот. Будет обидно, если сайт встанет до того момента, когда вы заходите проиллюстрировать новость, но еще обиднее - если вы даже картинкой доказать не сможете, что он падал.

Новость должна быть написана в соответствии с выдаваемой сайтом ошибкой. Если вы уверены, что сайт "лежит", зайдите на один из следующих сайтов:

1) [downforeveryoneorjustme.com](http://downforeveryoneorjustme.com/) - скажет вам, действительно ли сайт обвалился, или это сбой на вашей стороне;

2) [notifymewhenitsup.com](http://notifymewhenitsup.com/) - напишет вам письмо, когда сайт снова заработает;

3) [istwitterdown.com](http://istwitterdown.com/) - проверит, работает ли самый популярный микроблогерский сервис, twitter.com. Особенно полезно, если вы не можете написать что-то в свой микроблог с мобильника.

4) [dingitsup.com](http://dingitsup.com/) - расширенный аналог notifymewhenitsup.

### **Если надо установить, кому принадлежит домен**

1) [who.is](http://who.is/) - сервис whois для доменов. Выдает имя администратора, его контакты (если есть), дату регистрации и когда закончится срок регистрации;

2) [nic.ru/whois](http://www.nic.ru/whois/) - для тех, кто по каким-то причинам предпочитает русскоязычные

сайты

Whois-сервис - бесценный источник информации о владельце домена, а значит и людей, близких к владельцу сайта. Обязательно посмотрите, что выдают поисковики по имени и контактным данным людей из whois.

# **Если надо узнать курс валюты:**

1) Введите в Google ["1 доллар в рублях"](http://livepage.apple.com/) (курс приблизителен и отличается от центробанковского);

2) Зайдите на [соответствующую](http://cbr.ru/currency_base/daily.aspx) страничку Центробанка

3) Посетите [сайт ММВБ](http://micex.ru/) и узнайте, чего можно ждать завтра

# **Если надо перевести одну единицу измерений в другую или что-то подсчитать:**

1) используйте запрос в Google формата ["1 метр в футах"](http://livepage.apple.com/) для первой задачи и ["2+2"](http://livepage.apple.com/) для второй;

2) недавно также открылся сервис WhoYOUgle – whoyougle.com, он специализируется на переводе одних мер в другие и, кроме того, содержит несколько сетевых инструментов — ping, traceroute и так далее.

# **Если надо узнать котировки акций:**

1) [finance.google.com](http://finance.google.com/) - огромный портал, где удобнее всего смотреть котировки бумаг на американских площадках;

- 2) [finance.yahoo.com](http://finance.yahoo.com/)  аналогичный сервис;
- 3) [rts.ru](http://rts.ru/) сайт биржи РТС;
- 4) [micex.ru](http://micex.ru/)  сайт биржи ММВБ

# <span id="page-65-1"></span>**13. Байки**

Теория и даже практика неполноценны без знания о том, что вообще бывает в профессии.

# <span id="page-65-0"></span>**13.1. Преждевременные некрологи**

Искусство некролога двояко: с одной стороны, надо написать о ньюсмейкере качественно и проникновенно, привлекая на помощь всю его биографию; с другой некролог следует опубликовать оперативно. На эти два требования издания ответили производственным решением - ведущие агентства стали писать некрологи загодя.

Конечно, чаще всего это не настоящие тексты, а "рыбы", но легче от этого не становится. Для понимания масштабов - у Associated Press есть тысяча готовых некрологов, у Los Angeles Times их около четырехсот.

Заготовка некрологов заранее привела к частым публикациям преждевременных сообщений о смерти ньюсмейкеров. Конечно, есть и другие причины (ошибка в опознании тела, болезнь, которая должна была привести к смерти, путаница с именами и так далее), однако с развитием интернета на первый план выходят именно ошибочные размещения на сайте.

Газеты, журналы, новостные агентства много кого преждевременно отправили на тот свет: папу римского Бенедикта XV, Джорджа Буша (как старшего, так и младшего), Фиделя Кастро, Дика Чейни, Артура Кларка, Курта Кобейна, Эрнеста

Хемингуэя, Боба Хоупа (два раза и оба - из-за публикации заготовленных заранее текстов), папу Иоанна-Павла II (единственный, удостоившийся трех преждевременных похорон), Стива Джобса, Нельсона Манделу, Пола Маккартни, Альфреда Нобеля, королеву Елизавету, Рональда Рейгана, Бертрана Рассела, Бритни Спирс, и, Самый известный случай - это, конечно, "смерть" Марка Твена, благодаря которому появилась фраза "Слухи о моей смерти сильно преувеличены" (сам Твен сказал иначе: "Сообщение о моей смерти - преувеличение").

Рассмотрим один из таких случаев - "похороны" основателя Apple Стива Джобса авторитетным агентством деловых новостей Bloomberg. "Рыбу" некролога Bloomberg опубликовал 27 августа 2008 года и быстро убрал - насколько можно судить, на капитализации корпорации сообщение отразиться не успело.

Потенциально же Apple могла потерять миллиарды долларов. Стив Джобс в то время серьезно болел (позже ему пришлось лечь в больницу и перенести операцию по трансплантации печени). Адекватной замены ему рыночные аналитики не видели. Ситуация была проста (сейчас она меняется в безопасную сторону) - если умрет Стив Джобс, умрет и Apple.

Предварительных некрологов у Bloomberg много. Вызывает восхищение их структура. Это не только высокопрофессиональные тексты, но и четкие инструкции по добыче дополнительной информации.

Издание Gawker в разделе ValleyWag, специализирующемся на медиа- и ITскандалах, приводит текст (с небольшими купюрами) того самого злополучного некролога.

Он начинается строчкой с фамилией и именем главного героя, а также его краткой характеристики. Ниже идет строка-предупреждение о недопустимости печати этого текста до печального события. Указан день рождения, чтобы можно было вычислить возраст. Биография постоянно обновляется. Ниже даны контакты друзей и знакомых Джобса, а также всех, кому есть, что сказать по поводу его смерти. В этом списке, пожалуй, имен двадцать. Это позволяет набрать 5-7 комментариев за кратчайший отрезок времени.

В тексте не раз попадается сокращение TK - искаженное от To Come (последует). Этим сокращением пользуются англоязычные новостники для обозначения мест, куда следует вставить осмысленный текст. TK, как говорят, одно из самых редко встречаемых сочетаний букв в английском языке. Поэтому его не пропустит спеллчекер, а также глаз внимательного редактора. Также в некрологе есть заглушки: XXXX. На их место достаточно вписать одно-два слова. Вот как выглядит первый абзац огромного по своей длине текста.

*DATE (Bloomberg) -- Steve Jobs, who helped make personal computers as easy to use as telephones, changed the way animated films are made, persuaded consumers to tune into digital music and refashioned the mobile phone, has XXXX. He was TK. Jobs XXXX, TK said XXXXX.*

Особое внимание хочется обратить на то, что у делового издания под рукой должно быть объяснение возможных последствий.

Apple rose/fell \$TK, or TK percent, to \$TK at TK a.m./p/m/ New York times in Nasdaq Stock Market trading.

Следующий абзац начинается тремя гениальными словами: (IF STOCK DROPS). Он загодя объясняет, почему могли упасть акции компании. Получается этакий интерактивный некролог, меняющийся в зависимости от происходящего.

Высокопрофессиональная работа, сравнимая по уровню с энциклопедической. Если соберетесь заводить в издании банк некрологов, не забывайте об этом, иначе "рыбу" придется редактировать столько же, сколько и писать ее заново.

# <span id="page-67-0"></span>**13.2. Творческие подделки**

12 ноября 2008 года на улицах Нью-Йорка началась бесплатная раздача особого выпуска The New York Times. Газета, в точности похожая на настоящую, была датирована 4 июля 2009 года. На передовице красовался заголовок IRAQ WAR ENDS ("Война в Ираке окончена"). В Сети появился копирующий The New York Times сайт с материалам мастерской подделки. Всего было роздано несколько тысяч экземпляров.

По содержанию газета представляет собой либеральную утопию. В ней описывается перестроенная экономика, прогрессивное налогообложение, национальный нефтяной фонд и реформа здравоохранения. Копии газеты попали не только в Нью-Йорк. Энтузиасты раздавали ее в Лос-Анджее Сан-Франциско, Чикаго, Филадельфии и Вашингтоне.

Шутка имела довольно серьезные причины. Газета из будущего должна всем своим видом призывала избранного президента Барака Обаму, выполнить свои предвыборные обещания и соответствовать слогану своей кампании: "Change".

Организацией проекта занималась известная группа The Yes Men, на счету которой довольно много розыгрышей. Для этого понадобилось шесть месяцев планирования, печать 1,2 миллиона экземпляров в шести разных типографиях, распространение в заранее определенные места раздачи, координация действий тысяч волонтеров. В число тех, кто финансировал затею, входили трое сотрудников настоящей The New York Times.

В самой The New York Times розыгрыш восприняли как комплимент газете и даже опубликовали о нем статью<sup>[10](#page-67-1)</sup>. Начиналась она так: "Простите, ребята, но наша газета не бесплатна. И война в Ираке не кончилась, по крайней мере пока".

<span id="page-67-1"></span><sup>10</sup><http://cityroom.blogs.nytimes.com/2008/11/12/pranksters-spoof-the-times/>